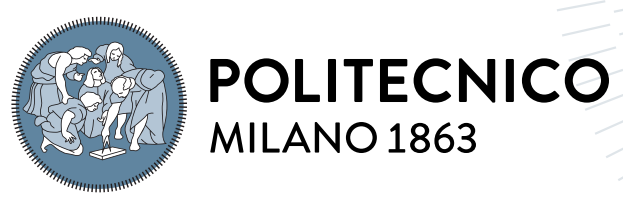

**SCUOLA DI INGEGNERIA INDUSTRIALE E DELL'INFORMAZIONE** 

# Input Data for a State Estimation Algorithm

Tesi di Laurea Magistrale in Ingegneria Elettrica - Electrical Engineering -

Author: Valentina I. Garcia Castro

Student ID: 986014 Advisor: Prof. Gabriele D'Antona Academic Year: 2023-24

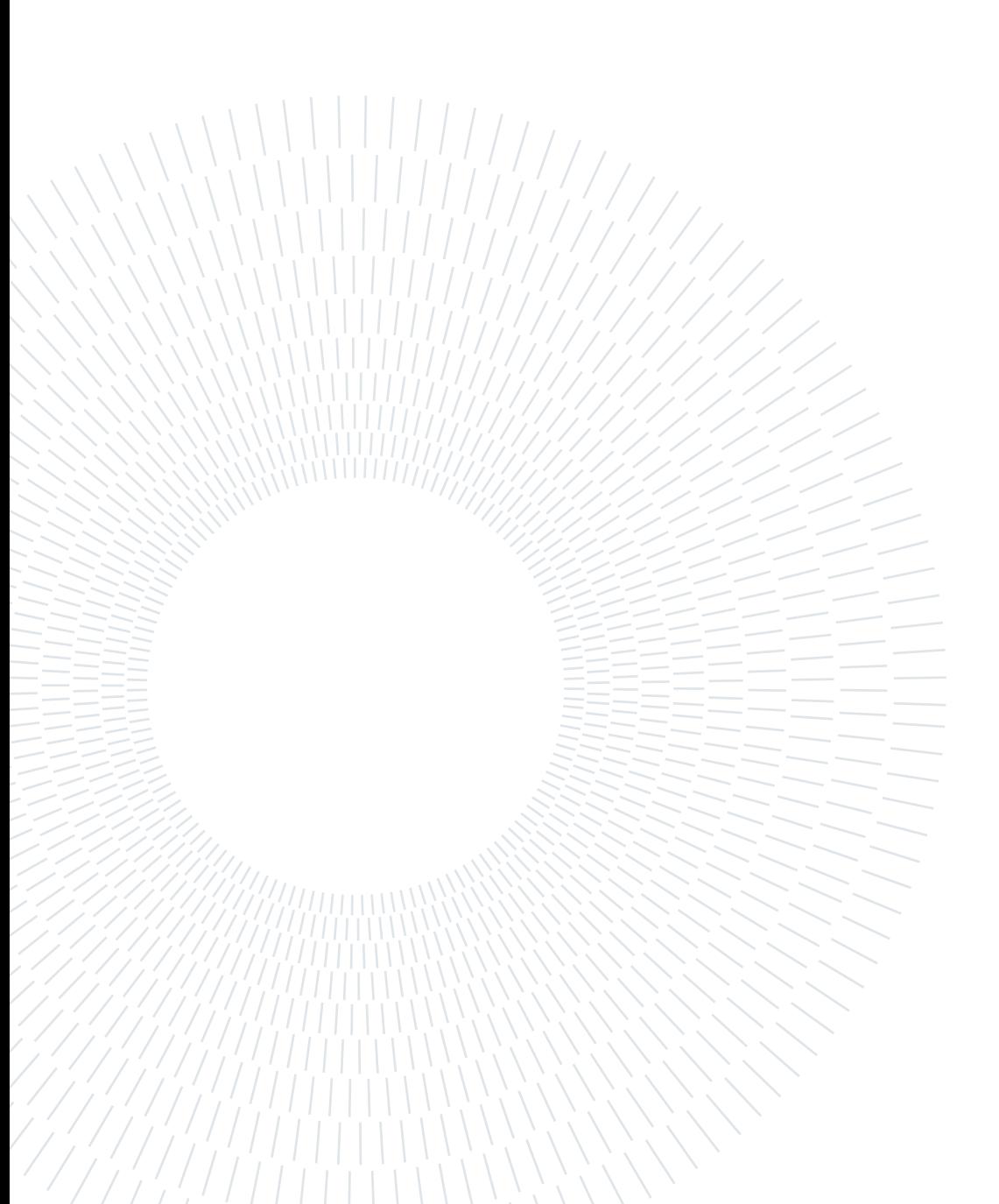

# <span id="page-2-0"></span>Acknowledge

Today, I just have thanks and good memories of having finally achieved this dream that starts 2 years ago. Thanks God for all your blessings.

First, I deeply thank my advisor, Professor Gabriele D'Antona, for his guidance, teachings, and support throughout this journey. His passion and expertise on this topic were elemental to reach these results. I also thank all the professors of the Electrical Engineering program for their hard work preparing comprehensive professionals for the future. I also extend my gratitude to my program advisors in Colombia: Maria y Gisella, to whom I somehow owe this experience of coming to PoliMi and the possibility to make my dream come true.

I am also very lucky to have grown in a lovely and united family. My parents, sister, uncles that are like my second parents, cousins that are like my siblings, and grandparents have always been present in every step of my life, and I really hope that they can continue to be by my side for much longer. As it's said, the character is molded at home, and in my house all I always saw was respect, love, and persistence; so, while outside I was preparing myself to become a good professional, at home they were teaching me, in the best possible way, with examples, to be a good person. Thank you Mami y Papi for giving me everything, all you have had and more, and for your support and trust every day of my life. This achievement is all yours.

I thank my friends and my boyfriend, the family that life has given to me. I have been very fortunate for findig people who only pushes me to achieve the best for myself, because it will always be the best for them too. Thank you Gorda, for your inconditional friendship, support and company since that very first day in Uninorte, I am sure this experience would have been so much harder without you also here. And last but not least, thank you, mi hermosito, I'm just the luckiest for having you by my side, I don't know if I could have done all this without your help, you have become my greatest cheerleader, and I cannot thank you enough for that.

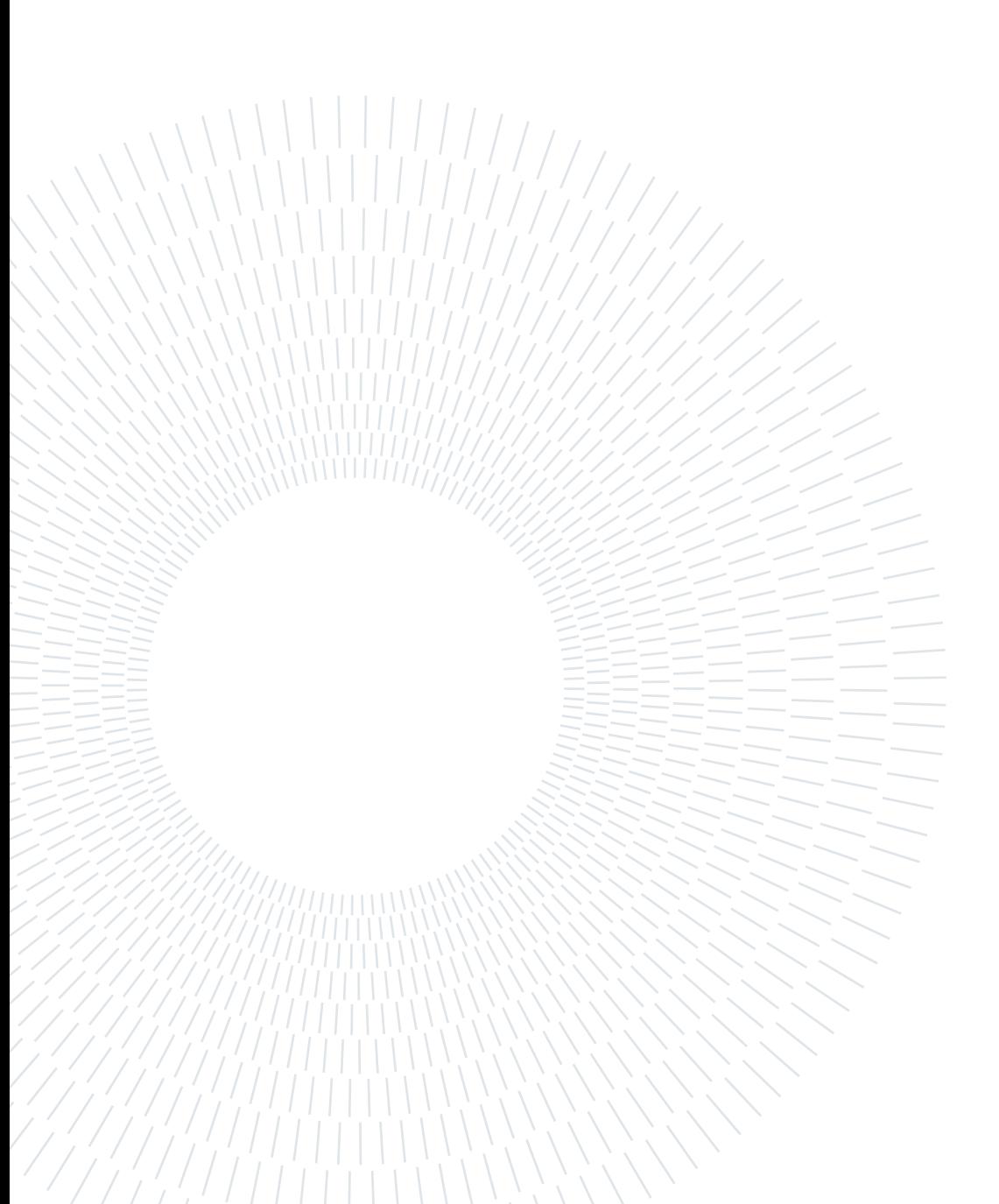

# <span id="page-4-0"></span>Abstract

Given the "recent" change in the conception of the electrical network is logical to think that the way in which the network has been analyzed and managed has also suffered some alterations; changes that are necessary to keep track of the numerous advances of the grid. One of those changes is, for example, the necessity to make State Estimation analysis (SE) also to the low voltage grid and not only to the transmission network, as it was in the past.

The objective of this project is to prepare the IEEE-906 low-voltage test feeder, to be a suitable input for an algorithm to develop state estimation on a low-voltage distribution network. For a system to be suitable for the estimation process is necessary that the system is observable, meaning that the states can be estimated with the available measured data, That is why, the original information of the system is not enough, and some considerations were done during the development of the project.

Keywords: Centralized generation, Distributed Generation, State Estimation, Static SE

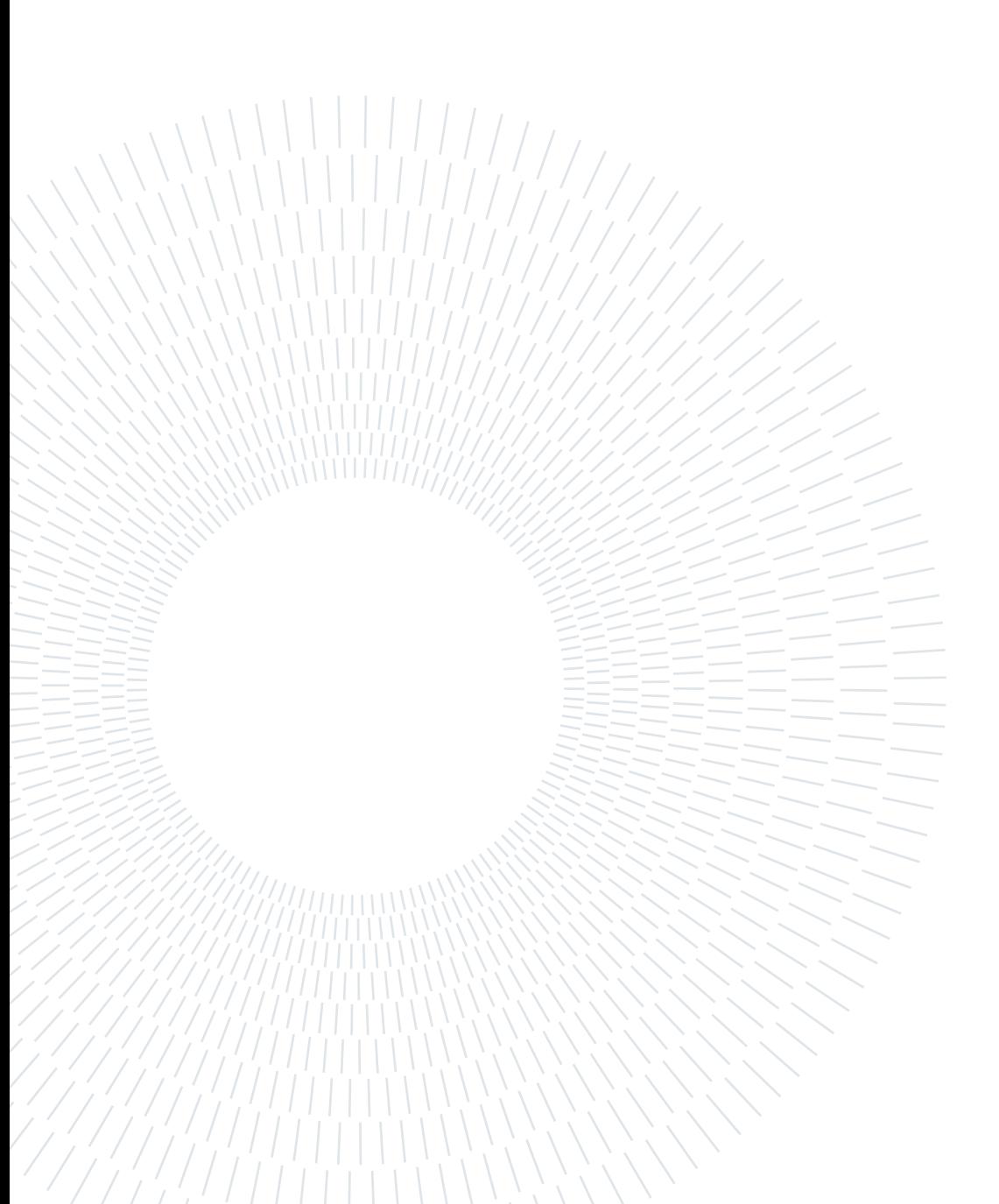

# <span id="page-6-0"></span>Abstract in lingua italiana

Considerato il "recente" cambiamento nella concezione della rete elettrica è logico pensare che anche il modo in cui la rete è stata analizzata e gestita abbia subito delle alterazioni; modifiche necessarie per tenere traccia dei numerosi progressi. Uno di questi cambiamenti è, ad esempio, la necessità di effettuare l'analisi di stima dello stato (SE) anche sulla rete di bassa tensione e non solo sulla rete di trasmissione, come avveniva in passato. L'obiettivo di questo progetto è preparare l'input, utilizzando la rete IEEE-906, per un algoritmo sviluppato per la stima dello stato su una rete di distribuzione a bassa tensione. Affinché un sistema sia adatto al processo di stima è necessario che il sistema sia osservabile, ovvero che gli stati possano essere stimati con i dati misurati disponibili, per questo motivo le informazioni originali del sistema non sono sufficienti e sono state fatte alcune

considerazioni durante lo sviluppo del progetto. Parole chiave: Generazione centralizzata, Generazione distribuita, Stimazione dello

Stato, SE statica

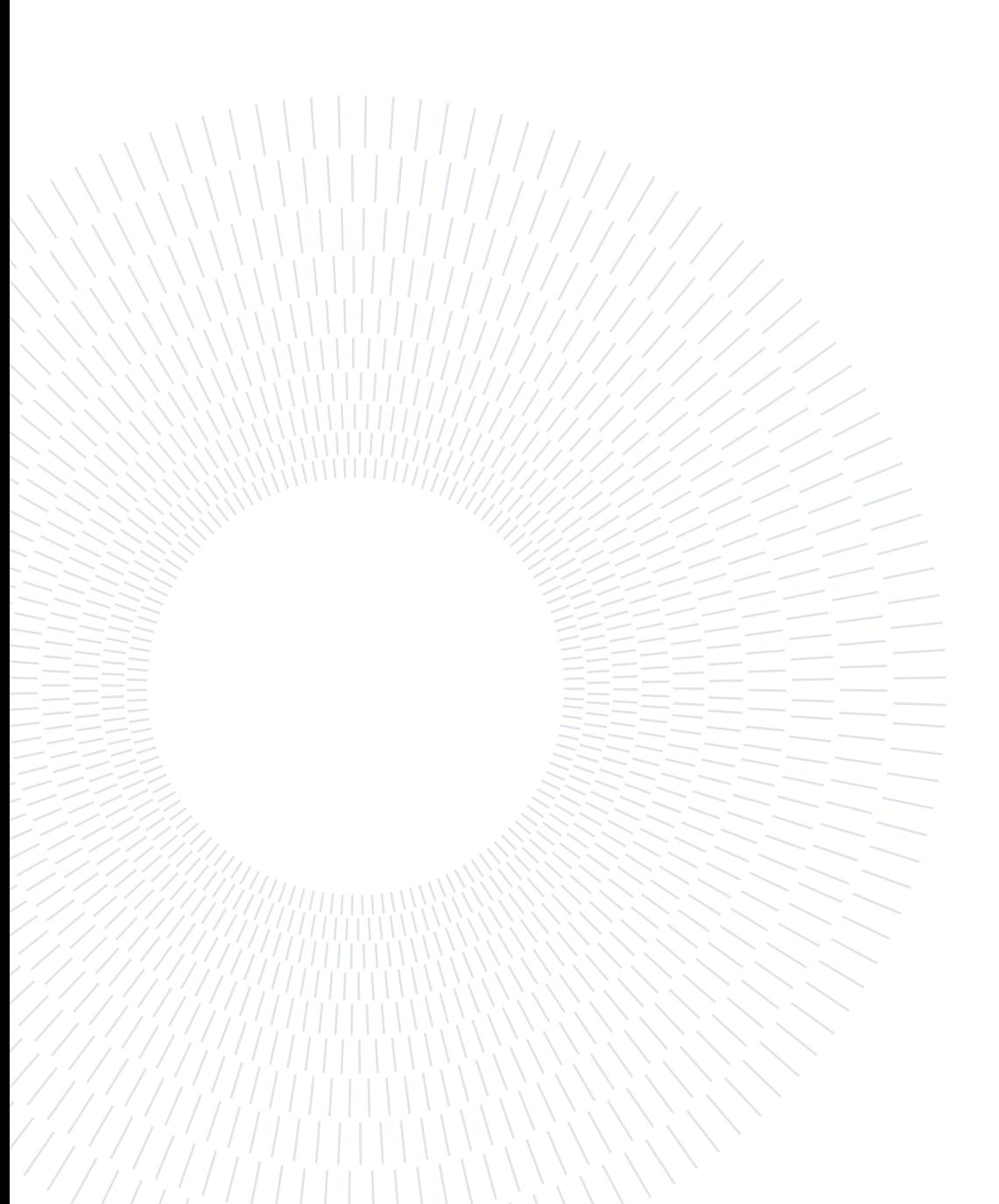

# <span id="page-8-0"></span>**Contents**

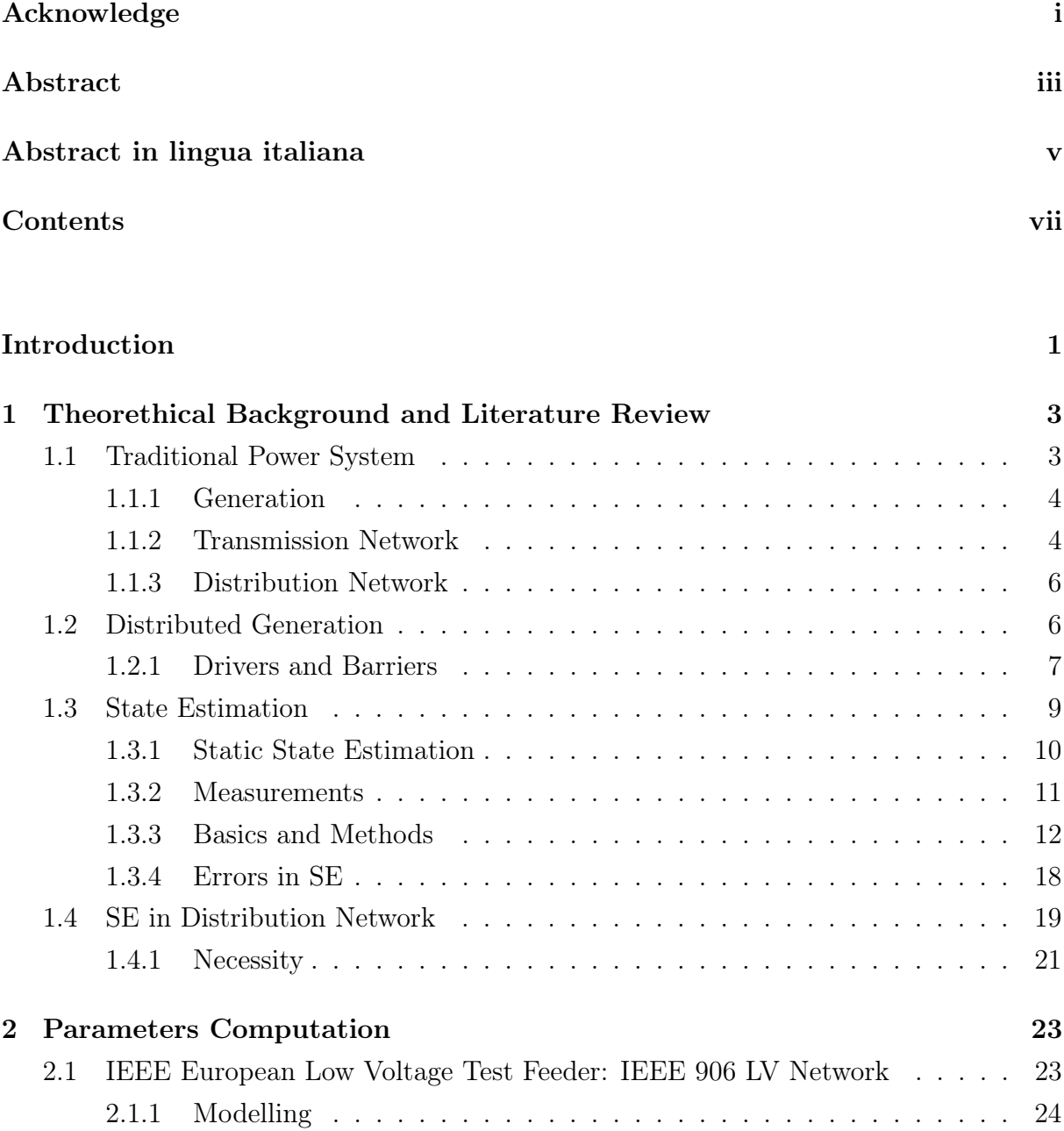

[2.1.2 Implemented changes](#page-35-0)  $\ldots \ldots \ldots \ldots \ldots \ldots \ldots \ldots \ldots \ldots$  26

[2.2 Parameters Computation for Enel Cables](#page-44-0) . . . . . . . . . . . . . . . . . . . 35

vii

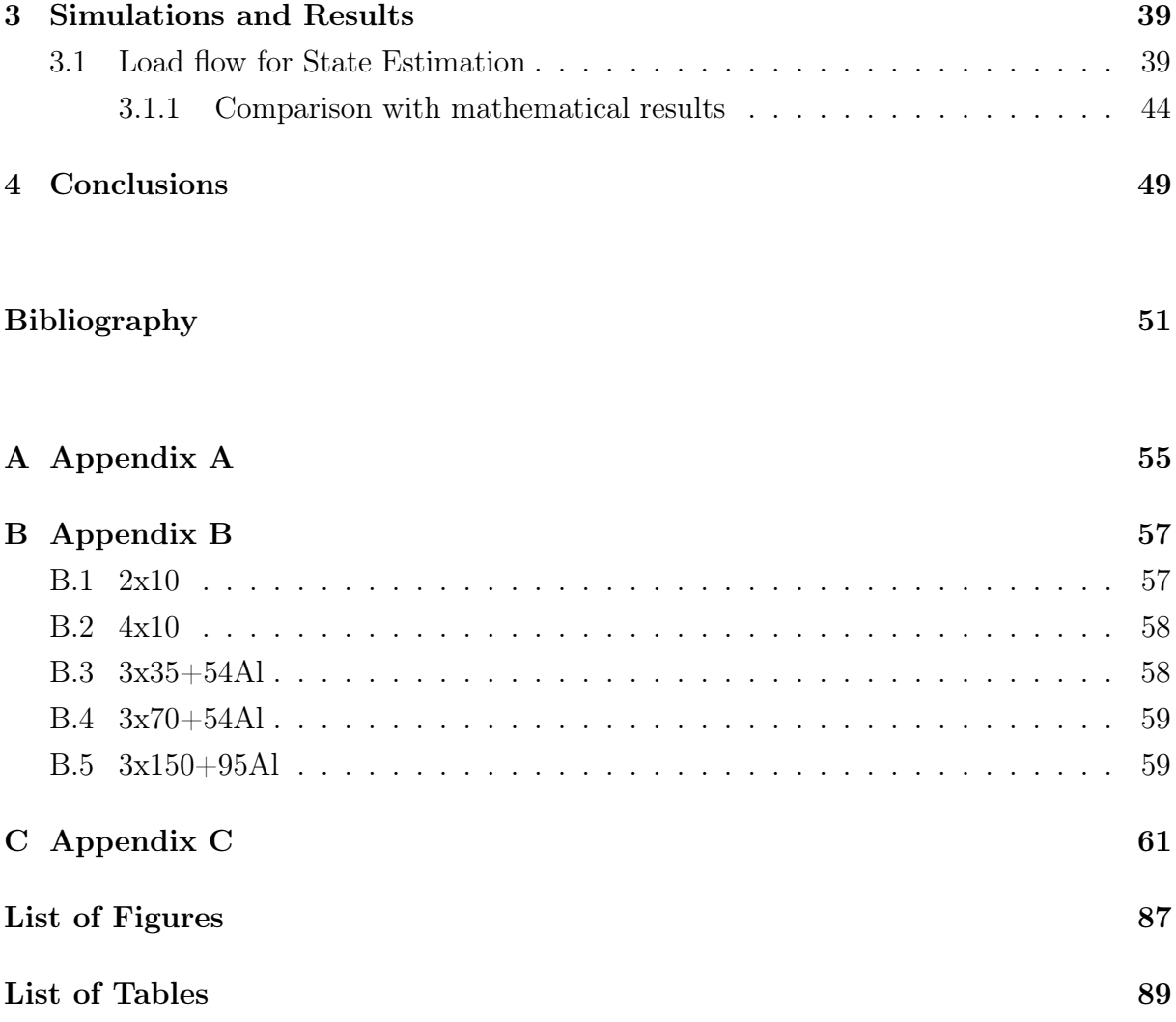

# <span id="page-10-0"></span>Introduction

Nowadays, the electrical network is not the same as it used to be. Initially, the generation of electrical energy was centralized, meaning that the energy was produced in big generation plants (not only in extension but electrically speaking), usually powered by fossil fuels and therefore placed in remote areas, from where the energy was then transmitted to the users. Over time, this panorama has changed. The generation is increasingly becoming decentralized.

Decentralized Generation, also known as Distributed Generation (DG), is understood, as the production of energy closer to the consumption place. The possibility of generating energy for one's consumption on the rooftop of a house is all due to the technological advances, that allow everyone to exploit a better kind of electrical energy resources, the so-called Renewable Energy Resources (RES).

With all this being said, is logical to think that the way in which the network has been analyzed and managed has also suffered some alterations; changes that are necessary to keep track of the numerous advances of the network, making it more intelligent every day. One of those changes is, for example, the necessity to make State Estimation analysis (SE) also to the low voltage grid and not only to the transmission network, as it was in the past.

Since SE serves as a real-time network model that is utilized to set up other real-time operation and control functions, it is essential to the real-time operation and control of the electrical network. Nevertheless, given the youth of the DG, the methods for SE in Low Voltage Distribution networks have yet to be researched. This document shows the testing of one proposed algorithm to realize SE, using the IEEE Low Voltage Test Feeder of the European Network (See [chapter 2\)](#page-32-0).

The distinctive features of distribution networks have made estimation incredibly challenging. Some of these features are listed below:

- There are unbalanced loads, creating an unbalanced three-phase system.
- The existence of charges dispersed over small distances.
- Feeders with a high  $R/X$  ratio.
- Combination of distributed generation (DG) and non-distributed traditional generation on the same grid.
- No measures for feeders (low redundancy).
- Long and short lines connected on the same node.

Therefore, due to these characteristics, it is not possible to directly apply transmission network estimating methodologies to the distribution system.

One could say that most of the research on state estimation in distribution networks started a little over 20 years ago and is now ongoing. Furthermore, the development of technology leading to the emergence of more affordable electronics, and advancements in research to obtain a more accurate estimate and thorough understanding of the system's behavior require searching for models that complement one another.

The attempt to upgrade distribution networks while considering the optimum cost/benefit ratio is one of the primary motivations for researching this topic. In addition, specialized estimators for distribution systems could need to be developed and creative solutions for future state estimators should take into account potential technology advancements.

<span id="page-12-0"></span>In the section below, you will find the descriptions of useful concepts to further understanding of the study case later described.

# <span id="page-12-1"></span>1.1. Traditional Power System

A formal definition of a Power System, according to IEEE is "The generation resources and/or transmission facilities operated under common management or supervision to meet load and interchange commitments" [\[19\]](#page-61-0), which means that the electric power system is nothing more than a network of electrical machines, lines, and electronic devices exploited to generate electricity and supply energy to a group of customers.

The traditional Power System is hierarchically organized into three sectors: Generation, Transmission, and Distribution, as shown in Figure [1.1.](#page-13-2) Starting on a generation Station, the energy then flows toward the customer, following a unique direction. Generators feed into a High Voltage (HV) Transmission System, to transmit the power over the long distance between the generation station and the customer. On the way to the consumer, there are different Transformation Stations, the first one, known as the Primary substation, steps down the HV into a Medium Voltage level (MV), to enter the distribution network, from where is then distributed to different Secondary Substation, where the MV is transformed into Low Voltage (LV) for immediate use. [\[2\]](#page-60-1)[\[15\]](#page-61-1). (See Table [1.1\)](#page-12-2)

<span id="page-12-2"></span>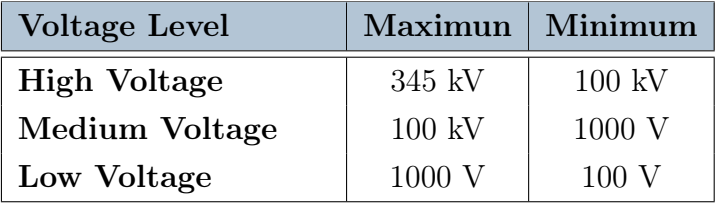

Table 1.1: Voltage levels in the Power System [\[18\]](#page-61-2)

<span id="page-13-2"></span>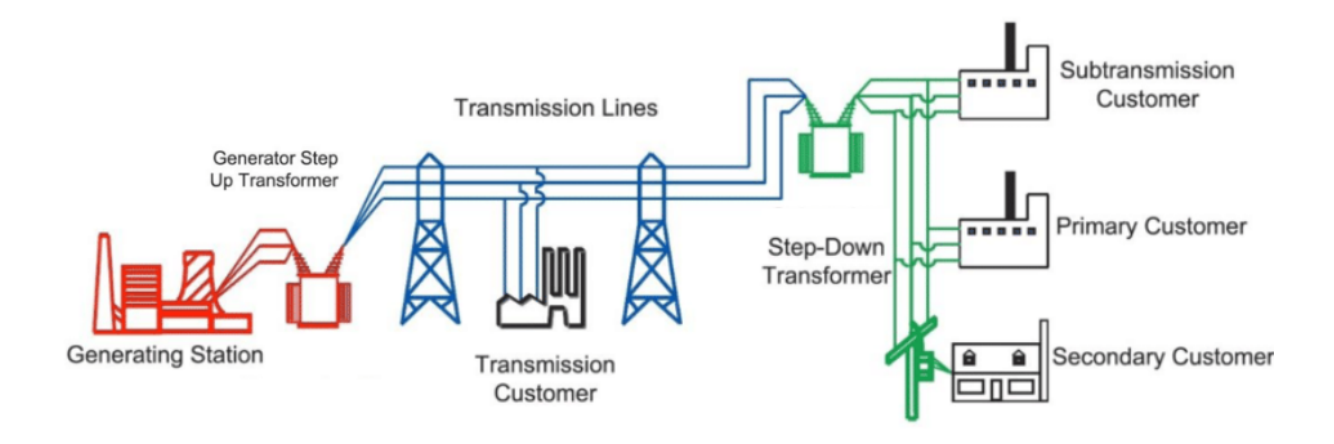

Figure 1.1: Energy flow in a traditional Power System [\[20\]](#page-61-3)

## <span id="page-13-0"></span>1.1.1. Generation

In the Generation Section, of traditional Power Systems, synchronous generators are used to convert mechanical energy into electrical energy. Most of the time, mechanical energy comes from either flowing water or thermal energy, which primarily comes from coal, natural gas, oil, and nuclear fuel. The power produced in these generators is usually generated at LV and then is immediately stepped up by a transformer before going into the Transmission System.[\[2\]](#page-60-1)[\[15\]](#page-61-1). Generation is usually modeled as a power injection.

# <span id="page-13-1"></span>1.1.2. Transmission Network

The electricity is centrally generated in the "Generation Plants". The voltage levels for each section are determined based on the amount of power and the distance it has to

cover, therefore, to feed a huge quantity of power over the long distance till the load, an HV network is used, called: Transmission Network. This system interconnects all the generating stations and major load centers in the system and is highly meshed to ensure a higher level of reliability.[\[2\]](#page-60-1)[\[15\]](#page-61-1)

#### Transmission Lines

Transmission lines are often represented as a two-port model, with the equivalent impedance of the positive sequence equivalent circuit. In this sense, a transmission line with positive sequence impedance  $R + iX$  and total line susceptance  $iB$  can be modeled by the equivalent circuits shown in Figure [1.2.](#page-14-0)

<span id="page-14-0"></span>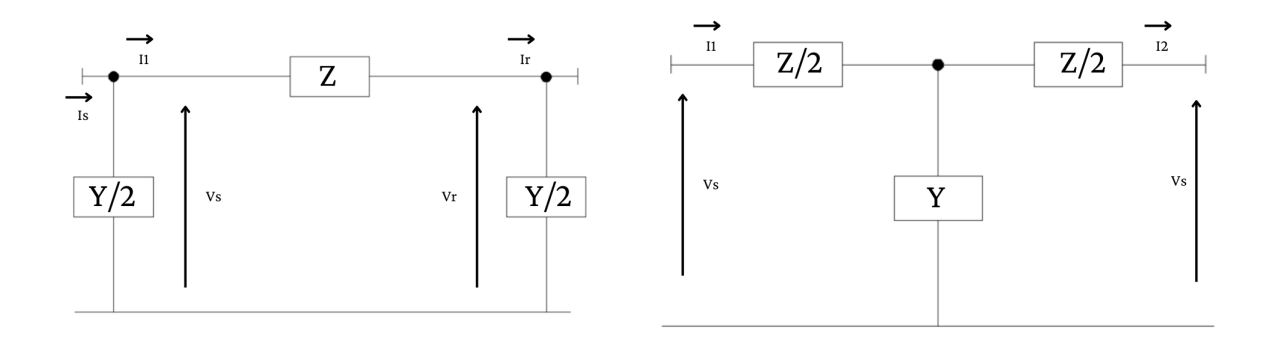

(a) Equivalent Π model. (b) Equivalent T model.

Figure 1.2: Transmission lines for network modeling.

## **Transformers**

Transformers can also be modeled as a two-port system, as shown in Figure [1.3.](#page-15-2) The equation [\[20\]](#page-61-3) of this two-port circuit can be computed as follows:

<span id="page-14-1"></span>
$$
\begin{bmatrix} i_1 \\ i_2 \end{bmatrix} = \begin{bmatrix} y_{11} & y_{12} \\ y_{21} & y_{22} \end{bmatrix} \begin{bmatrix} v_1 \\ v_2 \end{bmatrix}
$$
 (1.1)

Taking into account that for any transformer with tap ratio a:

$$
\int i_{primary} = i_{secondary}/a \tag{1.2a}
$$

$$
v_{primary} = a * v_{secondary}
$$
\n
$$
(1.2b)
$$

<span id="page-15-2"></span>The equation [1.1](#page-14-1) can be also written:

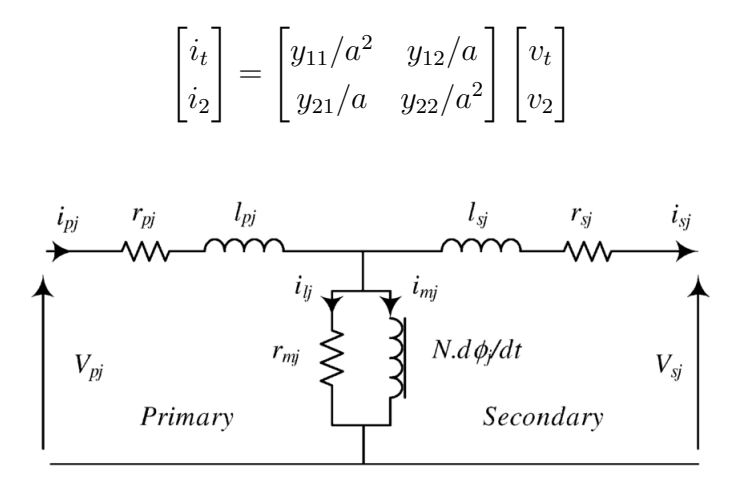

Figure 1.3: Transformer model for network modeling  $[$ [[\[15\]](#page-61-1)]

## <span id="page-15-0"></span>1.1.3. Distribution Network

The distribution represents the final stage of power transfer. It refers to the power supply lines between high-voltage substations and customers[\[2\]](#page-60-1). The distribution network, opposite to the Transmission, is generally connected in a radial structure[\[15\]](#page-61-1), in which we can identify two sections:

- The primary distribution voltage, typically at an MV level, where some industrial loads, with higher voltage requirements are connected.[\[15\]](#page-61-1)
- The secondary distribution feeders, at the LV level, directly supply residential and commercial loads[\[15\]](#page-61-1).

# <span id="page-15-1"></span>1.2. Distributed Generation

As far as it has been said, the electric network was centralized, but in the last years, due to the need for an efficient, reliable, and clean grid, it has been introduced "Distributed Generation", changing the conventional power flow and therefore the traditional method to analyze the complete power system.

In the early history of electricity, DG was the rule rather than the exception, when grids were still based on DC generation. With the technological evolution, the emergence of AC generation allowed to transport power over long distances, and therefore the panorama changed, considering DG as a complement to the centralized generation[\[27\]](#page-61-4); but the lib-

eralization and the evolution of the market have enabled DG to participate in energy trading actively. Nevertheless, there are some factors, working as drivers and/or barriers to its integration, such as technical, environmental, and sociopolitical issues [\[28\]](#page-61-5) making the growth go slow. Further in this section will be deepen this topic.

Let's start by giving an official definition of DG. First, it should be said that there's no agreement on the term, for example, in America it is often used the term "embedded generation", or "dispersed generation" while in Europe and some parts of Asia, the term "decentralized generation", even when everybody refers to the same type of generation [\[24\]](#page-61-6). The first definition was given in 2002 referring to a generator with low generating capacity and located close to the load, not connected to the centralized system[\[10\]](#page-60-2). Nevertheless, there was no consensus on the limit of this capacity, some said that it meant a generation of up to 30kW, while others said the upper limit could vary from 1MW to 100MW[6]. From another point of view, DG can be also defined based on the technologies and connection type, other than the capacity; then it is also defined as the power source connected directly to the DN on the customer side of the meter. For this project, the definition adopted is "electric power generation connected to the distribution grid serving a customer or providing support to the DN".

In summary, the re-awaken of DG finds an explanation on the following events:

- 1. Liberalization of the electricity market
- 2. Sustainability goals.

This summed up to the elevated cost of the transmission and distribution lines for the delivery of electricity, and the impossibility of reaching remote places with the traditional alternative, fasten the research about this topic. However, not all is so good about DG, and some challenges need to be faced before increasing its presence in the network.

#### <span id="page-16-0"></span>1.2.1. Drivers and Barriers

At the beginning of the integration of DG in the grid, the International Energy Agency (IEA) identified 5 major advantages [\[16\]](#page-61-7)[\[17\]](#page-61-8):

- Reduced losses of TN and DN.
- Improved grid stability and security.
- Minor environmental impact.

- Increased efficiency.
- Higher integration of RES.

Nowadays, these factors can be grouped into two groups: reliability and power quality, and environmental concerns. In some cases these factors play the role of drivers, reinforcing the integration of DG in the grid, but in some others, they are just a barrier to its growth.

# Reliability and Power Quality

With the liberalization of the energy market, the regulatory policies in the EU played an important role. In this sense reliability and power quality, referring to the stability and consistency of the electrical supply, is always a matter of concern for any electricity supplier, and customers are more aware of the value of a reliable service. The IEA, in 2002, recognized the provision of reliable power as the most important future market niche for distributed generation. Distributed generation allows voltage support and power factor corrections because it generally leads to a rise in voltage in the network [\[27\]](#page-61-4).

One should ask: Will DG improve the efficiency of the electrical network? And even when the pros are considerable, there is not a clear conclusion on whether the widespread of DG would improve energy efficiency or not, because technological advances are still needed.[\[28\]](#page-61-5) Just to give an example, it is a double-edged sword because the integration of DG also affects the unidirectional structure of the network, for which the protection systems are currently programmed; so, in case of a fault, the protection system can fail, since they are not set for the new bidirectional structure of the network, therefore it should still be analyzed and solved.

Another example is presented on the system losses, generating the electricity at the point of consumption, when analyzing some punctual moments, surely reduces the transmission and distribution losses, but will it be also the case in a real DG dispatch pattern sampled over one year? The situation is not as easy as it could seem. Part of the complexity lies in the fact that the effect of DG on power losses is very dependent on the time and the location. In fact, some studies show that in some areas, initially, the reduction of losses goes from 10 to 30 percent, but while increasing the DG, the percentage starts to decrease as the load moves away from the peak.

### Environmental Impact

Environmental concern is another key driver/barrier of DG. Hence, distributed generation, in its majority comes from renewable sources, it can help the environment by reducing the amount of electricity that must be generated at centralized power plants, which minimizes centralized generation's environmental impact. However, due to the dispersion of generating plants, for some kinds of renewable sources, the "footprint" is significantly worse. On the other hand, combustion-based distributed generating methods, can have many of the same negative consequences as bigger fossil-fuel-fired power plants, such as air pollution, affecting the people close to it.[\[30\]](#page-62-0)

# <span id="page-18-0"></span>1.3. State Estimation

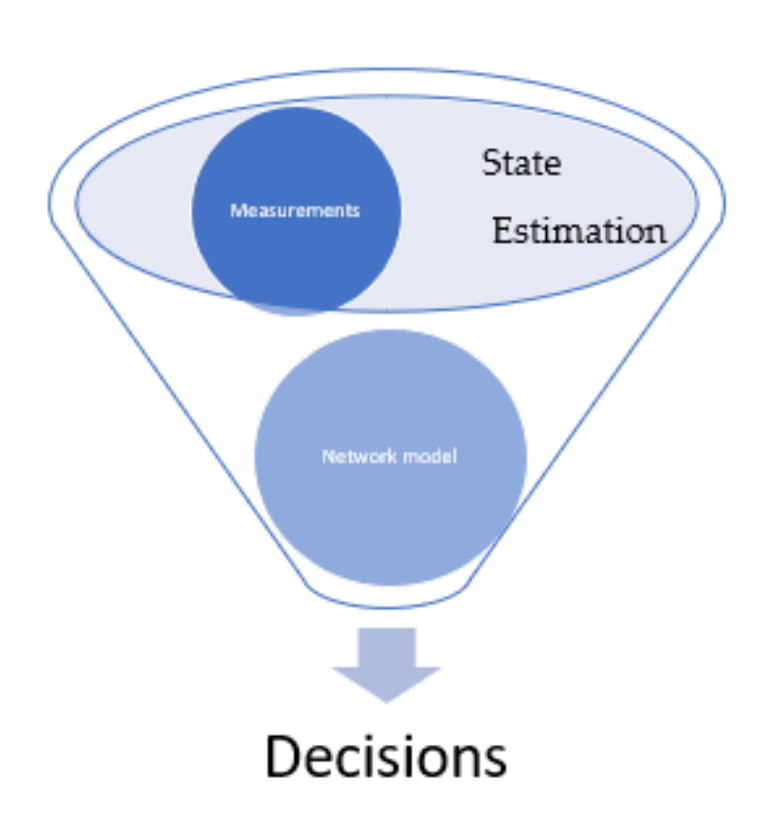

Figure 1.4: Decision making process

For the operation of any electrical power system, control and decision-making processes need real-time data; for this matter, a real-time computer with a model of the network (Central Control System) and a data acquisition system (meters) are used. These control systems can be classified into two types[\[29\]](#page-62-1):

- Raw System: The power system data as obtained is considered accurate and adequate for decision-making.
- Estimation System: State Estimation methods are used from the data measured to have a deeper insight into the system and make better decisions about its operation.

Regarding the latter, only the quasi-steady state or static operation of the power system is considered, hence that the process is called: Static-State Estimation.

#### <span id="page-19-0"></span>1.3.1. Static State Estimation

In 1970 F.C. Schweppe first published some concepts and results for state estimation in Power Systems [\[21\]](#page-61-9). He defined the "state" of a system as the vector of steady state complex (magnitude with phase value) voltages in every bus of a network[\[13\]](#page-60-3). With the state being known all other electrical parameters can be easily computed (See equation [\(1.3\)](#page-19-1)). The problem here is that the power system does not achieve a true steady state, increasing the uncertainty of the methods. Therefore in his models, he proposed just approximated solutions[\[13\]](#page-60-3).

It should be said that the static state estimation (SSE) results as a combination of 2 fields: electrical network modeling and statistical estimation theory. For the network model, the electrical characterization of each element in the network (such as generator electrical model, load impedance and power, and lines parameters, as shown in section [1.1](#page-12-1) ) is needed to determine the static structure of the system. Thereby the network is modeled by a complex admittance matrix  $\overline{Y}$ . In practice, not all the network elements are included in the model, moreover due to uncertainties affecting the network parameters, such as the longitudinal and transversal impedances of transformers and transmission lines, the power system model is also uncertain[\[7\]](#page-60-4) [\[9\]](#page-60-5). On the other hand, the basics of the statistic theory related to estimation are briefly explained in the following sections and can be found, more deeply explained in reference [\[11\]](#page-60-6)

<span id="page-19-1"></span>In this sense, SSE is related to conventional load-flow calculations[\[29\]](#page-62-1). Therefore, to estimate the current power flows of the system, it is reasonable first to estimate the state vector, represented as  $\vec{x}$ ; and then use  $\overline{Y}$  and Kirchhoff's laws to obtain the desired estimated flows, as follows:

<span id="page-20-1"></span>
$$
P_i = V_i \sum_{j \in \Re} V_j (G_{ij} cos \theta_{ij} + B_{ij} sin \theta_{ij})
$$
 (1.3a)

$$
Q_i = V_i \sum_{j \in \Re} V_j (G_{ij} sin \theta_{ij} - B_{ij} cos \theta_{ij})
$$
 (1.3b)

$$
S_i = P_i + jQ_i = V_i \sum_{j \in \mathcal{R}} V_j (cos\theta_{ij} + jsin\theta_{ij}) (G_{ij} - B_{ij})
$$
\n(1.3c)

See also section [1.3.3](#page-21-0) for a better understanding of the use of SE methods in PS.

### <span id="page-20-0"></span>1.3.2. Measurements

Meters (watt, volt, var, etc.) can be placed on generator buses, transmission lines, and load buses, and the readings can be telemetered in real time to the central control system. However, in reality, real-time measurements are assumed to be available only on generators and some transmission lines, and the readings are not perfect due to the accuracy of the meters. With this in mind, the measurements can be classified as follows[\[9\]](#page-60-5):

1. **Real-time (Raw) measurements:** These are the measurements obtained from the meters and sent to the control center from the remote station. For example; switches and breakers position, and network topology.

In this case, let  $z_{meter}$  be the set of measurements sent to the central station,  $z_{ideal}$ , be the measurement assuming no error, and then  $\eta_{meter}$  the errors resulting from different sources, as communication errors, inaccuracies of the meters, analog/digital conversion, etc. then:

$$
z_{meter} = z_{ideal} + \eta_{meter}
$$

Let also be x the state vector associated with the model and  $x_{true}$ , the real but unknown value of the state, the real measurement will be:

$$
z_{meter} = f(x_{true}) + \eta_{meter}
$$

where  $f()$  is a function of x determined by the admittance matrix and Kirchhoff's law.

2. **Pseudo-measurements**: Are values obtained from historical data, the reason why its precision is lower. To represent and model these values, let's consider the real power of a load bus, for example, where the historical consumption is known, and therefore it can be assumed that the real value is  $P_{nom}$ , and is entered to the central

stations as  $z_l$ , and in the same way as before,

$$
z_l = f_l(x_{true}) + \eta_l
$$

Let  $f_l(x)$  be the function to compute the real power as in [\(1.3a\)](#page-20-1). Information similar to  $P_{nom}$  should be treated as Pseudo-measurements and depends on the available type and amount of real-time measurements.

3. Virtual-measurement: Evidence that can be inferred from additional background knowledge about the phenomenon under consideration, and thus, does not need to be measured by any physical mean.

# <span id="page-21-0"></span>1.3.3. Basics and Methods

Summarizing what has been said, the "State Estimator" should be capable of the following processes (see also Figure [1.5\)](#page-22-0) [\[4\]](#page-60-7)

- 1. Filtering Measurements: A set of rudimentary techniques are carried out to detect and discard measurements that are erroneous or confusing.
- 2. Modelling the network: Based on the status of the switches and breakers and the physical layout of the substations it is modeled the structure of the electrical network model.
- 3. Analyze observability: Determine whether the system's state can be obtained using the measurements available.
- 4. Estimate: Calculates the state that best adapts the measurements captured remotely.
- 5. Detect the errors: Based on certain statistical properties of the estimation, this function detects the presence of possible errors in the set of measures. If redundancy is adequate, these measures can be identified and eliminated.

<span id="page-22-0"></span>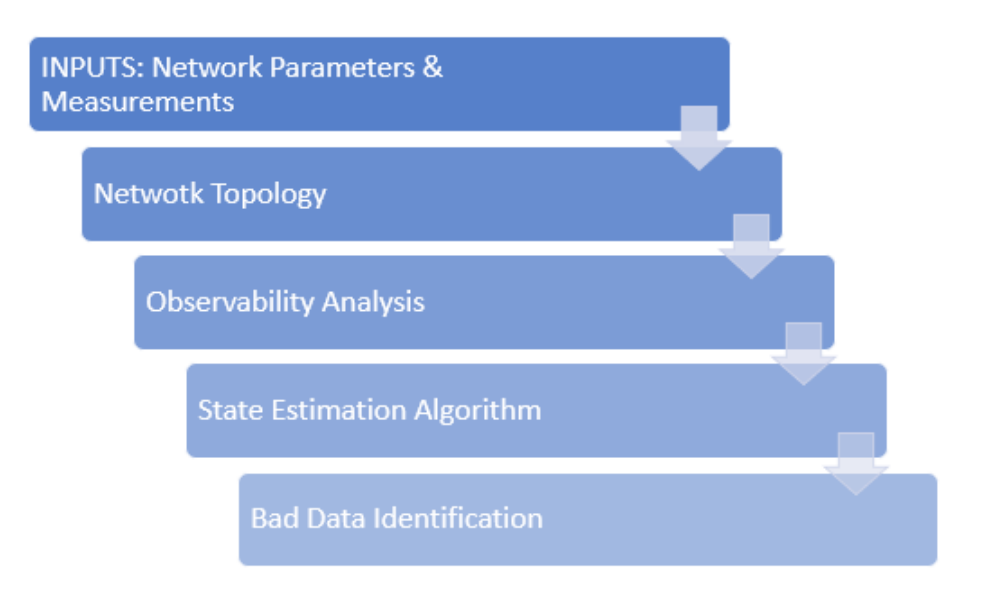

Figure 1.5: Algorithm for state estimation

Saying it in other words, the goal of estimation is converting the "prior knowledge"  $x^$ and the available measurements z, such that  $z(x) \sim p(z|x)$ , into "posterior knowledge" x <sup>+</sup>, whose probability density function can be evaluated at present time (Process known as Filtering or Estimation). The problem of the estimation process is then converting the prior into posterior using the measurements.[\[8\]](#page-60-8)

<span id="page-22-2"></span>
$$
\pi^{+} = \frac{L(x; z) \cdot \pi^{-}(x)}{p(z)}
$$
(1.4)

where:

 $\pi^+$  is the PDF of the posterior or estimate  $x^+$ 

 $\pi^-$  is the PDF of the prior  $x^-$ 

 $L(x; z)$  is the likelihood function equal to the conditioned probability of z given x

<span id="page-22-1"></span>
$$
L(x; z) = p(z|x) \tag{1.5}
$$

In some cases, such as the case of electrical networks, the complexity of the measurement model makes it very difficult to obtain the PDF, therefore the best way to describe the behavior of the meter is to use the mode, mean, and median of the set of measurements  $(\tilde{x})$ , these values are also called **estimates** of the measurand x, while the function to convert the data into the estimates is called statistic.[\[8\]](#page-60-8)

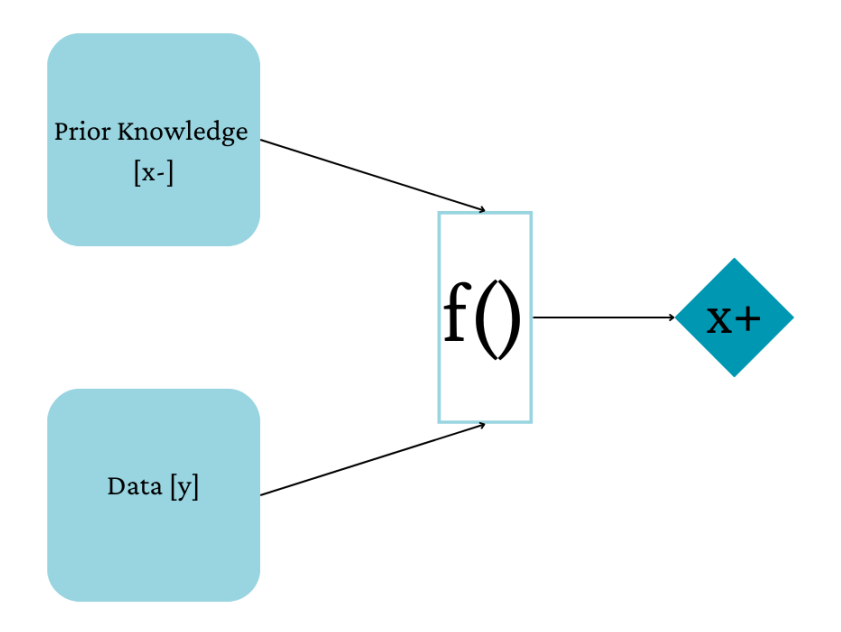

Figure 1.6: Estimate and statistic

## Observability Principle

In order to identify the parts of the network where it is possible to calculate the estimated state, the Observability Principle entails examining the set of accessible states. [\[9\]](#page-60-5).

"If the system cannot be observed, it must be determined which parts of the system can be observed and include pseudo-measurements in the parts that cannot be observed to make the system observable."

Formally, given the measurements of the vector, the estimator tries to find the best feasible solution for the elements of the vector of states. It is important to meet the inequality  $m>n$ to arrive at this answer. Therefore, before estimating, the set of measurements needs to be examined to make sure that it includes at least n linearly independent measurements. The observability test is the name given to this analysis. The primary goal is to determine whether the system's overall condition can be approximated using the measures that are currently available. In the event that the test is unsuccessful, the analysis keeps going until it finds every observable island, which is every segment of the network whose state can be estimated with the available measurements, separately from every other segment.

In the following sections, the main estimation techniques will be briefly described [\[9\]](#page-60-5).

# Minimun Mean Square Value (MMSE)

A commonly used criterion is minimizing the sum of squares of error. This is a Bayesian approach because it uses the PDF of the prior and the likelihood as well. This method, in other words, uses the mean-square error as the optimality criterion. Generally, the MMSE estimate of one random variable or process  $x$  based on other random variables or processes, organized in a vector z such that  $\tilde{x} = f(z)$  minimizes the mean of the error(defined as the difference between the actual historical data and the measured or predicted data by the model  $x - z$ ),[\[8\]](#page-60-8) as follows:

$$
\min_{f(y)} E[(x - f(z))^2]
$$

The MMSE estimate is  $E(x/z)$  in general for any x and z distribution(s).

## Minimun Mean Absolute Value

MAE is an error statistic that averages the absolute value of the difference between the actual historical data and the data predicted by the model, its estimate is the median of the posterior PDF. [\[8\]](#page-60-8)

# Maximum A Posteriori

MAP is a Bayesian method for determining the distribution and model parameters that best fit an observed dataset. It consists on solving an optimization problem for estimating the central tendency of the posterior probability. As such, this technique is referred to as "maximum a posteriori estimation". With this technique it's not calculated the full posterior probability distribution, but just a point estimation such as a moment of the distribution, like the mode, the most common value.[\[8\]](#page-60-8)

$$
\tilde{x}_{MAP} = f_{MAP}(y) = MODE(x^{+}) = \max_{x} \pi^{+}(x|y)
$$

#### Maximun Likelyhood

ML is instead a frequentist method, in which the optimisation problem is to maximize the likelihood of observing the data given the model parameters.

With this being explained, it should be added that am an MMSE estimate is not by any means universally superior or inferior to a MAP estimate or an ML estimate. It is just a

different estimate with a different goal.[\[5\]](#page-60-9)

In the case of a power system, the state is defined by the power flows, the injections, the voltages, and the currents. Given the model of the network, these parameters can be expressed as linear or non-linear functions of the state. In this sense, considering z, as a vector composed by m number of measurements, these measurements can be expressed as a function of the *n* components of the state vector  $x$ , as follows:

$$
\mathbf{z} = \begin{bmatrix} z(1) \\ z(2) \\ \vdots \\ z(m) \end{bmatrix} = \begin{bmatrix} h_1(x_1, x_2, \dots x_n) \\ h_2(x_1, x_2, \dots x_n) \\ \vdots \\ h_m(x_1, x_2, \dots x_n) \end{bmatrix} + \begin{bmatrix} e(1) \\ e(2) \\ \vdots \\ e(m) \end{bmatrix} = h(\mathbf{x}) + \mathbf{e}
$$
(1.6)

The peculiarity is that the parameters mentioned above are complex, therefore to work with real numbers, they should be expressed in polar or Cartesian coordinates. Moreover, the conventional state estimator combines these two coordinates, expressing the states in polar coordinates, and the admittance in Cartesian; and that usually the posterior's PDF is not available, making it more difficult to adopt the above methods.[\[8\]](#page-60-8)

Regarding the measurements, they present some aleatory errors; and when the only quantities available are the measurement errors and the measurand's mean vector and covariance matrix, the maximum entropy principle leads to assume normal PDFs distribution for the prior and the measurement errors. As in every normal distribution, the variance of the measurement shows the interpreter how accurate the measurement is. In the analyzed topic, taking the measurement  $z$  as a vector on normal distributed measurements, with mean  $h(x)$  and covariance R. According to the *Maximun entropy principle* the prior and the measurement error PDFs normal PDFs.[\[9\]](#page-60-5):

$$
\pi(x) = \frac{1}{\sqrt{2\pi\Sigma_0}} e^{-\frac{1}{2}(x-x_0)^T\Sigma_0^{-1}(x-x_0)}
$$

$$
p_e(e) = \frac{1}{\sqrt{2\pi\Sigma_e}} e^{-\frac{1}{2}e^T\Sigma_e^{-1}e}
$$

Then, according to [1.5,](#page-22-1) the likelihood function is expressed by  $L(x; z) = p_e(z - h(x))$ , that is:

$$
L(x; z) = \frac{1}{\sqrt{2\pi\Sigma_e}} e^{-\frac{1}{2}(z - h(x))^T \Sigma_e^{-1}(z - h(x))}
$$
\n(1.7)

Since, according to [1.4,](#page-22-2) the posterior is proportional to the likelihood and the prior, that is

<span id="page-26-1"></span><span id="page-26-0"></span>
$$
p(x|z) \propto L(x; z) \cdot \pi(x) \tag{1.8}
$$

$$
p(x|z) \propto e^{-\frac{1}{2}(z-h(x))^T \Sigma_e^{-1}(z-h(x)) + (x-x_0)^T \Sigma_0^{-1}(x-x_0)}
$$
\n(1.9)

Then the MAP estimate is computed by the maximum of the posterior pdf, that will be given by the minimum of the argument of the exponential function in the equation [1.9,](#page-26-0) let's call it the Loss function  $J(x; z)$ .[\[8\]](#page-60-8)[\[9\]](#page-60-5)

$$
J(\mathbf{x};\mathbf{z}) = (\mathbf{z} - h(\mathbf{x}))^T \Sigma_e^{-1} (\mathbf{z} - h(\mathbf{x})) + (\mathbf{x} - \mathbf{x}_0)^T \Sigma_0^{-1} (\mathbf{x} - \mathbf{x}_0)
$$
(1.10)

Let's now study the estimation procedure more often used for Power Systems State Estimation,it is the least square criterion, which is similar to the maximum likelihood method in cases with equal variance and Gaussian error.

# Weighted Least Square (WLS)

The Weighted least square estimation, is a technique that minimizes the weighted total of the squares of the measurement residuals [\[6\]](#page-60-10). The "Weight" of the measurements will be determined by the accuracy of the device that produces it, and so, the meters with higher accuracy will have a higher weight. This lets us infer that measurements are not perfect, but they have associated errors. This technique requires to have a function to relate the state vector with the measurement vector such that it can be written[\[8\]](#page-60-8):

$$
\mathbf{z} = h(\mathbf{x}) = A\mathbf{x} \tag{1.11}
$$

The above-mentioned error is assumed to follow a Gaussian distribution with zero mean and independent covariance (See [\[26\]](#page-61-10)). The weight associated with each measurement is related to the covariance of its error, so, it will be:

$$
W = \begin{bmatrix} \sigma_1^2 & 0 & \dots & 0 \\ 0 & \sigma_2^2 & \dots & 0 \\ \vdots & 0 & \ddots & 0 \\ 0 & 0 & 0 & \sigma_m^2 \end{bmatrix}
$$
 (1.12)

The idea then is to minimize the square of the measurement deviation from the initial estimate, to get the best estimate. Then, according to the equation [1.10,](#page-26-1) the loss function will be:

$$
J(\mathbf{x};\mathbf{z}) = (\mathbf{z} - h(\mathbf{x}))^T W^{-1}(\mathbf{z} - h(\mathbf{x}))
$$

The WLS estimate is the root of  $J(x; z)$ , as follows:

$$
g(x) = \frac{\delta}{\delta x} J(\mathbf{x}; \mathbf{z}) = \mathbf{0}
$$

$$
-H(\mathbf{x})^T W^{-1}(\mathbf{z} - h(\mathbf{x})) = \mathbf{0}
$$

Where  $H(x) = \frac{\delta h(x)}{\delta x}$  and  $g(x) = g(x^k) + G(x^k)(x - x^k) + \ldots = 0$ . The matrix  $G(x^k)$  is the gain Matrix, defined as:

$$
G(x^k) = \frac{\delta g(x^k)}{\delta x} = H(x^k)^T W^{-1} H(x^k)
$$

The final equation for the WLS is given as:

$$
G(x^{k})\Delta x^{k+1} = H(x^{k})^{T}W^{-1}(\mathbf{z} - h(x^{k}))
$$
\n(1.13)

Where  $\Delta x^{k+1} = x^{k+1} - x^k$ . The procedure to solve it is deeply explained in [\[9\]](#page-60-5).

#### <span id="page-27-0"></span>1.3.4. Errors in SE

The state estimator's reliability and precision are contingent upon the telemeasurements that are received at the control center for further processing. An additional set of errors that come via communications channels are added to the ones related to measurement instruments, whether they are analog or digital. The state calculated from such sets of measurements will be locally insufficient unless these false data are found and identified.[\[9\]](#page-60-5)

The state estimators have prior filters that rule out obvious inconsistencies in the set of measurements, especially changed signs or values out of range. However, many non-Gaussian errors escape this filtering [\[14\]](#page-61-11). The weighted least squares estimator, which in turn is one of the most used as shown in the previous section, uses procedures that are executed after the estimation, based on the residuals of the measurements, to detect and identify erroneous data.

A measurement's error has a null mean, a standard deviation of  $\sigma$ , and follows a normal distribution. The many kinds of analog errors based on their size are[\[9\]](#page-60-5):

- Noise: The standard deviation is less than  $3\sigma$
- Large errors: The standard deviation is higher than  $3\sigma$  but less than  $20\sigma$ . To eliminate this kind of error a pre-filtering process is needed. With pre-filtering, errors in measurements are found before the estimation process, identifying them directly from the value of the measurement. For example: Zero voltages, negative intensities, consumption in generating facilities, and generation in consuming facilities are the kinds of data that can be pre-filtered.
- Extreme errors: The standard deviation is higher than  $20\sigma$ . For them, Detection/Identification is needed. Detection can be done through the statistical properties of the error function:

$$
J(\tilde{x}) = \sum_{i=1}^{m} \frac{r_i^2}{\sigma_i^2}
$$

# <span id="page-28-0"></span>1.4. SE in Distribution Network

Low-voltage distribution networks (LVDGs) are essential to the idea of the smart grid. The electrification of various industries, including transportation and heating/cooling, as well as the need for a more sustainable grid in the future, are driving up energy demand and pushing modern distribution grids particularly the LVDGs to their operating limits.[\[23\]](#page-61-12)

However, because of the LVDGs' unbalanced characteristics, a three-phase approach is necessary to accurately account for both the uneven loading of each phase and the uneven coupling effect between the phases. The state variables are related to the available measurements in the formulation of the WLS SE as  $z=h(x)+e$ , where, as said before, x is the state vector, e is the Gaussian noise (measurement error) that affects the measurements, and z is a vector containing all available measurements.  $h(x)$  is a vector containing nonlinear functions that mathematically relate the state variables with the measurements. Within the WLS SE framework, as shown in the section [1.3.3](#page-21-0) the state vector is obtained through minimization.

Currently, there is a proposed scheme for DSSE, exploiting the data from the phasor measurement units (PMUs) or the smart meters, that are installed at the MV LV substation for monitoring the load variation inside the LVDG between the execution of the ES, that are done one each minute.[\[3\]](#page-60-11) This proposal uses the WLS method, where the weight increases the uncertainty of a measurement based on the time that has passed since it was last updated of the devices. Figure [1.7](#page-29-0) shows the algorithm followed by this method.

<span id="page-29-0"></span>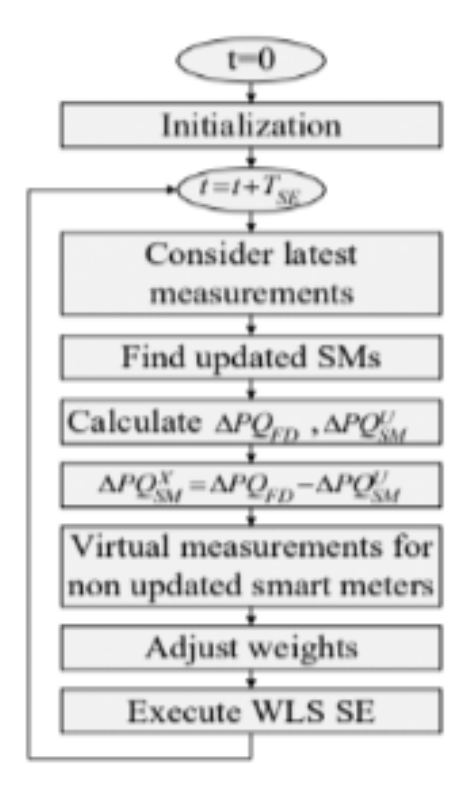

Figure 1.7: Conventional State Estimator

According to the above figure, the first step is "Initialization". In this step, it is assumed that all measurements are available in  $t = 0$ s, with these measurements the WLS is executed giving as a result the state of the system at that moment. Besides, the measured power is also stored to compute the load variation. The estimated estate is then saved, to be used as virtual measurements. Finished the first iteration, the meters are grouped into: "Updated (U)" and "Not updated (NU)", according to the update time of each device. After one minute  $(T_{SE} = 1min)$ , a new iteration of the WLS SE is made (Step: "Execute WLS SE"), using the latest available measurement of the devices.[\[3\]](#page-60-11)

The load variation of the feeder on each iteration is calculated as:

<span id="page-29-1"></span>
$$
\Delta P_{LVDG}^t = P_{PMU}^t - P_{PMU}^{t-T_{SE}} \tag{1.14}
$$

In the case that some smart meters have updated their measurements (subset U is not empty), then the load deviation of these smart meters is calculated as,

<span id="page-29-2"></span>
$$
\Delta P_{SM_U}^t = \sum_{i \in U} P_{SM_i}^t - P_{SM_i}^{t - T_{SE}} \tag{1.15}
$$

The load variation related solely to the smart meters that have not been updated at this time can be computed using the load variation as observed by the feeder and the updated smart meters.

<span id="page-30-1"></span>
$$
\Delta P_{SM_{NU}}^t = \Delta P_{LDVG}^t - \Delta P_{SM_U}^t \tag{1.16}
$$

The power measurements from smart meters that have not been updated within the last  $T_{SE}$  are adjusted according to the calculated  $P_{SM_{NU}}^t$  as follows

<span id="page-30-2"></span>
$$
P_{SM_{NU,i}}^t = P_{SM_{NU_i}}^{t - T_{SE}} + \frac{\Delta P_{SM_{NU}}^t}{N_{NU}} \tag{1.17}
$$

In the same way as in equations [1.14,](#page-29-1) [1.15,](#page-29-2) [1.16](#page-30-1) and [1.17](#page-30-2) should be computed the reactive power variation on each iteration.

Subsequently, an adjustment of the weight for each measurement in the model, should be executed, due to the small time skewness of the measurements in the transmission system, the measurement weights of the traditional WLS SE are defined by the inverse of the variance that characterizes each measuring, nevertheless, the measurement set that is used in the WLS SE cannot be treated as synchronized, therefore, a method for adjusting the variance of each measured signal is proposed as a means to incorporate this asynchronity in the WLS SE procedure

$$
\sigma_{new}^i = \sigma_{device}^i (1 + kT_i)^a
$$

where  $\sigma_{device}^{i}$  is the intrinsic uncertainty of the measuring device associated with the  $i_{th}$ measurement, new is the adjusted standard deviation, T, is the time duration since the measurement was last reported and parameters k and a are used as tuning parameters.

#### <span id="page-30-0"></span>1.4.1. Necessity

First, reliability and accuracy in monitoring the functioning state of distribution grids are critical given the growing integration of distributed energy resources (DERs). It is anticipated that LVDGs will replace conventional passive grids with extremely intricate active systems[\[23\]](#page-61-12). For example, distribution grids have witnessed a rapid expansion of DG's based on renewable energy, especially the residential-scale PV units in LV grids, which could cause voltage stability problems and affect the security and reliability of grid operation.[\[23\]](#page-61-12) In order to minimize the negative effects that a high DER penetration

rate may have on the LVDG's ability to operate, an advanced distribution management system (DMS) must be implemented. The data is supplied to the control and automation methods for decision-making via the Distribution System State Estimation (DSSE).

In this sense, three voltage control strategies implementing DSSE are being researched.[\[1\]](#page-60-12) Those are:

- On load Tap Changer Control (OLTC):
- Active Power Management System:
- Reactive Power Management System:

However, these are not the only use cases. Just to mention, the DSSE utilization has been grouped into four groups: Outage management and Power quality, data analysis, renewable and E-Mobility integration, and coordinated control to classify several use cases introduced in different studies, some such as load and generation profiles, topology analysis, short circuit power estimation, fault location on LV and MV, etc.[\[23\]](#page-61-12)

# <span id="page-32-0"></span>2 Parameters Computation

In this project, the goal is to prepare the input data for an algorithm to estimate the state of an LV grid. For that purpose, the IEEE European low voltage test feeder is used. The following sections will give an overall description of the mentioned network and the modifications that have been done to achieve the main goal.

# <span id="page-32-1"></span>2.1. IEEE European Low Voltage Test Feeder: IEEE 906 LV Network

The first and only model that is now accessible for research and studies at the distribution level in Europe is the IEEE European LV Test feeder.[\[22\]](#page-61-13) Since an extensive knowledge of the operational condition of the DN is vital for its management and control, this model is frequently utilized for the study and planning of Low Voltage (LV) distribution networks. The European low-voltage test case was developed to meet the following features:

- Phase to phase voltage of 416 V.
- 24h load profile.
- Time-series simulation results over one day and static power flow calculation results at some key moments are provided.

The model is composed of 906 low voltage nodes, radially connected by 905 branches; 55 out of the 906 nodes correspond to load buses. The whole LV network is connected to the MV system by mean of a step-down, MV-LV three-phase transformer. The transformer has a rated power of 0.8 MVA and has a  $\Delta - Y$  connection. The resistance and reactance of the windings are 0.4% and 4% respectively.[\[22\]](#page-61-13). A diagram of the LV network is shown in Figure [2.1.](#page-33-1)

<span id="page-33-1"></span>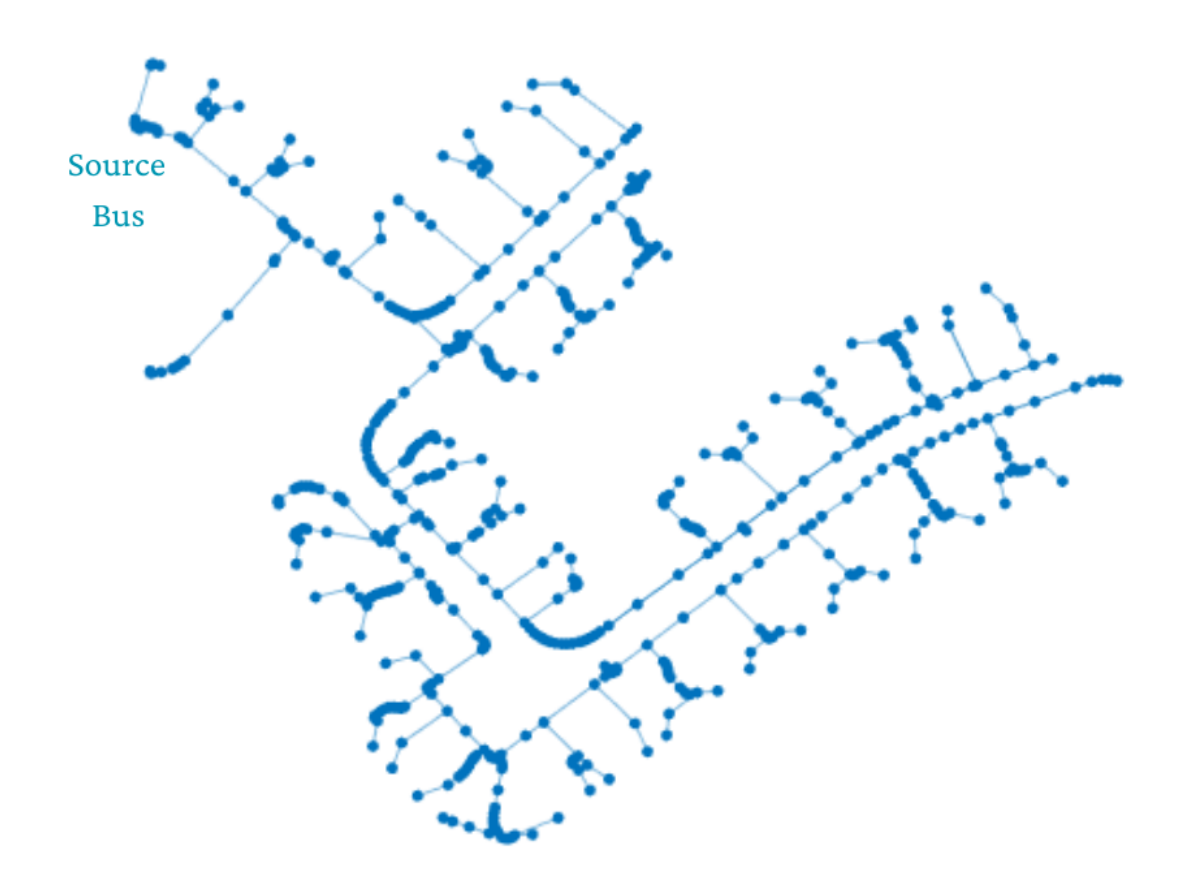

Figure 2.1: IEEE 906 Low Voltage Test Feeder

# <span id="page-33-0"></span>2.1.1. Modelling

Firstly, the MV system is modeled as a voltage source with impedance, specified by the short circuits currents as follows:

#### 2 Parameters Computation 25

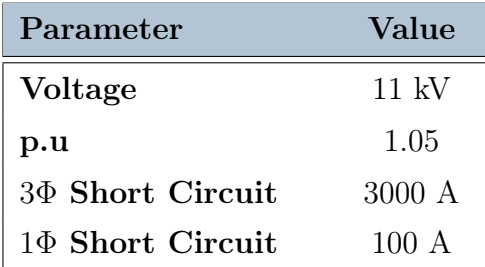

#### MV System model

Table 2.1: Voltage Source data

As already said, the LV network is connected to the MV System through an MV-LV transformer. The loads, on the other hand, are modeled as PQ nodes, which means, buses with constant active and reactive power. Therefore, to each load is given a base power, the power factor, the phase to which is connected, and the type of connection. Finally, the distribution lines are defined by codes and their length, information available in Appendix [C.](#page-70-0) Each code specifies the zero-sequence resistance and admittance (See Table [2.2\)](#page-34-0); nevertheless, there's no available information about the geometry of each conductor, data that is essential for the computation of the self and mutual inductance, and in this sense, for a more accurate computation of the state.

<span id="page-34-0"></span>

| EU Network                      | $R_0$   | $X_0$   |
|---------------------------------|---------|---------|
| 2c.007                          | 0.00397 | 0.00010 |
| 2c.0225                         | 0.00126 | 0.00009 |
| 2c.16                           | 0.00120 | 0.00009 |
| 35 SAC XSC                      | 0.00076 | 0.00009 |
| 4c.06                           | 0.00158 | 0.00009 |
| 4c.1                            | 0.00096 | 0.00008 |
| 4c.35                           | 0.00032 | 0.00008 |
| 4c.185                          | 0.00058 | 0.00008 |
| 4c.70                           | 0.00151 | 0.00008 |
| - XC<br><b>SAC</b><br>-95<br>4c | 0.0080  | 0.00009 |

IEEE 906 conductors

Table 2.2: Lines codes data for IEEE 906 Network

#### 26 2| Parameters Computation

## <span id="page-35-0"></span>2.1.2. Implemented changes

Given that the geometry of the conductors used to model the IEEE-906 network is not available, and this information is needed to compute the inductance for each branch, for this project will be introduced a change: using commercial cables used by Enel, instead of the ones mentioned before, as shown in Table [2.3.](#page-35-1) The matching of the conductors was based on the per-length unit resistance and admittance, and the structure of the cable (number of phases and neutral).

<span id="page-35-1"></span>

| EU Network   | Enel cable     | $R_0$   | $X_0$   |
|--------------|----------------|---------|---------|
| 2c.007       | 2x10           | 0.00397 | 0.00010 |
| 2c.0225      | 2x10           | 0.00126 | 0.00009 |
| 2c.16        | 2x10           | 0.00120 | 0.00009 |
| 35 SAC XSC   | $3x35 + 54Al$  | 0.00076 | 0.00009 |
| 4c.06        | 4x10           | 0.00158 | 0.00009 |
| 4c.1         | 4x10           | 0.00096 | 0.00008 |
| 4c.35        | $3x150 + 95Al$ | 0.00032 | 0.00008 |
| 4c.185       | $3x150 + 95A1$ | 0.00058 | 0.00008 |
| 4c.70        | 4x10           | 0.00151 | 0.00008 |
| 4c 95 SAC XC | $3x35 + 54Al$  | 0.0080  | 0.00009 |

IEEE 906 Conductor & Enel's cable Matching

Table 2.3: Matching Enel and IEEE codes

Then, with this modification, we gathered all the required data to compute the needed information, to perform state estimation, such as:

- Topology of the feeders.
- Branches impedances: resistance and self & mutual inductances. (next section)
- Network working conditions.

## Impedance Matrix Computation and Reduction

The Figure [2.2](#page-36-0) shows all important parameters of a three-phase line, as in the network of study, for the analysis of the line.
#### 2<sup>|</sup> Parameters Computation 27

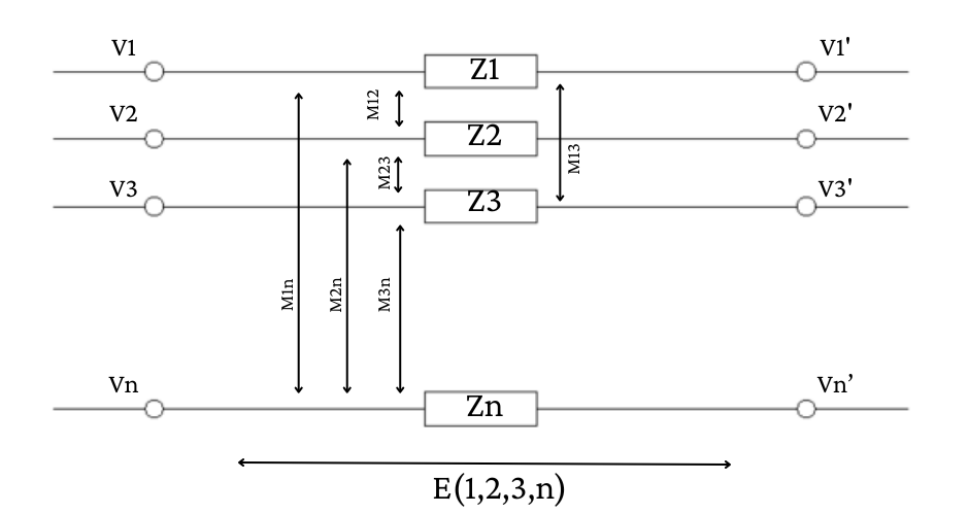

Figure 2.2: Representation of a three phase feeder

From the above scheme, using Kirchhoff's laws it will be obtained:

<span id="page-36-1"></span><span id="page-36-0"></span>
$$
\begin{cases}\nV_1 - E_1 - V_1' + E_1' = 0 \\
V_2 - E_2 - V_2' + E_2' = 0 \\
V_3 - E_3 - V_3' + E_3' = 0\n\end{cases}
$$
\n(2.1)  
\n
$$
\begin{cases}\nI_1 + I_2 + I_3 + I_n = 0 \\
I_n = -I_1 - I_2 - I_3\n\end{cases}
$$
\n(2.2)

Expressing Equation [2.2](#page-36-0) in matrix form, it results:

$$
\begin{bmatrix} I_1 \\ I_2 \\ I_3 \\ I_n \end{bmatrix} = \underbrace{\begin{bmatrix} 1 & 0 & 0 \\ 0 & 1 & 0 \\ 0 & 0 & 1 \\ -1 & -1 & -1 \end{bmatrix}}_{C} \begin{bmatrix} I_1 \\ I_2 \\ I_3 \end{bmatrix}
$$

#### 28 2| Parameters Computation

<span id="page-37-2"></span>
$$
I_{4x1} = C_{4x3} * I_{3x1} \tag{2.3}
$$

By the Ohm law, it can be said  $E=Z\ast I,$  therefore:

$$
\begin{cases}\nE_1 = R_1I_1 + jL_1I_1 + jM_{12}I_2 + jM_{13}I_3 + jM_{1n}I_n \\
E_2 = R_2I_2 + jL_2I_2 + jM_{21}I_1 + jM_{23}I_3 + jM_{2n}I_n \\
E_3 = R_3I_3 + jL_3I_3 + jM_{31}I_1 + jM_{32}I_2 + jM_{3n}I_n \\
E_n = R_nI_n + jL_nI_n + jM_{n1}I_1 + jM_{n2}I_2 + jM_{n3}I_3\n\end{cases}
$$

And so it can be written:

$$
\begin{bmatrix} E_1 \\ E_2 \\ E_3 \\ E_n \end{bmatrix} = \underbrace{\begin{bmatrix} R_1 & 0 & 0 & 0 \\ 0 & R_2 & 0 & 0 \\ 0 & 0 & R_3 & 0 \\ 0 & 0 & 0 & R_4 \end{bmatrix}}_{R_4 X_4} \begin{bmatrix} I_1 \\ I_2 \\ I_3 \\ I_n \end{bmatrix} + j \underbrace{\begin{bmatrix} L_1 & M_{12} & M_{13} & M_{1n} \\ M_{21} & L_2 & M_{23} & M_{2n} \\ M_{31} & M_{32} & L_3 & M_{3n} \\ M_{n1} & M_{n2} & M_{n3} & L_4 \end{bmatrix}}_{L_4 X_4} \begin{bmatrix} I_1 \\ I_2 \\ I_3 \\ I_n \end{bmatrix}
$$

<span id="page-37-0"></span>
$$
E_{4x1} = \underbrace{R_{4x4} + jL_{4x4}}_{Z_{4x4}} * I_{4x1}
$$
\n(2.4)

Now, from Equation [2.1](#page-36-1) in general it can be said that  $V' = V - (E - E')$ , so in this way:

$$
\begin{bmatrix} V_1' \\ V_2' \\ V_3' \end{bmatrix} = \begin{bmatrix} V_1 \\ V_2 \\ V_3 \end{bmatrix} - \begin{bmatrix} E_1 - E_n \\ E_2 - E_n \\ E_3 - E_n \end{bmatrix} = \begin{bmatrix} V_1 \\ V_2 \\ V_3 \end{bmatrix} - \begin{bmatrix} 1 & 0 & 0 & -1 \\ 0 & 1 & 0 & -1 \\ 0 & 0 & 1 & -1 \end{bmatrix} \begin{bmatrix} E_1 \\ E_2 \\ E_3 \\ E_n \end{bmatrix}
$$

<span id="page-37-3"></span><span id="page-37-1"></span>
$$
V'_{3x1} = V_{3x1}C_{3x4}^T * E_{4x1}
$$
\n(2.5)

Replacing Equation [2.4](#page-37-0) into Equation [2.5,](#page-37-1) it is obtained:

<span id="page-37-4"></span>
$$
V'_{3x1} = V_{3x1} - C_{3x4}^T [Z_{4x4} * I_{4x1}]
$$
\n(2.6)

And replacing Equation [2.3](#page-37-2) into Equation [2.6,](#page-37-3) it becomes:

$$
V'_{3x1} = V_{3x1} - \underbrace{C_{3x4}^T * Z_{4x4} * C_{4x3}}_{Z_{3x3}} * I_{3x3}
$$
\n
$$
(2.7)
$$

#### 2 Parameters Computation 29

Now let's work on the portion of Equation [2.7](#page-37-4) that was called  $Z_{3x3}$ . Since  $Z_{4x4} = R_{4x4} +$  $jL_{4x4}$ , where  $L = \omega X$ , it continues:

$$
Z_{3x3} = C_{3x4}^T * [R_{4x4} + jL_{4x4}] * C_{4x3}
$$

Where

$$
R_{3x3} = C_{3x4}^T * R_{4x4} * C_{4x3}
$$
  
\n
$$
R_{3x3} = \begin{bmatrix} 1 & 0 & 0 & -1 \\ 0 & 1 & 0 & -1 \\ 0 & 0 & 1 & -1 \end{bmatrix} \begin{bmatrix} R_1 & 0 & 0 & 0 \\ 0 & R_2 & 0 & 0 \\ 0 & 0 & R_3 & 0 \\ 0 & 0 & 0 & R_n \end{bmatrix} \begin{bmatrix} 1 & 0 & 0 \\ 0 & 1 & 0 \\ 0 & 0 & 1 \\ -1 & -1 & -1 \end{bmatrix}
$$
  
\n
$$
R_{3x3} = \begin{bmatrix} R_1 + R_n & R_n & R_n \\ R_n & R_2 + R_n & R_n \\ R_n & R_3 + R_n \end{bmatrix}
$$
 (2.8)

and

$$
L_{3x3} = C_{3x4}^T * L_{4x4} * C_{4x3}
$$
  

$$
L_{3x3} = \begin{bmatrix} 1 & 0 & 0 & -1 \\ 0 & 1 & 0 & -1 \\ 0 & 0 & 1 & -1 \end{bmatrix} \begin{bmatrix} L_1 & L_{12} & L_{13} & L_{1n} \\ L_{21} & L_2 & L_{23} & L_{2n} \\ L_{31} & L_{32} & L_3 & L_{3n} \\ L_{n1} & L_{n2} & L_{n3} & L_n \end{bmatrix} \begin{bmatrix} 1 & 0 & 0 \\ 0 & 1 & 0 \\ 0 & 0 & 1 \\ -1 & -1 & -1 \end{bmatrix}
$$

For the computation of the self and mutual inductance a further analysis should be done, taking into account the geometry of the Enel cables found in [\[12\]](#page-60-0) and summarized in appendix [2.3,](#page-35-0) and the following process.

#### \* Self Inductance

To start let's consider we have a solid conductor as in Figure [2.3,](#page-39-0) porting a current I uniformly distributed, so that  $J = \frac{I}{\pi r}$  $\frac{1}{\pi r_m^2}$ . Therefore, through an infinitesimal section of radio  $dr$ , we will have;

<span id="page-39-0"></span>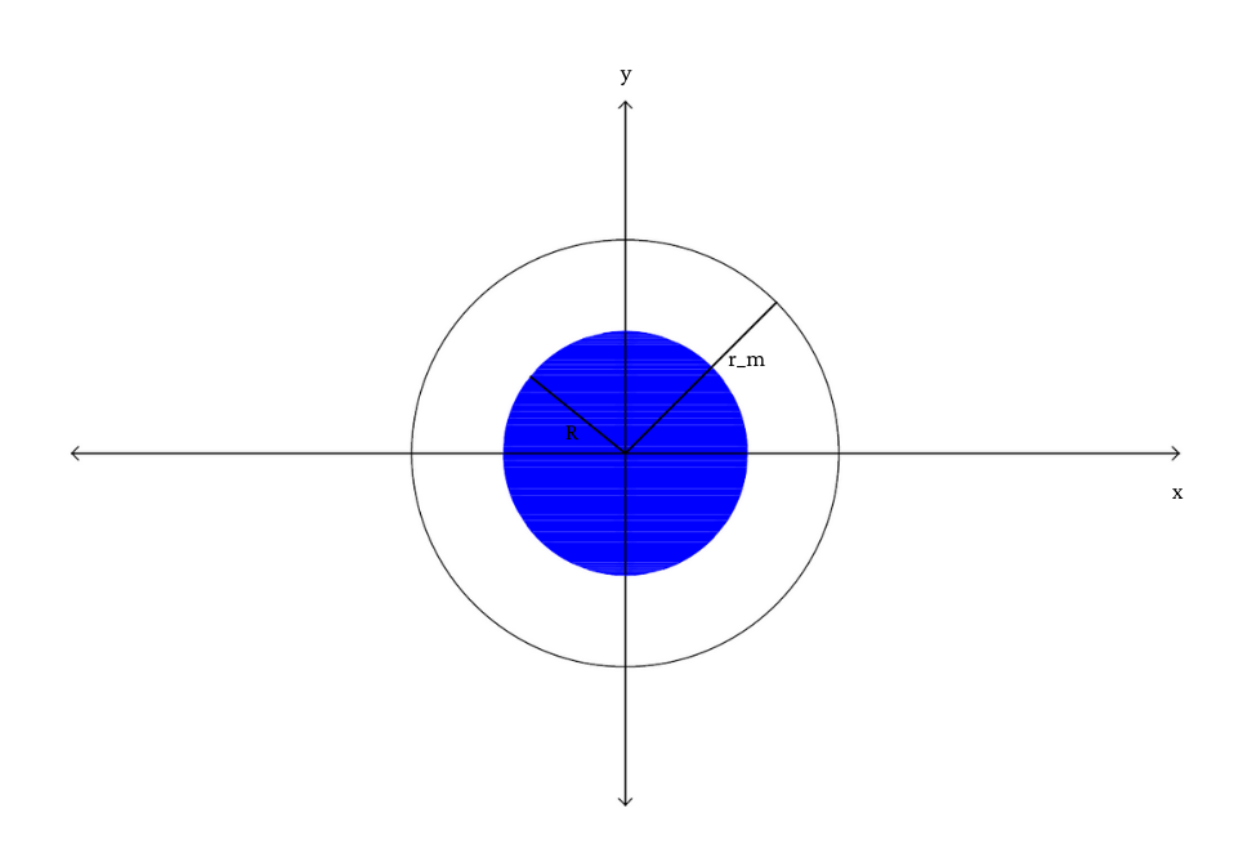

Figure 2.3: Self inductance computation

$$
I(r) = J\pi r^2 \Rightarrow I\frac{r^2}{r_m^2}
$$

Let's define the function  $\alpha(r)$  as

$$
\alpha(r) = \begin{cases} \frac{r^2}{r_m^2} & \text{for all } r < r_m\\ 1 & \text{for all } r \ge r_m \end{cases}
$$

Therefore, in other terms,  $I(r) = \alpha(r)I$ . In this same way, knowing that the magnetic field generated by a curent  $I(r)$  at a point distance r from it, is:

$$
B(r) = \frac{\mu_0}{2\pi r} I(r) = \frac{\mu_0 I}{2\pi r} \alpha(r)
$$
\n(2.9)

#### 2 Parameters Computation 31

The magnetic flux and the linked flux in the wire due to the magnetic field produced by the current  $I(r)$  will be respectively:

$$
d\Phi(r) = B(r)dr
$$
  
\n
$$
d\Phi(r) = \alpha(r)I\frac{\mu_0}{2\pi r}dr
$$
  
\n
$$
\Rightarrow d\lambda(r) = \alpha(r)Id\Phi(r)
$$
  
\n
$$
d\lambda(r) = \alpha(r)^2 \frac{\mu_0}{2}Idr
$$
\n(2.10)

Now to find the mutual inductance we have to integrate the linked flux (Eq. [2.10\)](#page-40-0) over the space, so till infinity, therefore:

<span id="page-40-0"></span> $2\pi r$ 

$$
L = \lim_{R \to \infty} \int_0^R \frac{d\lambda(r)}{I}
$$

where:

$$
\frac{1}{I} \int_0^R d\lambda(r) = \left( \frac{\int_0^{r_m} d\lambda(r) + \int_{r_m}^R d\lambda(r)}{I} \right)
$$

$$
= \frac{\mu_0}{2\pi} \left[ \int_0^{r_m} \frac{r^3}{r_m^4} dr + \int_{r_m}^R \frac{1}{r} dr \right]
$$

$$
= \frac{\mu_0}{2\pi} \left[ \frac{r_m^4}{4} + \ln \frac{R_m}{r_m} \right]
$$

Therefore:

$$
L = \lim_{R \to \infty} \frac{\mu_0}{2\pi} \left[ \frac{r_m^4}{4} + \ln \frac{R_m}{r_m} \right]
$$

$$
L = \frac{\mu_0}{2\pi} \left[ \frac{r_m^4}{4} + \infty \right]
$$

As noticed, self-inductance is composed of an infinite term, so in theory, this parameter is also infinite, but in practice, it is not and that find an explanation in the following steps, but let's first define the mutual inductance.

#### \* Mutual Inductance

Let's now compute the mutual inductance, we have to proceed the same way as before, considering Figure [2.4.](#page-41-0)

<span id="page-41-0"></span>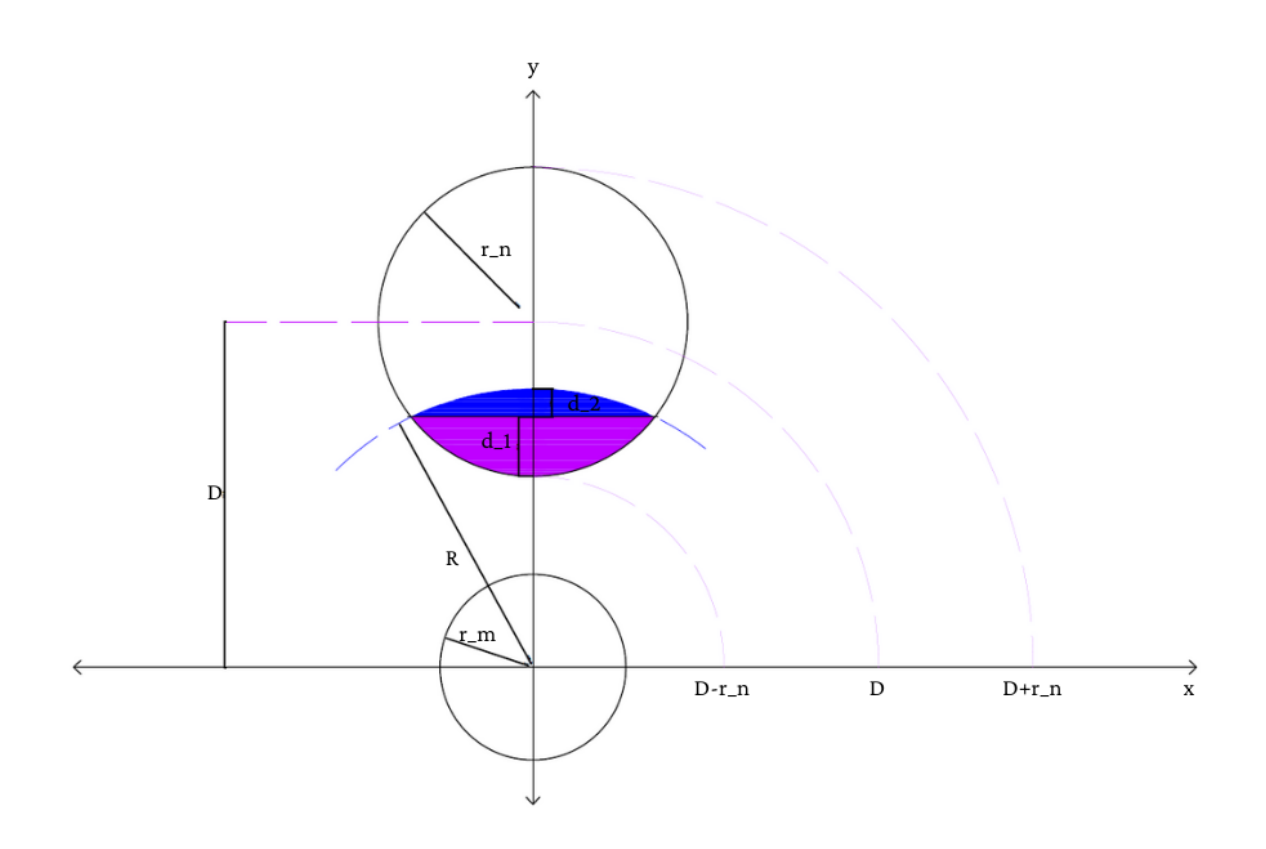

Figure 2.4: Mutual inductance computation

We will define the function  $\beta(r)$ , similarly to  $\alpha(r)$ , then

$$
\beta(r) = \begin{cases}\n0 & \text{for all } r < D - r_n \\
\frac{A_{int}}{\pi r_n^2} & \text{for all } D - r_n < r < D + r_n \\
1 & \text{for all } r \ge D + r_n\n\end{cases}
$$

Where

$$
A_{int} = r^2 \cos^{-1}(\frac{d_1}{r}) - d_1 \sqrt{r^2 - d_1^2} + r_n^2 \cos^{-1}(\frac{d_2}{r_n}) - d_2 \sqrt{r_n^2 - d_2^2}
$$

So the linked flux will now be:

$$
\Rightarrow d\lambda(r) = \beta(r)/d\Phi_m(r)
$$

#### 2 Parameters Computation 33

Where  $\Phi_m(r)$  is the flux generated by the current in the conductor m, and we have:

$$
d\lambda(r) = \beta(r)\alpha(r)\frac{\mu_0}{2\pi r}dr
$$
\n(2.11)

As done before, to find the mutual inductance we will have to integrate over the space, so:

$$
M = \lim_{R \to \infty} \int_0^R \frac{d\lambda(r)}{I}
$$

where:

$$
\int_0^R \frac{d\lambda(r)}{I} = \left( \frac{\int_0^{D-r_n} d\lambda(r) + \int_{D-r_n}^{D+r_n} d\lambda(r) + \int_{D+r_n}^R d\lambda(r)}{I} \right)
$$

Given  $\beta$  the expression before, simplifies as follows:

$$
\int_0^R \frac{d\lambda(r)}{I} = \frac{\mu_0}{2\pi} \left[ \int_{D-r_n}^{D+r_n} \frac{\beta(r)}{r} dr + \int_{D+r_n}^R \frac{1}{r} dr \right]
$$

$$
= \frac{\mu_0}{2\pi} \left[ M_{mn} + \ln \frac{R_m}{D+r_n} \right]
$$

Therefore:

$$
M = \frac{\mu_0}{2\pi} \left[ M_{mn} + \infty \right]
$$

Where  $M_{mn}$  is the  $\int_{D-r_n}^{D+r_n}$  $\beta(r)$  $\frac{r}{r}$  dr, find computationally by the following piece of code:

```
1 \mid \textit{% d} - centers distance
2 \mid \textit{% r} - radius rn of linked conductor
3 function M=mutualL(r, d)4 \mid \text{mu0 = 4e-7*pi};5 rVec = linspace (d-r, d+r, 100000);
6 b = bet (rVec, r, d);
7 | M = mu0trapz (rVec, b./rVec)/(2pi);
8 function b=bet (r, R, D)9 \vert a = real (acos ((r. 2+D^2-R^2) ./(2* r * D)));
10 b = \text{real}(\text{acos}((R^2+D^2-r.^2)/(2*R*D)));
11 A = b * R^2 + a . * r . ^2 - 0.5 * r . ^2 . * sin (2 * a ) - 0.5 * R^2 * sin (2 *b) ;
12 b = A / (pi * R^2);
13 end
14 end
```
#### 34 2| Parameters Computation

With the above computations, we can write

$$
L_{4x4} = L_{4x4}^{\prime} + L_{4x4}^{\prime\prime}
$$

Where  $L'_{4}$  $'_{4x4}$  is the finite part of the mutual and self inductances, and  $L_4''$  $\int_{4x^4}^{\prime}$  the infinite part, as follows:

$$
L'_{4x4} = \frac{\mu_0}{2\pi} \begin{bmatrix} \frac{1}{4} & M_{12} & M_{13} & M_{14} \\ M_{21} & \frac{1}{4} & M_{23} & M_{24} \\ M_{31} & M_{32} & \frac{1}{4} & M_{34} \\ M_{41} & M_{42} & M_{43} & \frac{1}{4} \end{bmatrix}
$$

$$
L''_{4x4} = \frac{\mu_0}{2\pi} \begin{bmatrix} ln\frac{R}{D_{11}+r_2} & ln\frac{R}{D_{12}+r_1} & ln\frac{R}{D_{13}+r_1} & ln\frac{R}{D_{14}+r_1} \\ ln\frac{R}{D_{21}+r_2} & ln\frac{R}{P_2} & ln\frac{R}{D_{23}+r_2} & ln\frac{R}{D_{24}+r_2} \\ ln\frac{R}{D_{31}+r_3} & ln\frac{R}{D_{32}+r_3} & ln\frac{R}{P_3} & ln\frac{R}{D_{34}+r_3} \\ ln\frac{R}{D_{41}+r_4} & ln\frac{R}{D_{42}+r_4} & ln\frac{R}{D_{43}+r_4} & ln\frac{R}{P_4} \end{bmatrix}
$$

Take into account that the index "4" in the above matrices, refers to the neutro N in the three-phase feeder; that the distances for  $D_{i,j} = D_{j,i}$ , and that the R tends to  $\infty$ .

Finally, we will have that the inductance reduce matrix  $L_{3x3}$  will be:

$$
L_{3x3} = C_{3x4}^T * [L'_{4x4} + L''_{4x4}] * C_{4x3}
$$
\n
$$
L_{3x3} = C_{3x4}^T L'_{4x4} C_{4x3} + C_{3x4}^T L''_{4x4} C_{4x3}
$$
\n
$$
(2.12)
$$

Resulting:

$$
L'_{3x3} = \frac{\mu_0}{2\pi} \begin{bmatrix} \frac{1}{2} - M_{41} - M_{14} & \frac{1}{4} + M_{12} - M_{42} - M_{14} & \frac{1}{4} + M_{13} - M_{43} - M_{14} \\ \frac{1}{4} + M_{21} - M_{41} - M_{24} & \frac{1}{2} - M_{42} - M_{24} & \frac{1}{4} + M_{23} - M_{43} - M_{24} \\ \frac{1}{4} + M_{31} - M_{41} - M_{34} & \frac{1}{4} + M_{32} - M_{42} - M_{34} & \frac{1}{2} - M_{43} - M_{34} \end{bmatrix}
$$

<span id="page-43-0"></span>
$$
(2.13)
$$

and

#### 2 Parameters Computation 35

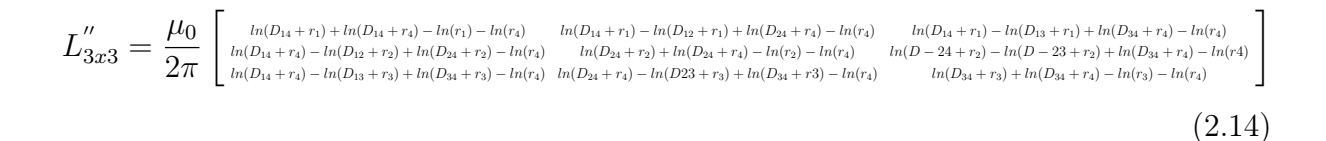

As expected the  $\infty$  term disappears.

## 2.2. Parameters Computation for Enel Cables

In this section will be summerized the results obtained for each enel cable used and defined in Table [2.3.](#page-35-0) It will be also shown, as example, the process followed for one type of conductor.

As noticed in the previous section, the mutual and sef inductances are dependent on the geometry of the conductor. In this sense, taking into account the geometry of each enel cable used (See Reference [\[12\]](#page-60-0)), the distances useful for the computation of the mutual inductance, are shown in Table [2.4](#page-46-0)

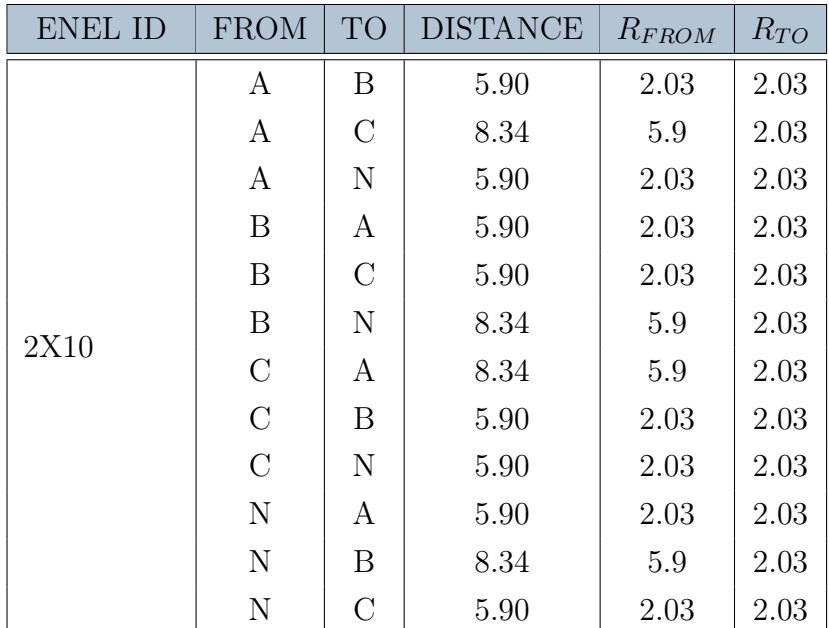

### 36 2| Parameters Computation

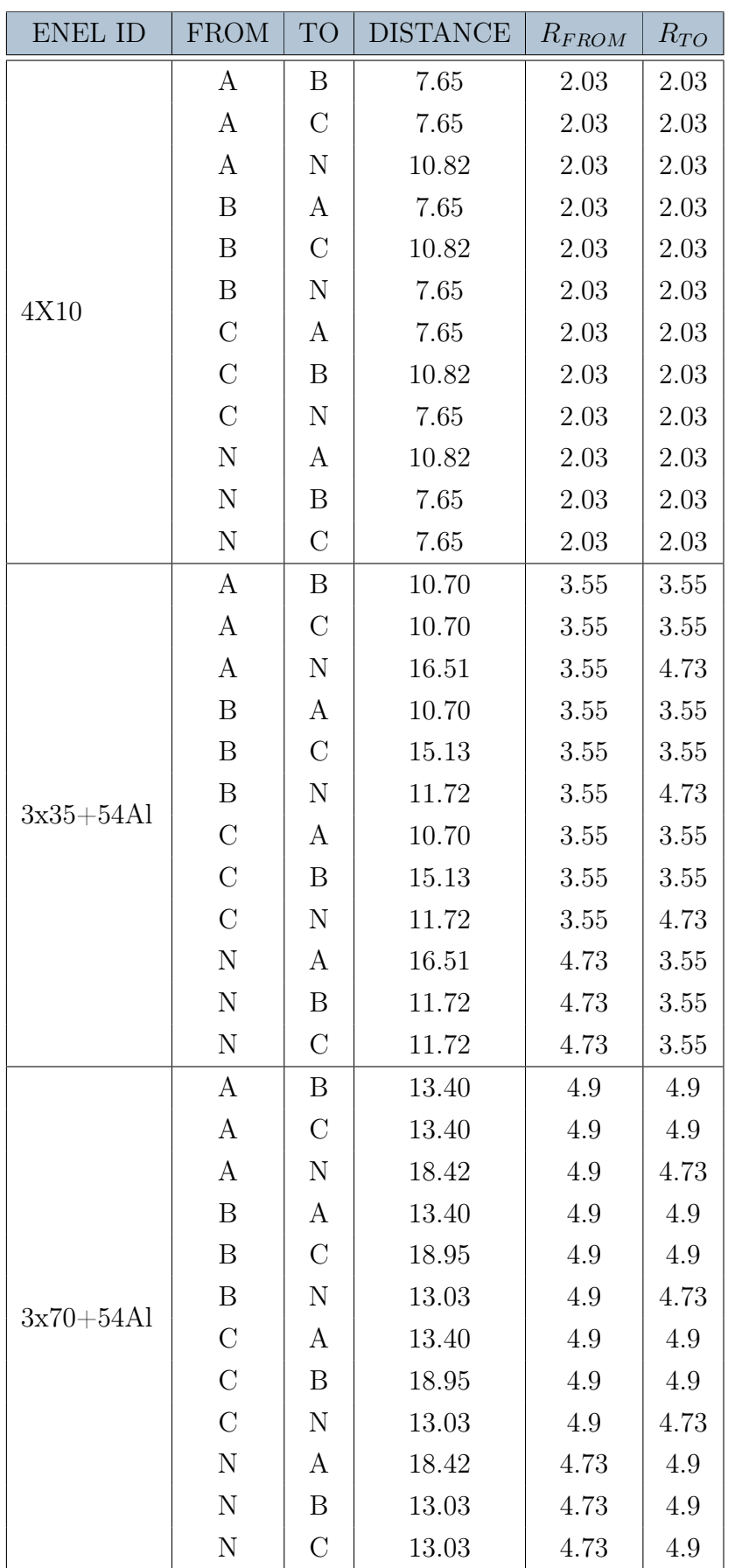

#### <span id="page-46-0"></span>2 Parameters Computation 37

| ENEL ID      | <b>FROM</b>   | <b>TO</b> | <b>DISTANCE</b> | $R_{FROM}$ | $R_{TO}$ |
|--------------|---------------|-----------|-----------------|------------|----------|
| $3x150+95Al$ | A             | B         | 21.00           | 7.1        | 7.1      |
|              | A             | $\rm C$   | 21.00           | 7.1        | 7.1      |
|              | A             | N         | 27.15           | 7.1        | 5.6      |
|              | B             | A         | 21.00           | 7.1        | 7.1      |
|              | B             | $\rm C$   | 29.70           | 7.1        | 7.1      |
|              | B             | N         | 19.28           | 7.1        | 5.6      |
|              | $\mathcal{C}$ | A         | 21.00           | 7.1        | 7.1      |
|              | $\rm C$       | B         | 29.70           | 7.1        | 7.1      |
|              | $\rm C$       | N         | 19.28           | 7.1        | 5.6      |
|              | $\mathbf N$   | А         | 27.15           | 5.6        | 7.1      |
|              | N             | B         | 19.28           | 5.6        | 7.1      |
|              | $\mathbf N$   | $\rm C$   | 19.28           | 5.6        | 7.1      |

Table 2.4: Distances between phases

<span id="page-46-1"></span>With the information shown before, it can be analyzed the case of the Enel cable 4X10, with a transversal section as shown in Figure [2.5.](#page-46-1) Further results are found in [B](#page-66-0)

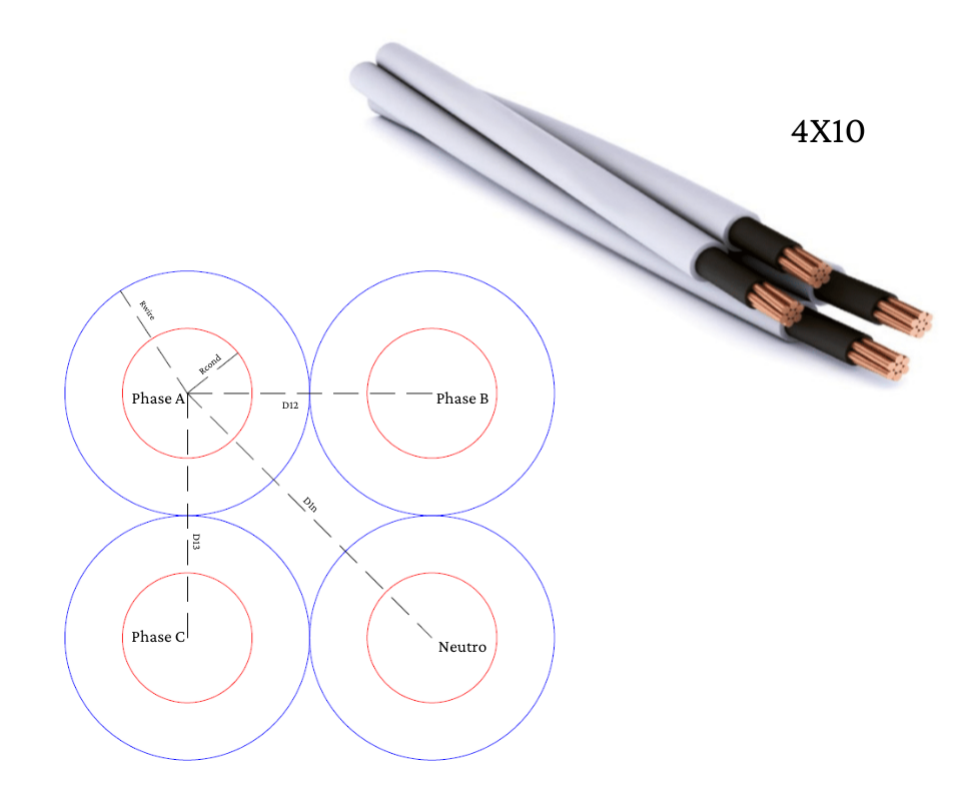

Figure 2.5: Geometry of Enel cable 4X10

#### 38 2| Parameters Computation

With all this, the inductance matrix, computed as the addition  $L_{4x4} = L'_{4x4} + L''_4$  $\int'_{4x4}$ , where  $L_{\scriptscriptstyle\!\measuredangle}^\prime$  $\zeta_{4x4}'$  is the matrix of the finite terms, and  $L_4''$  $\int_{4x^4}$  is the matrix of the infinite terms, results:

$$
1e^{-5} * \begin{bmatrix} -0.0092 & -0.0454 & -0.0454 & -0.0511 \\ -0.0454 & -0.0092 & -0.0511 & -0.0454 \\ -0.1329 & -0.0511 & -0.0092 & -0.0454 \\ -0.0511 & -0.0454 & -0.0454 & -0.0092 \end{bmatrix}
$$

Then, just the reduction has to be done, according to Equation [2.12,](#page-43-0) as follows:

$$
L_{3x3} = \begin{bmatrix} 1 & 0 & 0 & -1 \\ 0 & 1 & 0 & -1 \\ 0 & 0 & 1 & -1 \end{bmatrix} \begin{bmatrix} -0.0092 & -0.0454 & -0.0454 & -0.0511 \\ -0.0454 & -0.0092 & -0.0511 & -0.0454 \\ -0.1329 & -0.0511 & -0.0092 & -0.0454 \\ -0.0511 & -0.0454 & -0.0454 & -0.0092 \end{bmatrix} \begin{bmatrix} 1 & 0 & 0 \\ 0 & 1 & 0 \\ 0 & 0 & 1 \\ -1 & -1 & -1 \end{bmatrix}
$$
  
[0.8381 0.4191 0.4191]

$$
L_{3x3} = 1e^{-6} * \begin{bmatrix} 0.8381 & 0.4191 & 0.4191 \\ 0.4191 & 0.7248 & 0.3057 \\ 0.4554 & 0.3057 & 0.7248 \end{bmatrix}
$$

## 3 Simulations and Results

The data just computed serves to build the impedance matrix for each feeder of the network, information that is useful for the computation and estimation of the state of the system. In this section, the steps to prepare the input data for a state estimator will be described.

As mentioned in [1.3.3](#page-21-0) the estimation process starts by filtering the measurements, for that purpose, a dataset of measurements should be available (see Appendix [A\)](#page-64-0). In the current study case, we are supposing that the power of the loads is known due to European Network Model. Another available data is the voltage value in the slack bus, understanding the slack bus, as the secondary substation, where the LV network starts, usually provided of voltmeters.

Since for the load, we have a 24-hour profile, for the study case it was selected just an instant of the day (at 7:00 A.M), but the process shown below is valid for the complete profile.

#### 3.1. Load flow for State Estimation

As mentioned in Chapter [1,](#page-12-0) state estimation is similar to a power flow. Therefore, to gather a suitable dataset to run a state estmation, first it was computed the power flow. The power flow, to use real variables instead of complex ones, each phasor was expressed in polar coordinates, except for the power S that is expressed in Cartesian coordinates, understanding that P is the real part and Q the imaginary part, and therefore  $S = P + iQ$ . Then, as it will be shown next, with the functions that relate the measurement available with the state, was also considered the topology, implicit in the equations. As for the conventional state estimator, the estimator under study used the functions as in equations [1.3,](#page-19-0) and the computation was performed using the analytic expression of the Jacobian.

#### 40 3| Simulations and Results

In this case, the state vector was defined as the set of phase voltages  $(V)$  at the slack bus, and injection currents (J) in the branches where loads were connected, so the state variable vector in complex format is was defined as:

$$
\begin{bmatrix} V_{1A} \\ J_{1A} \\ \vdots \\ J_{nA} \\ V_{1B} \\ J_{1B} \\ \vdots \\ J_{nB} \\ V_{1C} \\ J_{1C} \\ \vdots \\ J_{nC} \\ \vdots \\ J_{nC} \\ \end{bmatrix}
$$

Below are the results obtained for the bus voltages and the currents flowing through the branches(See Figures [3.3,](#page-52-0) [3.4](#page-52-1) and [3.5\)](#page-53-0). As expected, branches currents are decreasing downward the source bus, and for each phase, on the ramifications, the currents on the branches are zero, if the load is not connected to that phase. In this sense for example, in Figure [3.6,](#page-55-0) it is shown a comparison plotting of the branches currents, for the three phases, and it is indicate the value of the corrent on branch 33, branch that is connected to the Load1 in phase A, therefore, for phases B and C the current flowing is, as expected 0.

#### 3| Simulations and Results 41

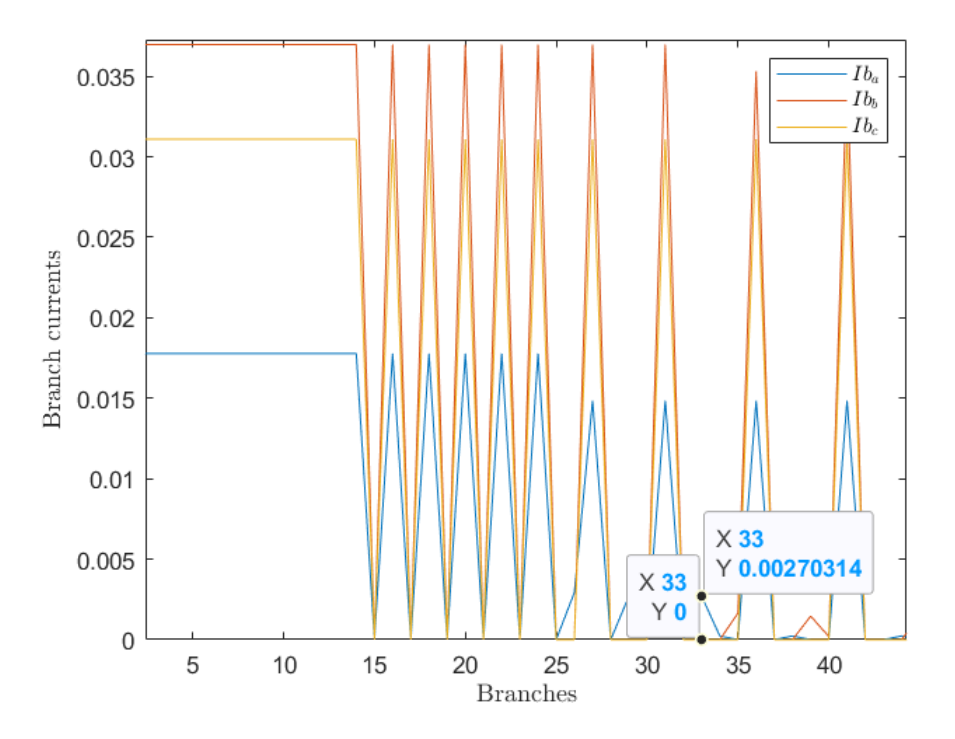

Figure 3.1: Branch currents on the three phases - comparison

The same thing happens with the voltages on every node. For each phase, it is shown a different voltage level, this, because the voltage drop on each branch is proportional to the current flowing in the same. However, this aspect, evidences an imbalance of the system, which can cause damages on the different equipment.

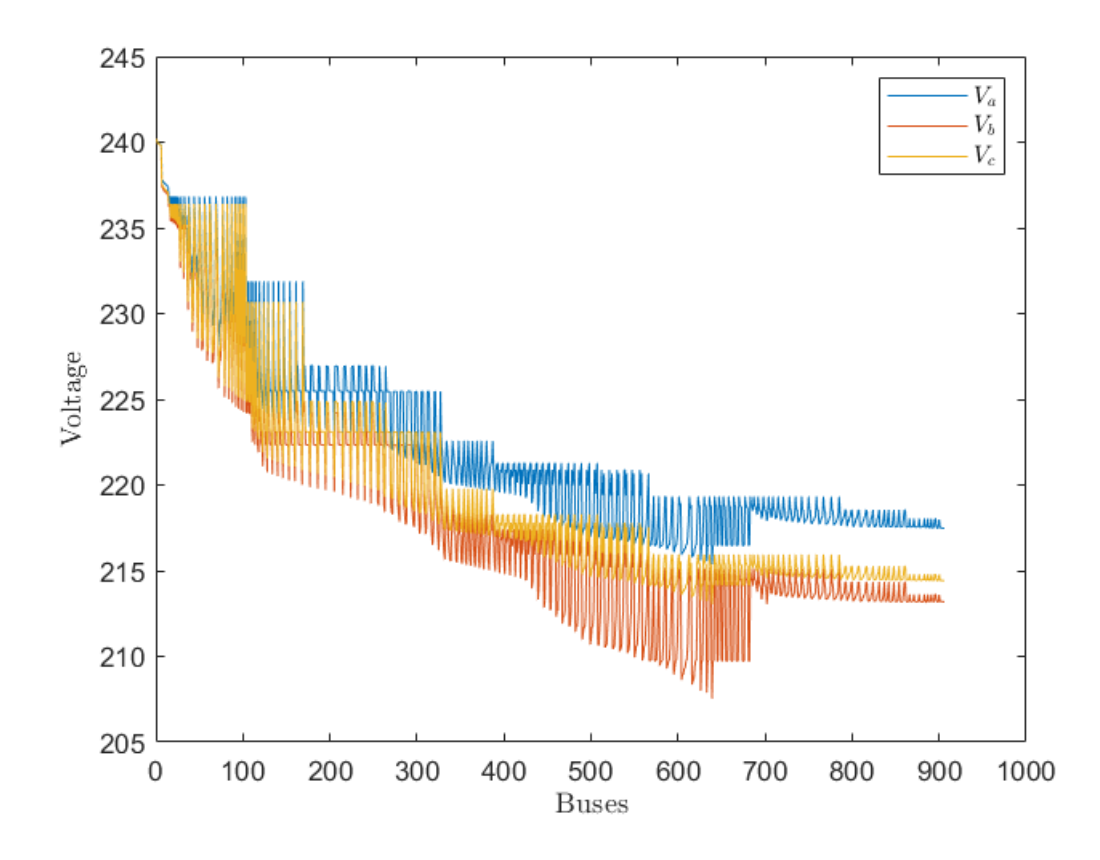

Figure 3.2: Voltages on the three phases-comparison

In Figures [3.3,](#page-52-0) [3.4](#page-52-1) and [3.5,](#page-53-0) there are shown istead the complete profile for branch currents and voltages, for phase A, B and C respectively. It is again evident,as expected, the relation between current and voltage, since, voltages decreases always in the direction of the load, while, currents increase in the direction of the source. It is also evident, how for line with higher branch current flowing, the voltage drop is also higher. In this sence, for example, that the voltage drop in between buses 500 and 600, is higher than the voltage drop at the last buses of the feeder, where branch current are very low.

#### 3| Simulations and Results 43

<span id="page-52-0"></span>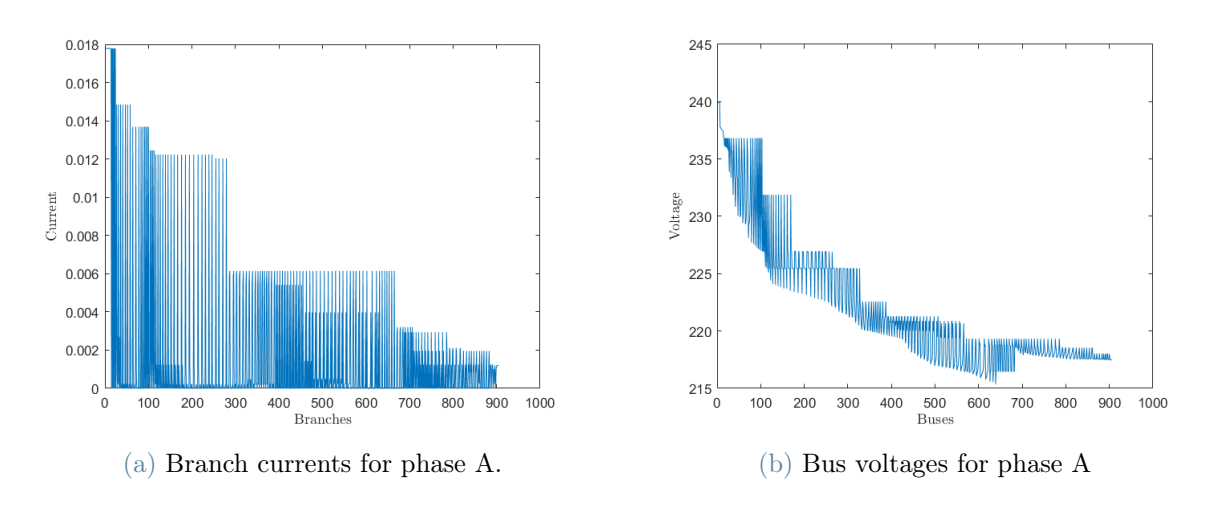

Figure 3.3: Currents and Voltages for phase A.

<span id="page-52-1"></span>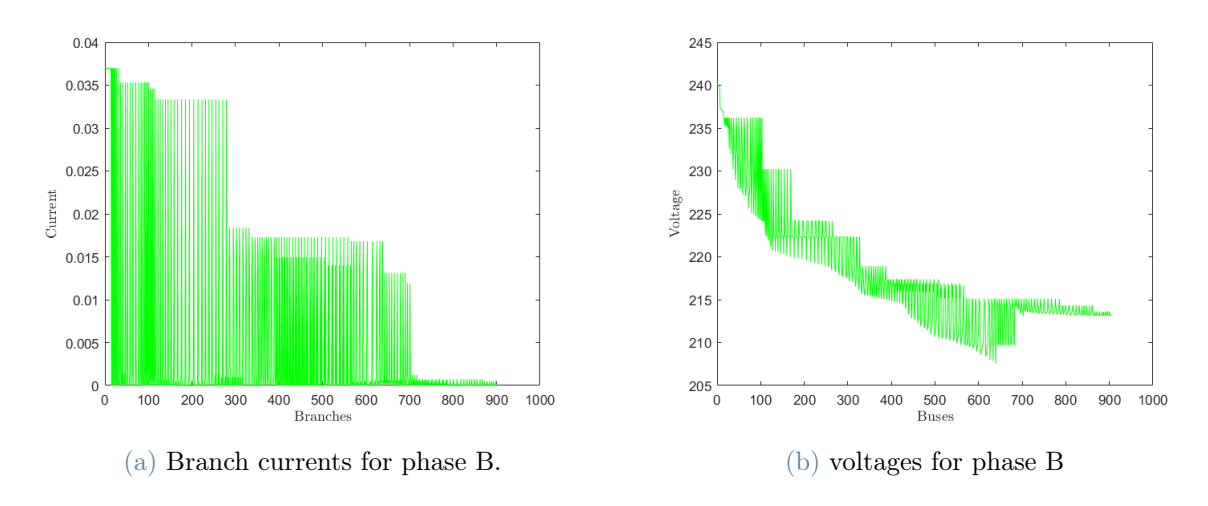

Figure 3.4: Currents and Voltages for phase B.

#### 44 3| Simulations and Results

<span id="page-53-0"></span>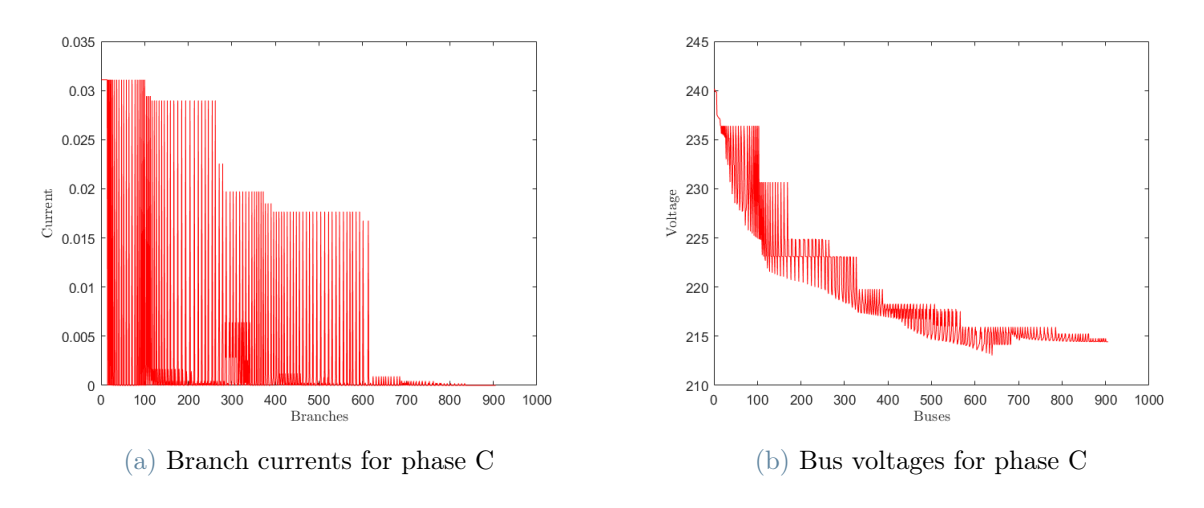

Figure 3.5: Currents and Voltages for phase C.

#### 3.1.1. Comparison with mathematical results

To test the functioning of the algorithm, some mathematical computations were developed, expecting the same result as the shown before. These computations are shown below.

First, it was identified a matrix of currents injected to each node, were the columns correspond to the three phases, and in the rows were the nodes, therefore, it was a 906x3 matrix. Then the apparent power matrix has the following shape (See also [A\)](#page-64-0):

$$
\begin{bmatrix}\n0+j0 & 0+j0 & 0+j0 \\
\vdots & \vdots & \vdots \\
P_{34}+jQ_{34} & 0+j0 & 0+j0 \\
\vdots & \vdots & \vdots & \vdots \\
0+j0 & P_{47}+jQ_{47} & 0+j0 \\
\vdots & \vdots & \vdots & \vdots \\
0+j0 & 0+j0 & P_{208}+Q_{208} \\
\vdots & \vdots & \vdots & \vdots \\
P_{906}+jQ_{906} & 0+j0 & 0+j0\n\end{bmatrix}_{906x3}
$$

Notice that the available measurements were those of the nodes with loads, taking into account the phases in which the loads were connected, for the other nodes it was assumed

#### 3| Simulations and Results 45

some "pseudomeasurments". In this sense, it was assumed that the apparent power on nodes with not load connected was 0, for simplicity, meaning that no power was being consumed. Then the three-phase injected current was computed as follows:

$$
I_0 = \left(\frac{\bar{S}}{\bar{V}}\right)^* = \left(\frac{P + jQ}{\bar{V}}\right)^*
$$

For this, to start iterating, was also assumed that all nodes have the same initial voltage level as the slack, which was 416/ √ 3V.

Now, we will compute the voltage drop, based on the current on the different branches, having each a load connected. In the studied section of the system, as shown in Figure [3.6,](#page-55-0) there are two loads present, load 1 and 3 (See Appendix [A\)](#page-64-0). The Load 1, connected on the  $34<sup>th</sup>$  node is only connected to the phase A, as the load 3, connected to the  $70<sup>th</sup>$  node. Then the power on the loads, at 7:00 A.M are:

$$
S_{34} = \begin{bmatrix} 0.6370 + j0.2094 \\ 0.000 + j0.000 \\ 0.000 + j0.000 \end{bmatrix} KVA
$$

and

$$
S_{70} = \begin{bmatrix} 0.0540 + j0.0177 \\ 0.000 + j0.000 \\ 0.000 + j0.000 \end{bmatrix} KVA
$$

As said before, it was initially assumed that on each node where present a voltage level of 416/ √ 3V, then:

$$
V = V_{source} = V_{34} = V_{70}
$$

where

$$
V = \begin{bmatrix} 240.1777 + j0.0000 \\ -120.08888 - j208.0000 \\ -120.08888 + j208.0000 \end{bmatrix} V
$$

Therefore:

$$
I_{34} = \begin{bmatrix} 2.6542 - j0.8725 \\ 0.000 - j0.000 \\ 0.000 - j0.000 \end{bmatrix} A
$$

#### 46 3| Simulations and Results

And

$$
I_{70} = \begin{bmatrix} 0.2291 - j7.5302e - 02 \\ 0.000 - j0.000 \\ 0.000 - j0.000 \end{bmatrix} A
$$

<span id="page-55-0"></span>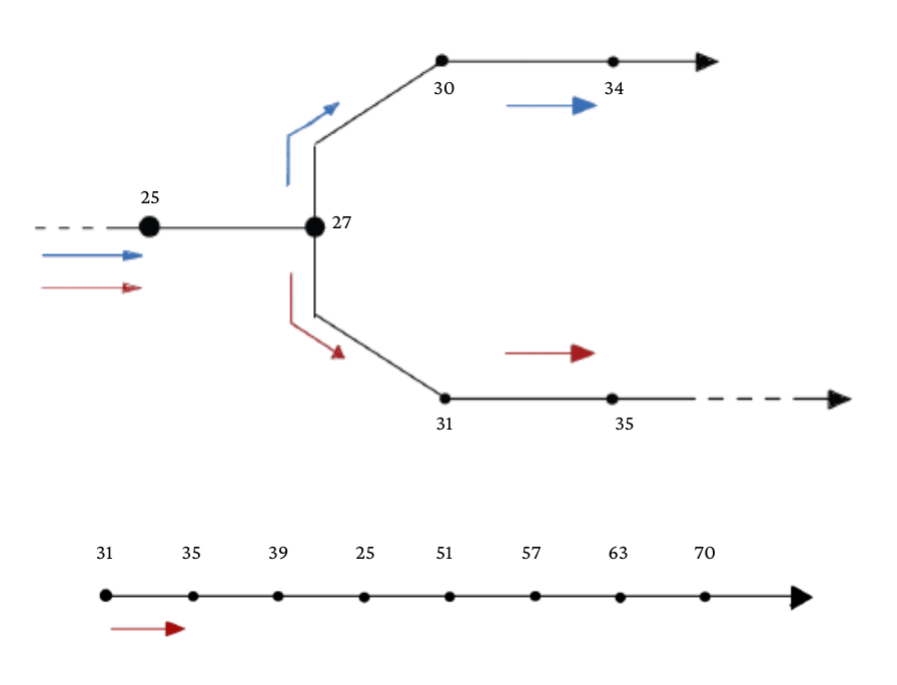

Figure 3.6: System section - Load 34

Then, according to the Figure [3.6,](#page-55-0) and the currents law of Kirchhoff, the current flowing through the lines in between nodes 27 and 34 will be equal to the current injected to the node34, therefore:

$$
Ib_{29} = Ib_{33} = I_{34}
$$

Where Ib refers to the branch current and I to the current injected to the node.

With this information, and applying the Kirchhoff's voltages law and the Ohm's law, the voltage drop in the same lines results:

#### 3| Simulations and Results 47

$$
\begin{bmatrix}\nV_{A_{27}} \\
V_{B_{27}} \\
V_{C_{27}}\n\end{bmatrix} - \begin{bmatrix}\nV_{A_{34}} \\
V_{B_{34}} \\
V_{C_{34}}\end{bmatrix} = \left(Z_{enel:2x10} * (Length(line_{29}) + Length(line_{33}) * \begin{bmatrix}\nIb_{A_{33}} \\
Ib_{B_{33}} \\
Ib_{C_{33}}\end{bmatrix}\right)
$$

In the Appendix [B,](#page-66-0) the reduced impedance matrix for each typology of conductor is shown, in the same way, in the Appendix [C,](#page-70-0) the characteristic of each line in the system is shown. With this information, the voltage drop results:

$$
\begin{bmatrix}\nV_{A_{27-34}} \\
V_{B_{27-34}} \\
V_{C_{27-34}}\n\end{bmatrix} = \begin{bmatrix}\n0.0038 + j0.0002 & 0.0019 + j0.0001 & 0.0019 + j0.0001 \\
0.0019 + j0.0001 & 0.0038 + j0.0003 & 0.0019 + j0.0001 \\
0.0019 + j0.0001 & 0.0038 + j0.0001 & 0.0038 + j0.0001\n\end{bmatrix} * (1627 + 3725) * \begin{bmatrix}\n2.6542 - j0.8725 \\
0 - j0 \\
0 - j0\n\end{bmatrix}
$$

Let's consider just the magnitude, to be able to compare it with the result obtained after running the code, then :

$$
\begin{bmatrix}\nV_{A_{27-34}} \\
V_{B_{27-34}} \\
V_{C_{27-34}}\n\end{bmatrix} = \begin{bmatrix}\n0.0579 \\
0.0290 \\
0.0289\n\end{bmatrix} V
$$

<span id="page-56-0"></span>As shown in Figure [3.7,](#page-56-0) the results coincide, for this first line.

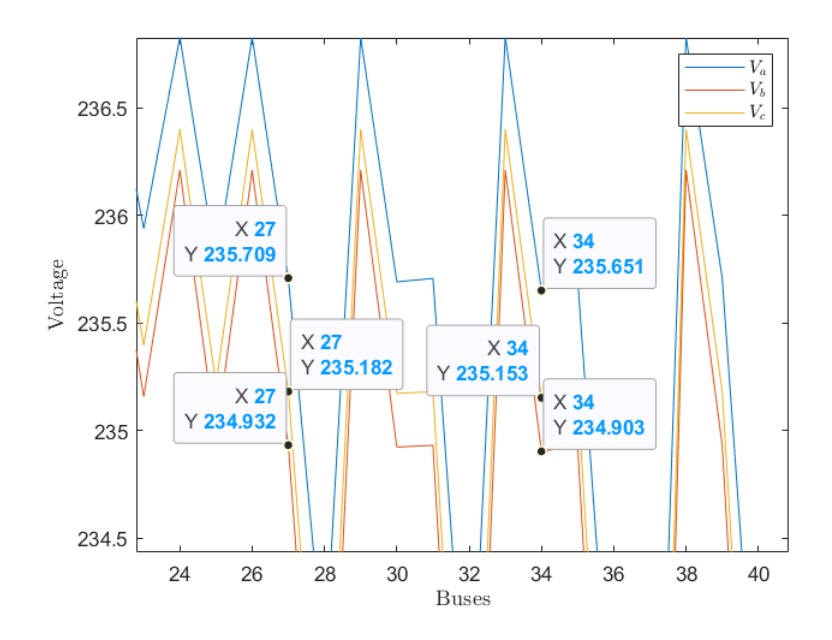

Figure 3.7: Voltages for lines between node 27 and 34

#### 48 3| Simulations and Results

The same process was computed for the lines between nodes 27 and 70, resulting:

$$
\begin{bmatrix}\nV_{A_{27-70}} \\
V_{B_{27-70}} \\
V_{C_{27-70}}\n\end{bmatrix} = \begin{bmatrix}\n0.0062 \\
0.0031 \\
0.0031\n\end{bmatrix} V
$$

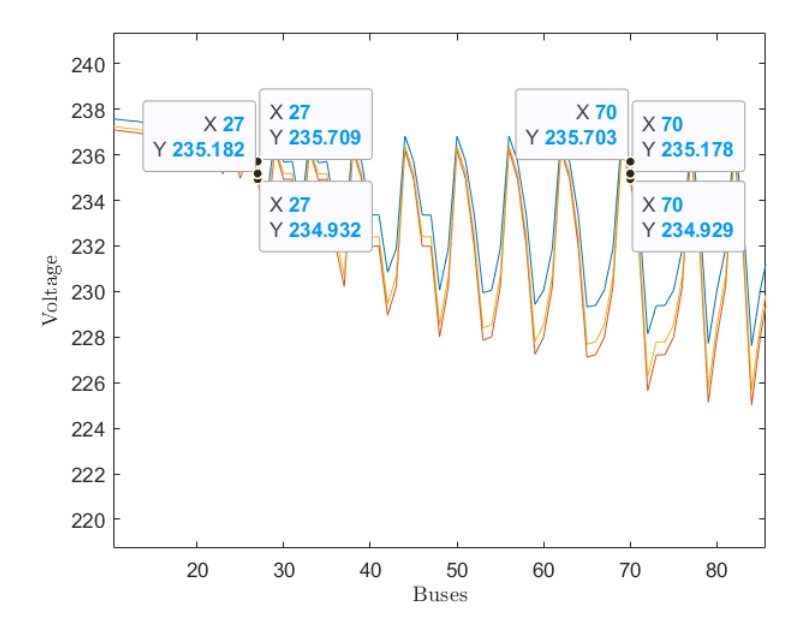

Figure 3.8: Voltages for lines between node 27 and 70

## 4| Conclusions

Ever since the State Estimation idea was first developed in the 1970s, it has been an essential component of electrical system management and operation worldwide. As it was mentioned before on this document, State Estimation has been gaining more interest when applied to Distribution Systems. Furthermore, it should be mentioned that traditional distribution networks were passive systems with unidirectional and predictable energy flows, nonetheless, the integration of distributed energy resources is growing at an increasing rate, drawing the interest of multiple academics to this issue.

The objective of this document, in addition to summarizing the evolution of this problem since its interest arose until now, was to prepare a low-voltage network, that was initially developed to be used for a different purpose, but that given its structure, was also usefull to be used as input for an estimation algorithm.

In the first part of the project, were introduced the main methods and features of a conventional state estimator, used for Transmission Networks. Despite the differences between transmission and distribution systems, the same fundamental features of the conventional state estimator were followed and therefore the information of the system to be used needed to be adjusted and completed.

As it was mentioned on this document, the process to make estimation, is similar to run a loadflow, therefore information about the impedances of the lines is essential. This information was not initially available, but taking into account the commercial conductors used in Italy and the available characteristic of the network, the missing parameters, such as resistance and inductance, were computed obtaining a full description of the grid, The result that were obtained, were acceptable since they respect the original characteristic of the network.

The coherence of the system, to be used for this purpose, was used by running the system power flow, and obtaining expected results. In this sense, it was observed that voltages

#### 50 4| Conclusions

and currents respect all the electrical laws. For example, the relation between current and voltage, was always respected; moreover it was always evident that since the network was passive, and not distributed generation was present, there were not risings on voltages, and instead the voltages decrease always in the direction of the load, while, voltages increases in the direction of the source. the results obtained after running 5 iterations presented a minimum error (less that 1%), compared with the results obtained after mathematical computations; and this is explained by the precision of the methods that were used. Therefore the results were very acceptable.

Moreover, the project's outcomes have created opportunities for further research, since the obtained system is a complete input and this is the very first step to test different methods for estimation, or to obtain a variety of new information of the network, for example it can be thought to realize further development on the algorithm to obtain the thermal state, given the electrical state. It can also be used to propose a different solution according to the developments in algorithms that provide advances and open future lines of research.

## Bibliography

- [1] e. a. Ahmad-Abdell Majeed. Effects of state estimation accuracy on voltage control of low voltage grids. Master's thesis, University of Stuttgart - Institute of Power Transmission and High Voltage Technology, 2 2015.
- [2] A. B. M. S. Ali. Smart Grids Opportunities, Developments and Trends. Springer London, 2013.
- [3] L. H. Andreas Kotsonias, Markos Asprou and E. Kyriakides. Enhacing state estimation for low voltage distribution grids. IEEE PES Innovative Smart Grid Technologies Europe, 2020.
- [4] M. P. Barry Hayes. State estimation techniques for electric power distribution systems. 8th European Modelling Symposium, 2014.
- [5] S. Chan. Class notes lecture 8.4 minimum mean square estimation, 2022.
- [6] Y. Chen. Weighted least square state estimation. PNNL, 2015.
- [7] G. D'Antona. Power ssytem static-state estimation with uncertain network parametes as input data. IEEE Journal, 2016.
- [8] G. D'Antona. Class notes estimation, 2021-2022.
- [9] G. J. M. de los Angeles. Estimadores de estado en redes de distribucion: Revision del estado del arte. Master's thesis, Universidad de Sevilla. Departamento de Ingeniería Eléctrica, 2 2016.
- [10] P. Dondi, D. Bayoumi, C. Haederli, D. Julian, and M. Suter. Network integration of distributed power generation. Journal of Power Sources, 106(1):1–9, 2002.
- [11] G. Enderlein. Wilks, s. s.: Mathematical statistics. j. wiley and sons, new york–london 1962; 644 s., 98 s. Biometrische Zeitschrift, 6(3):214–215, 1964.
- <span id="page-60-0"></span>[12] Enel. Catalogo Generale. Enel, Italy, 1 edition, 1 2024.
- [13] F. S. et al. Power system static state estimator. Transaction Power Apparatus and Systems, 1970.
- [14] A. G. Exposito. Analisis y operacion de sistemas de energia electrica.
- [15] F. Gonzalez-Longatt. Chapter 1. Introduction to Power Systems. Unknown, 2019.
- [16] IEA. Projected costs of generating electricity. International Energy Agency (IEA), 1998.
- [17] IEA. Distributed Generation in Liberalized Electricity Markets. International Energy Agency (IEA), 2002.
- [18] IEEE. The Red Book: IEEE Recommended Practice for Electric Power Distribution for Industrial Plants. Institute of Electrical and Electronics Engineers (IEEE), 1993.
- [19] IEEE. The Authoritative Dictionary of IEEE Standards Terms, 7th edition. Institute of Electrical and Electronics Engineers (IEEE), 2000.
- [20] IEEE. Estimation of Transformer Saturation Characteristics From Inrush Current Waveforms. Institute of Electrical and Electronics Engineers (IEEE), 2006.
- [21] T. D. Lyacco. The role of state estimation in power system operation. IFAC, 1982.
- [22] B. H. Maman Ahmad Khan. A reduced electrically-equivalent model of the ieee european low voltage test feeder. IEEE, 2022.
- [23] M. Marco. Class notes planning operation of distribution grids wih highly penetration of res, 2022-2023.
- [24] J. J. Martin. Distributed vs. centralized electricity generation: Are we witnessing a change of paradigm? an introduction to distributed generation executive summary content, ukn. URL <https://api.semanticscholar.org/CorpusID:15246317>.
- <span id="page-61-0"></span>[25] MATLab. Distribution system model in simscape : European test feeder, 2018. URL [https://www.mathworks.com/matlabcentral/fileexchange/](https://www.mathworks.com/matlabcentral/fileexchange/66991-distribution-system-model-in-simscape-european-test-feeder) [66991-distribution-system-model-in-simscape-european-test-feeder](https://www.mathworks.com/matlabcentral/fileexchange/66991-distribution-system-model-in-simscape-european-test-feeder).
- [26] Normal Distribution. Normal Distribution Explanation.
- [27] G. Pepermans, J. Driesen, D. Haeseldonckx, R. Belmans, and W. D'haeseleer. Distributed generation: definition, benefits and issues. *Energy Policy*, 33(6): 787–798, 2005. URL [https://www.sciencedirect.com/science/article/pii/](https://www.sciencedirect.com/science/article/pii/S0301421503003069) [S0301421503003069](https://www.sciencedirect.com/science/article/pii/S0301421503003069).
- [28] A. L. G. F. F. S. S. D. Peteves. Distributed Powr Generation in Europe: technical issues for further integration. European Commission Joint Research center, 2008.

#### 4| BIBLIOGRAPHY 53

- [29] J. P. Robert E Larson, William F. Tinney. State Estimation in Power Systems. IEEE Transactions on Power Apparatus and Systems, 1970.
- [30] Z. Stein. Distributed generation (dg), 2024. URL [https://www.carboncollective.](https://www.carboncollective.co/sustainable-investing/distributed-generation-dg) [co/sustainable-investing/distributed-generation-dg](https://www.carboncollective.co/sustainable-investing/distributed-generation-dg).

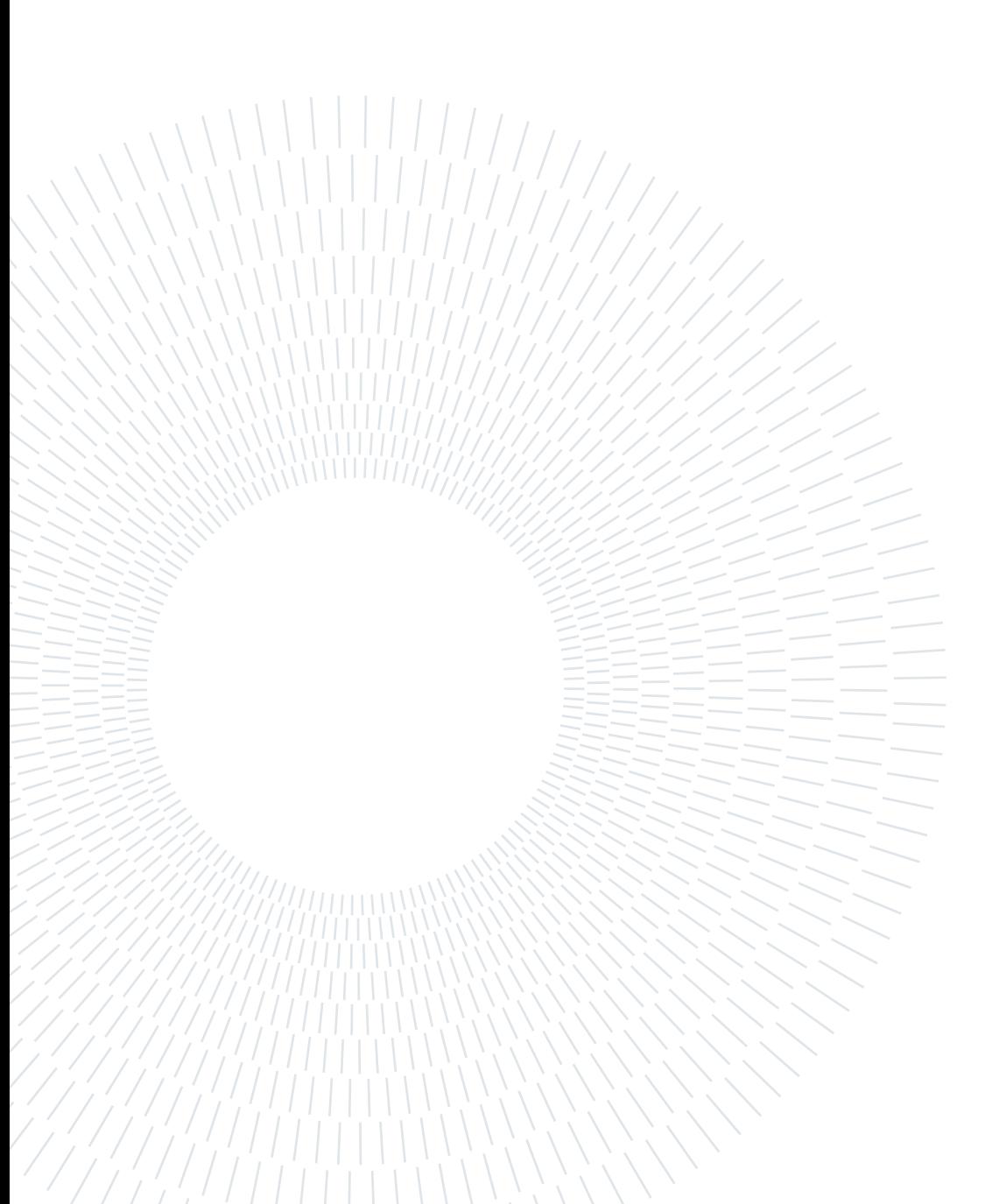

<span id="page-64-0"></span>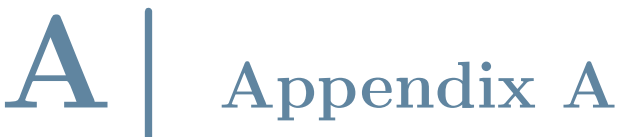

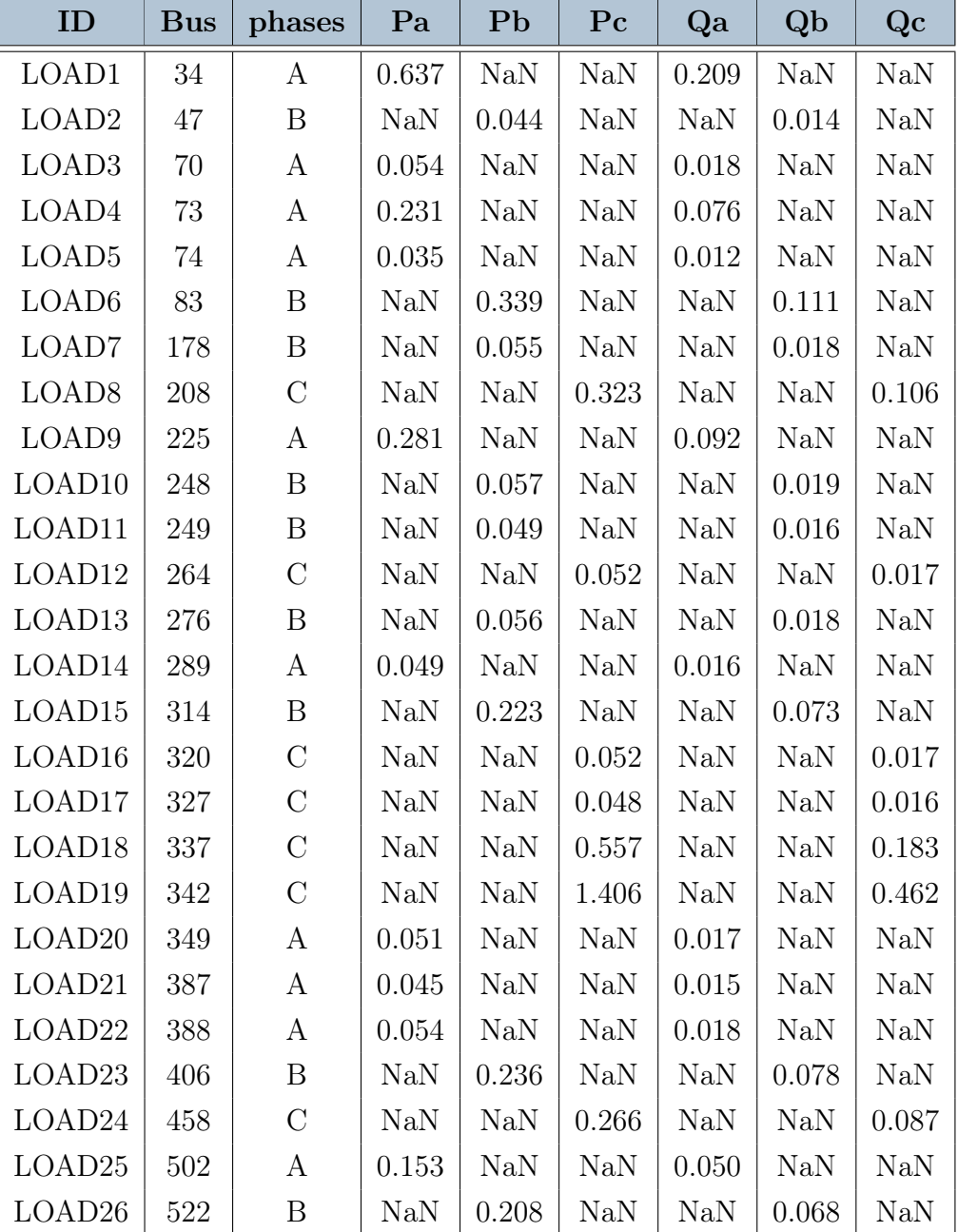

| ID                 | <b>Bus</b> |                | Pa               | P <sub>b</sub>   | $P_{c}$          |                  |                  |                  |
|--------------------|------------|----------------|------------------|------------------|------------------|------------------|------------------|------------------|
|                    |            | phases         |                  |                  |                  | Qa               | Qb               | Qc               |
| LOAD27             | 539        | $\overline{C}$ | <b>NaN</b>       | <b>NaN</b>       | 0.155            | <b>NaN</b>       | <b>NaN</b>       | 0.051            |
| LOAD <sub>28</sub> | 556        | $\overline{C}$ | <b>NaN</b>       | <b>NaN</b>       | 0.028            | <b>NaN</b>       | <b>NaN</b>       | 0.009            |
| LOAD29             | 562        | A              | 0.054            | <b>NaN</b>       | <b>NaN</b>       | 0.018            | <b>NaN</b>       | NaN              |
| LOAD <sub>30</sub> | 563        | A              | 0.053            | <b>NaN</b>       | <b>NaN</b>       | 0.017            | <b>NaN</b>       | <b>NaN</b>       |
| LOAD31             | 611        | A              | 0.053            | NaN              | N <sub>a</sub> N | 0.017            | NaN              | NaN              |
| LOAD32             | 614        | $\mathcal{C}$  | NaN              | <b>NaN</b>       | 3.598            | <b>NaN</b>       | <b>NaN</b>       | 1.183            |
| LOAD33             | 619        | $\mathcal{C}$  | NaN              | $\rm NaN$        | 0.057            | NaN              | NaN              | 0.019            |
| LOAD34             | 629        | A              | 0.865            | <b>NaN</b>       | <b>NaN</b>       | 0.284            | <b>NaN</b>       | N <sub>a</sub> N |
| LOAD35             | 639        | B              | NaN              | 3.49             | <b>NaN</b>       | <b>NaN</b>       | 1.147            | NaN              |
| LOAD36             | 676        | B              | <b>NaN</b>       | 0.055            | NaN              | <b>NaN</b>       | 0.018            | NaN              |
| LOAD37             | 682        | B              | NaN              | 0.045            | NaN              | NaN              | 0.015            | NaN              |
| LOAD <sub>38</sub> | 688        | B              | <b>NaN</b>       | 0.052            | <b>NaN</b>       | <b>NaN</b>       | 0.017            | N <sub>a</sub> N |
| LOAD39             | 701        | $\rm C$        | NaN              | NaN              | 0.048            | NaN              | N <sub>a</sub> N | 0.016            |
| LOAD40             | 702        | B              | <b>NaN</b>       | 2.534            | N <sub>a</sub> N | <b>NaN</b>       | 0.833            | <b>NaN</b>       |
| LOAD41             | 755        | B              | NaN              | 0.052            | <b>NaN</b>       | N <sub>a</sub> N | 0.017            | <b>NaN</b>       |
| LOAD42             | 778        | $\rm C$        | NaN              | NaN              | 0.054            | N <sub>a</sub> N | N <sub>a</sub> N | 0.018            |
| LOAD43             | 780        | $\mathcal C$   | NaN              | NaN              | 0.05             | N <sub>a</sub> N | N <sub>a</sub> N | 0.016            |
| LOAD44             | 785        | B              | NaN              | 0.133            | N <sub>a</sub> N | <b>NaN</b>       | 0.044            | N <sub>a</sub> N |
| LOAD45             | 813        | B              | NaN              | 0.053            | N <sub>a</sub> N | N <sub>a</sub> N | 0.017            | N <sub>a</sub> N |
| LOAD46             | 817        | A              | 0.462            | NaN              | NaN              | 0.152            | N <sub>a</sub> N | N <sub>a</sub> N |
| LOAD47             | 835        | $\mathcal{C}$  | NaN              | NaN              | 0.045            | N <sub>a</sub> N | N <sub>a</sub> N | 0.015            |
| LOAD48             | 860        | А              | 0.126            | <b>NaN</b>       | N <sub>a</sub> N | 0.041            | NaN              | N <sub>a</sub> N |
| LOAD49             | 861        | А              | 0.054            | N <sub>a</sub> N | NaN              | 0.018            | NaN              | NaN              |
| LOAD <sub>50</sub> | 886        | B              | $\text{Na}$      | 0.052            | NaN              | NaN              | 0.017            | NaN              |
| LOAD <sub>51</sub> | 896        | A              | 0.053            | NaN              | NaN              | 0.017            | NaN              | NaN              |
| LOAD <sub>52</sub> | 898        | А              | 0.166            | <b>NaN</b>       | <b>NaN</b>       | 0.055            | NaN              | NaN              |
| LOAD <sub>53</sub> | 899        | Β              | N <sub>a</sub> N | 0.107            | <b>NaN</b>       | <b>NaN</b>       | 0.035            | NaN              |
| LOAD <sub>54</sub> | 900        | A              | 0.219            | <b>NaN</b>       | NaN              | 0.072            | NaN              | NaN              |
| LOAD <sub>55</sub> | 906        | А              | 0.26             | NaN              | NaN              | 0.085            | NaN              | NaN              |

Table A.1: Loads data at 7:00 A.M

Further information about load can be found in reference [\[25\]](#page-61-0)

## <span id="page-66-0"></span>B| Appendix B

Bellow there are gather the reduced impedance matrix obtained for each conductor type, following the procedure in section [2.1.2](#page-35-1)

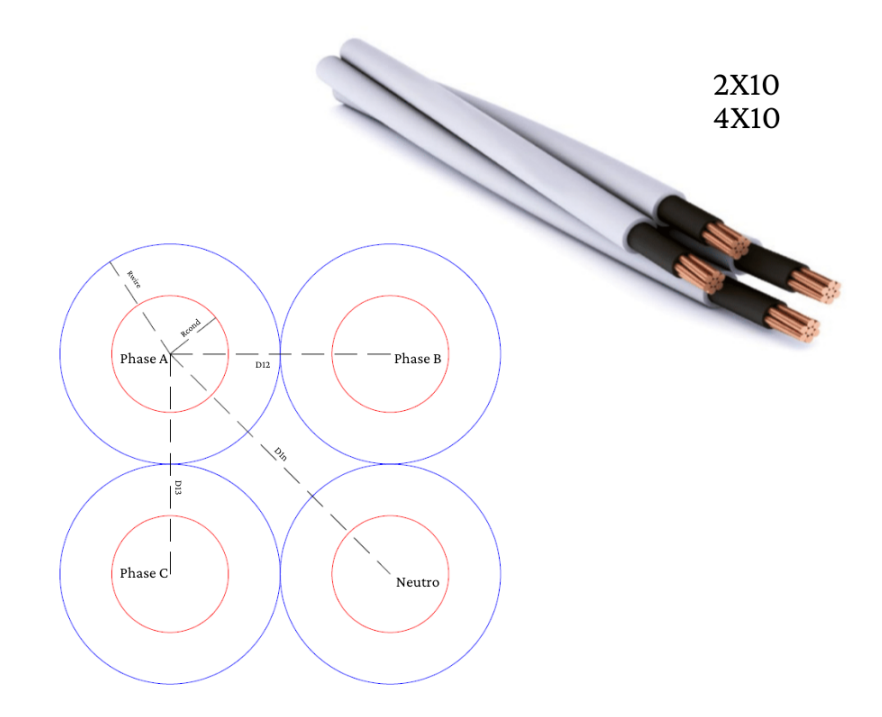

Figure B.1: Geometry of Enel 2x10 and 4x10

## B.1. 2x10

$$
Z_{enel:2x10} = \begin{bmatrix} 0.0038 + j0.0002 & 0.0019 + j0.0001 & 0.0019 + j0.0001 \\ 0.0019 + j0.0001 & 0.0038 + j0.0003 & 0.0019 + j0.0001 \\ 0.0019 + j0.0001 & 0.0019 + j0.0001 & 0.0038 + j0.0001 \end{bmatrix}
$$

## B.2. 4x10

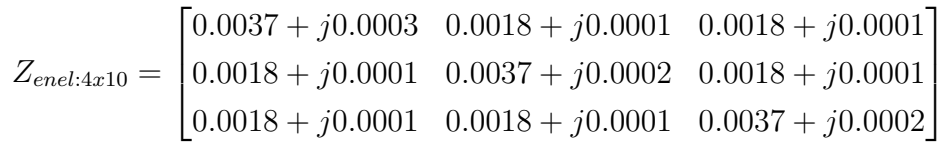

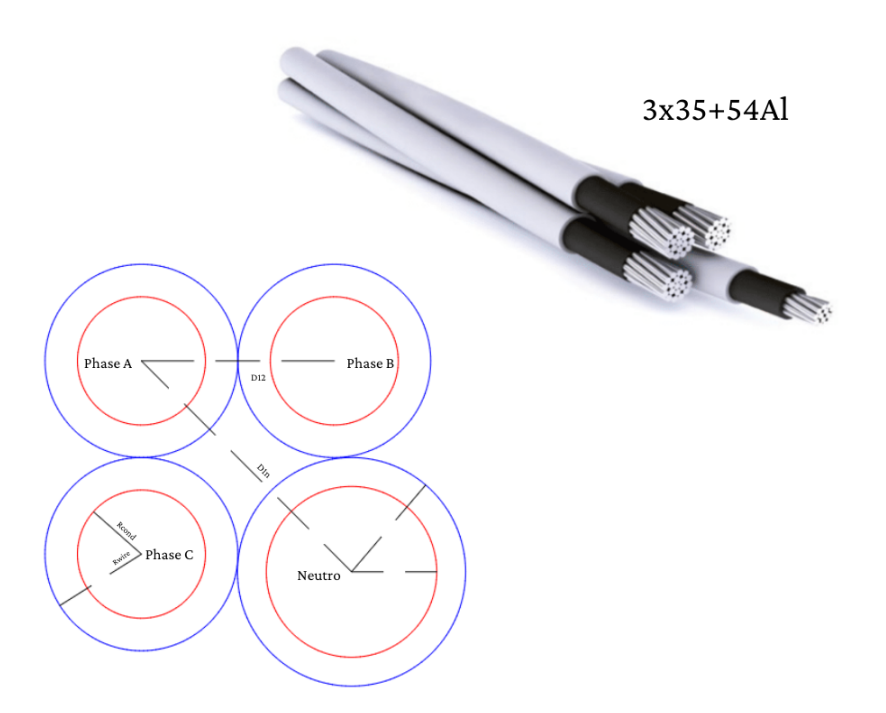

Figure B.2: Geometry of Enel 3x35+54Al

## B.3. 3x35+54Al

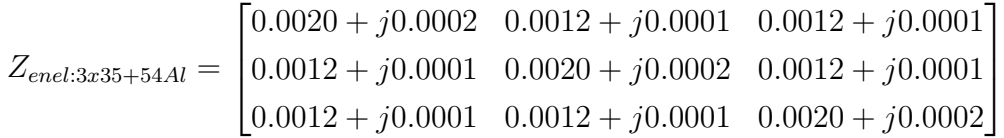

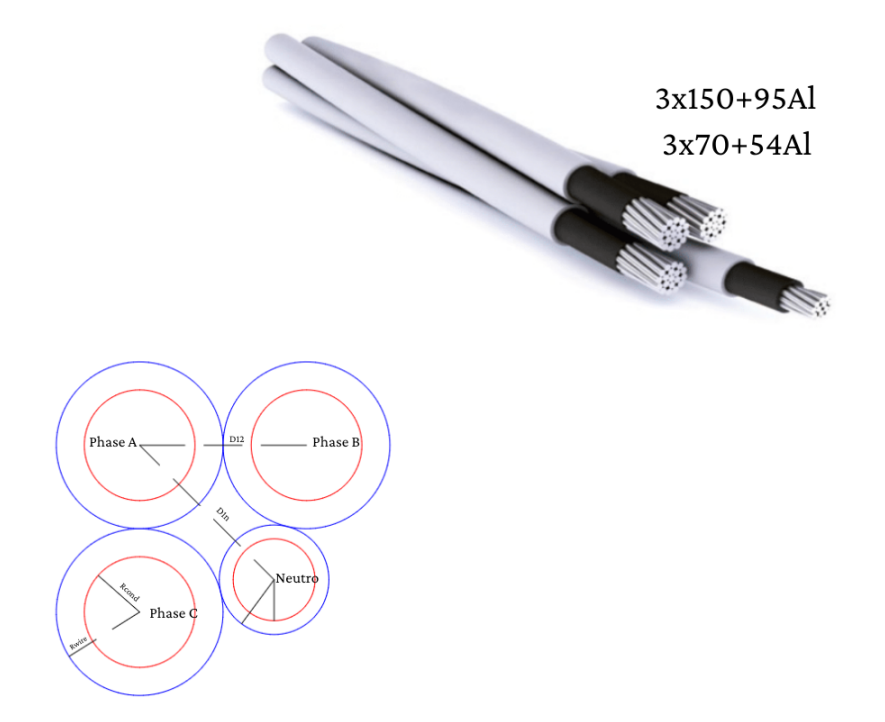

Figure B.3: Geometry of Enel 3x70+54Al and 3x150+95Al

## B.4. 3x70+54Al

$$
Z_{enel:3x70+54Al} = \begin{bmatrix} 8.6429 + j2.2922 & 4.2429 + j1.1407 & 4.2429 + j1.1407 \\ 4.2429 + j1.1421 & 8.6429 + j1.9605 & 4.2429 + j0.8091 \\ 4.2429 + j1.1407 & 4.2429 + j0.8091 & 8.6429 + j1.9605 \end{bmatrix} * 10^{-4}
$$

## B.5. 3x150+95Al

$$
Z_{enel:-3x150+95Al=}\begin{bmatrix} 8.6429+j2.2922 & 4.2429+j1.1407 & 4.2429+j1.1407 \\ 4.2429+j1.1421 & 8.6429+j1.9605 & 4.2429+j0.8091 \\ 4.2429+j1.1407 & 4.2429+j0.8091 & 8.6429+j1.9605 \end{bmatrix} * 10^{-4}
$$

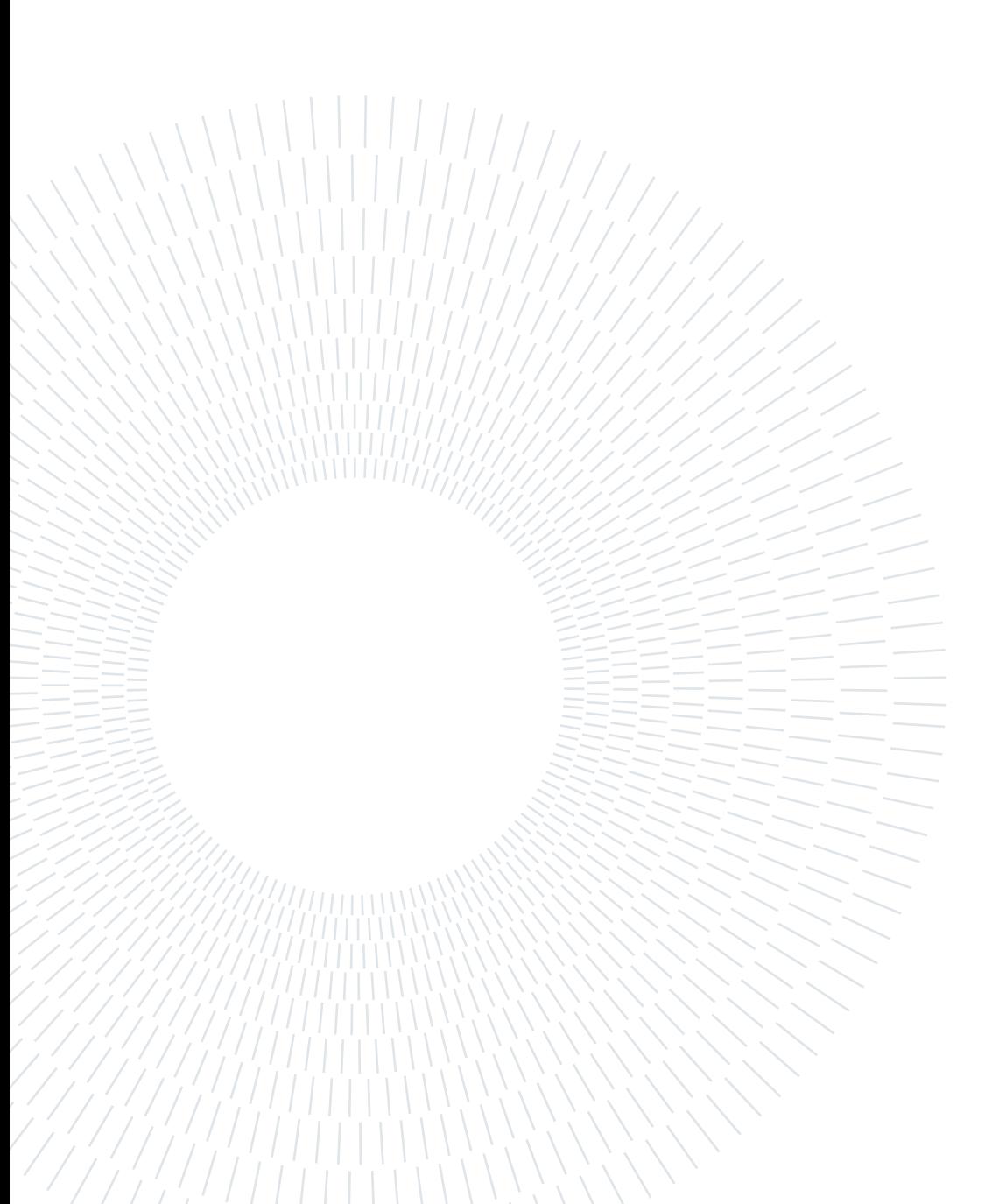

# <span id="page-70-0"></span>C| Appendix C

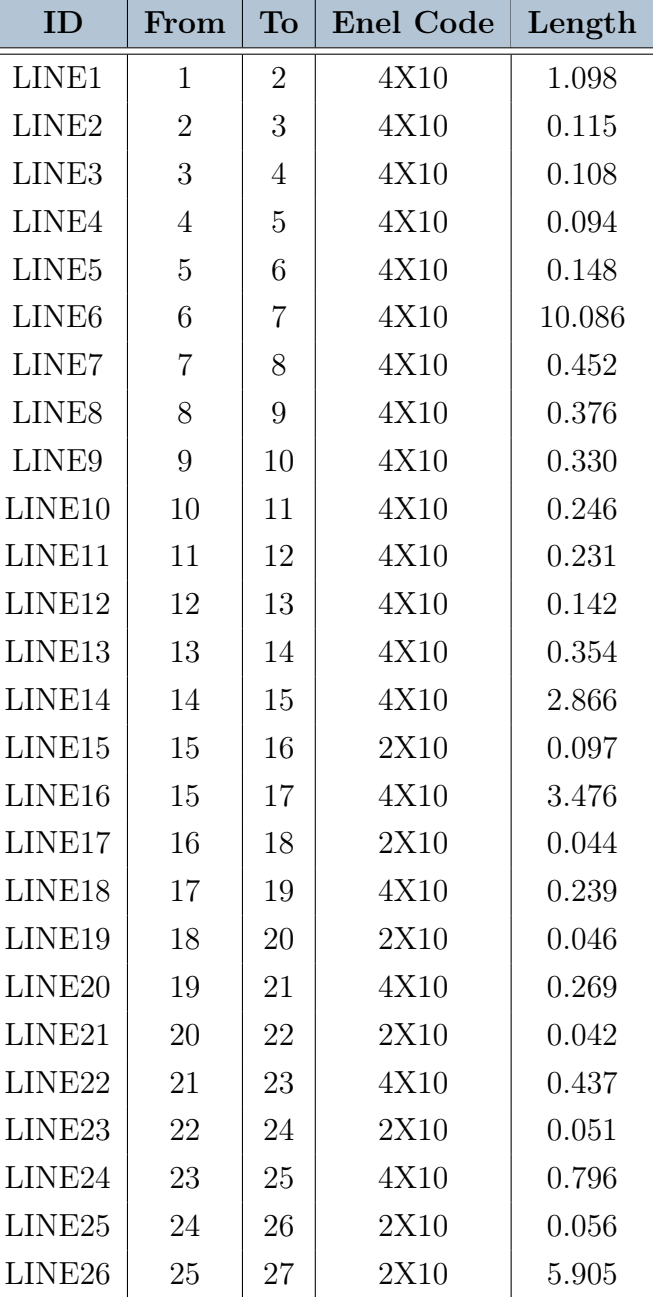

## 62 C| Appendix C

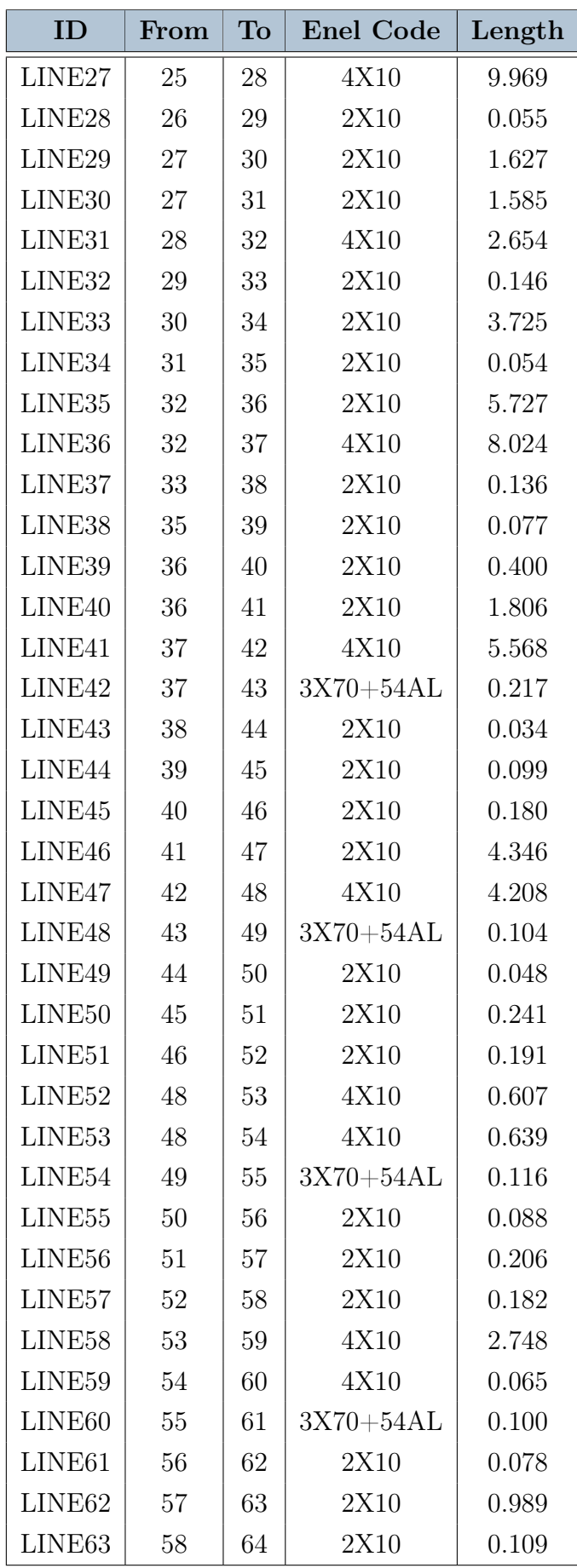
#### $\mathbb{C}$  Appendix C 63

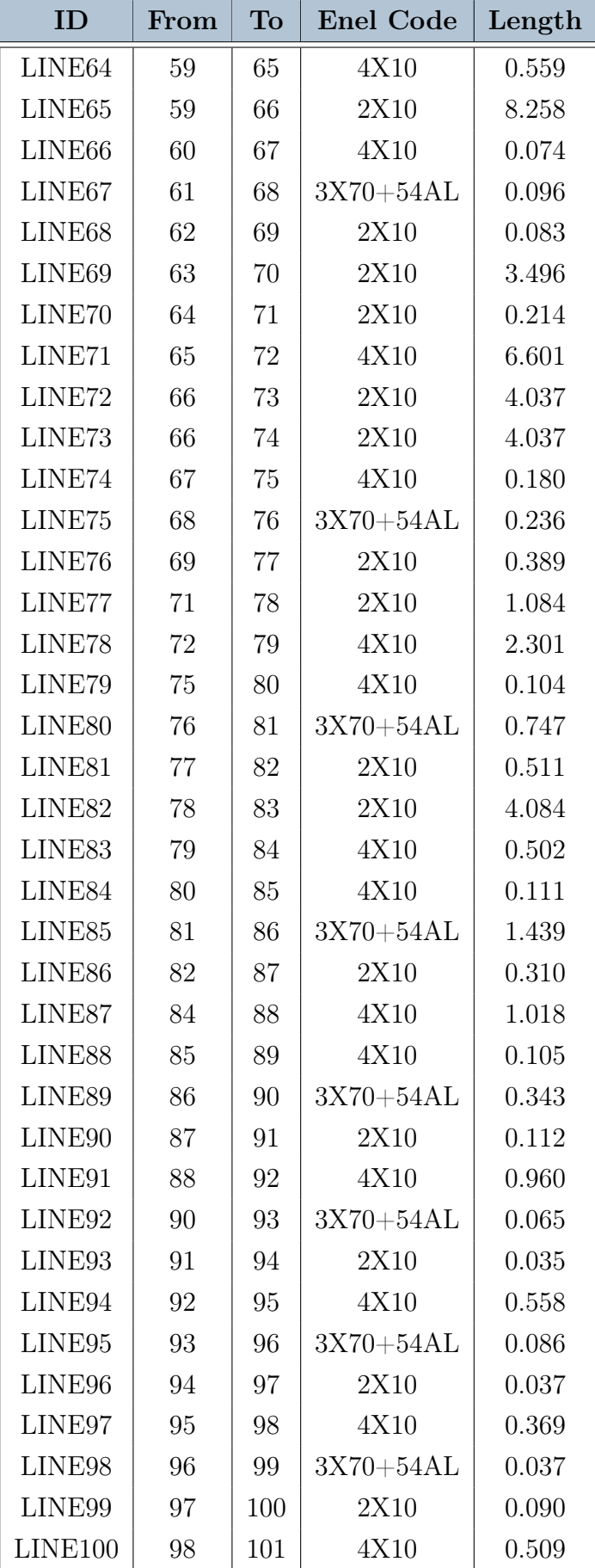

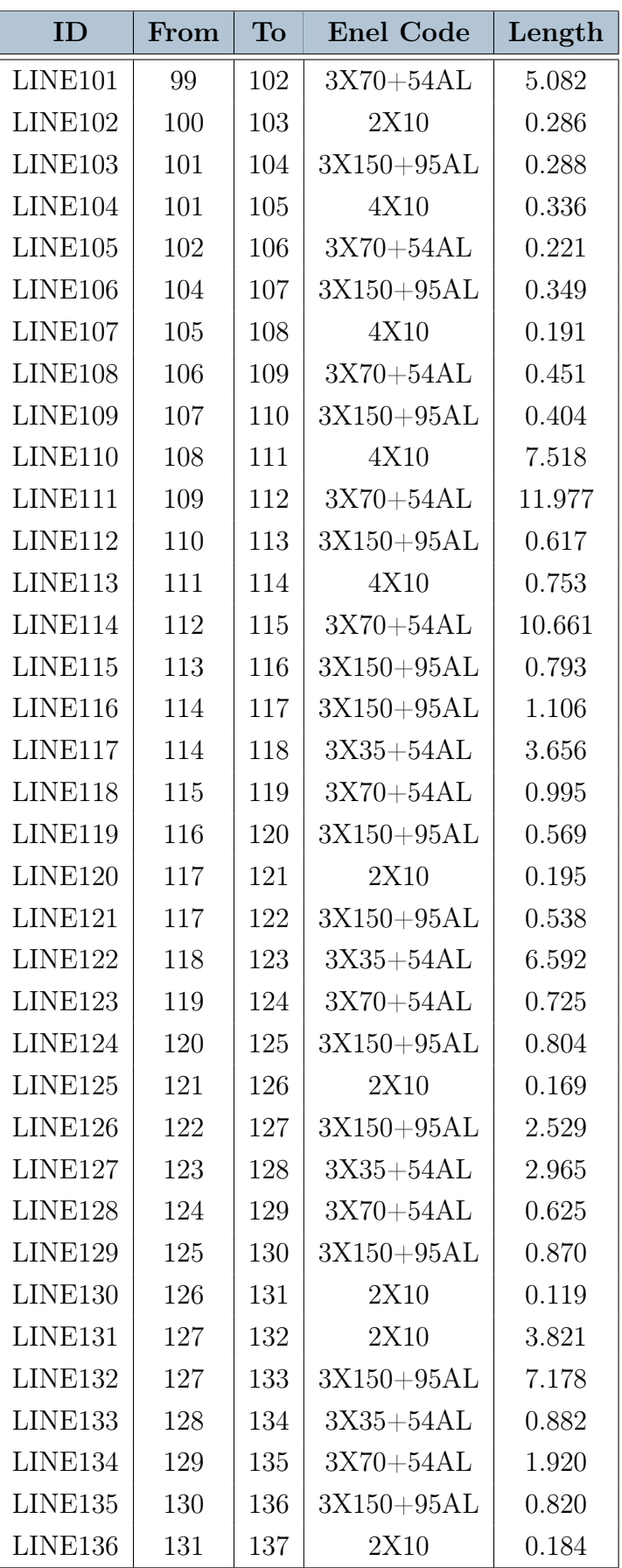

# $\mathbb{C}$  Appendix C 65

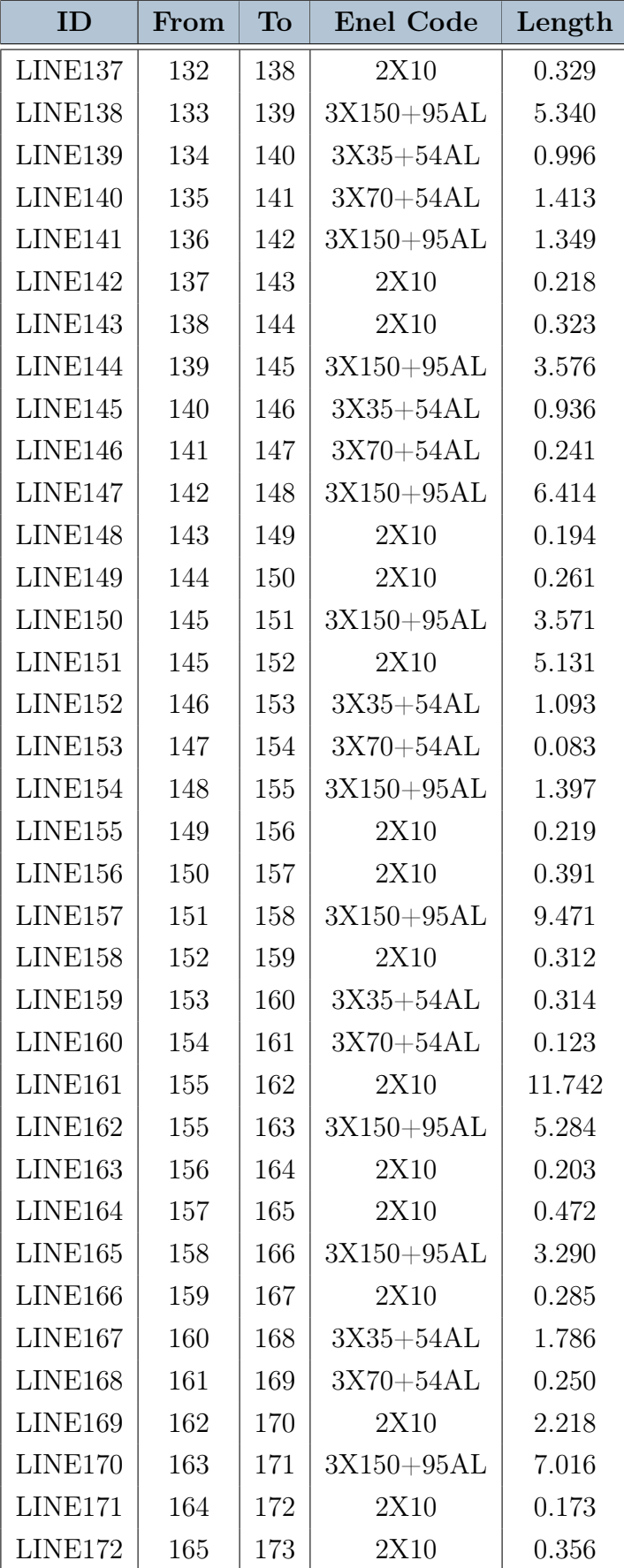

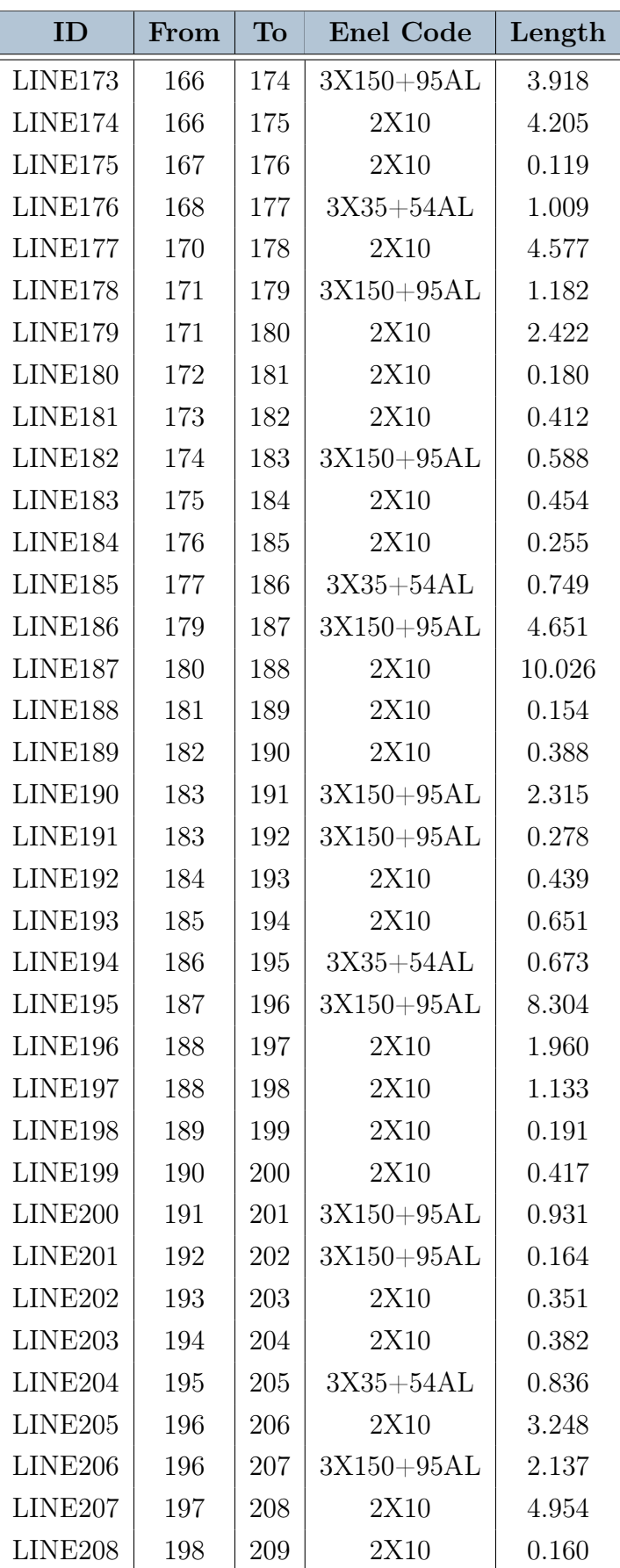

# $\mathbb{C}$  | Appendix C 67

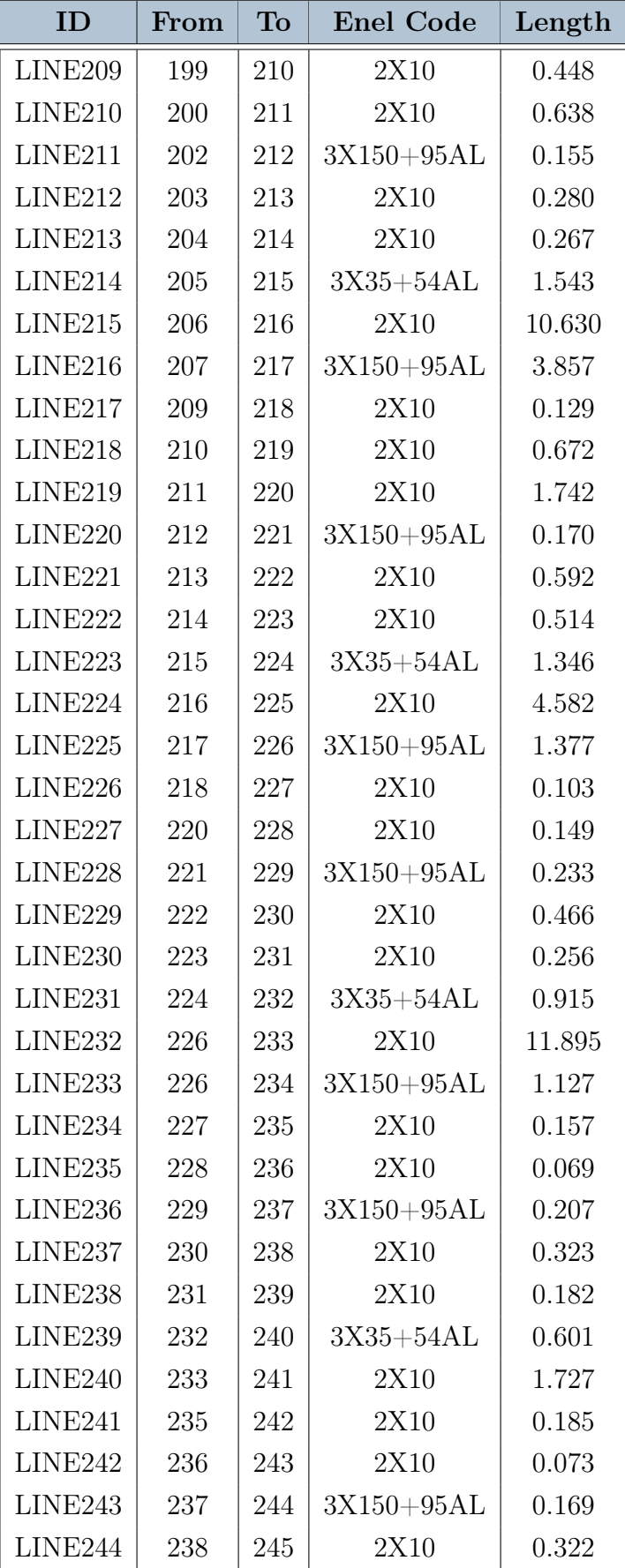

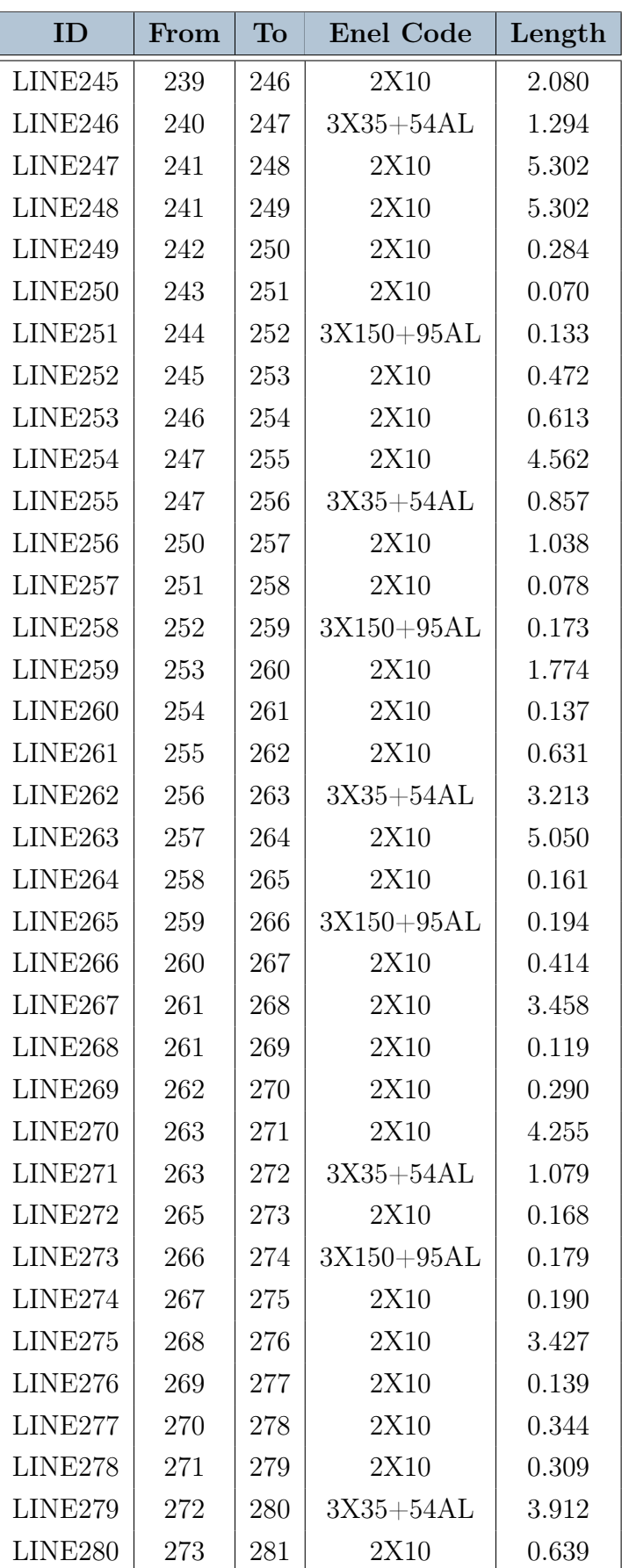

# $\mathbb{C}$  | Appendix C 69

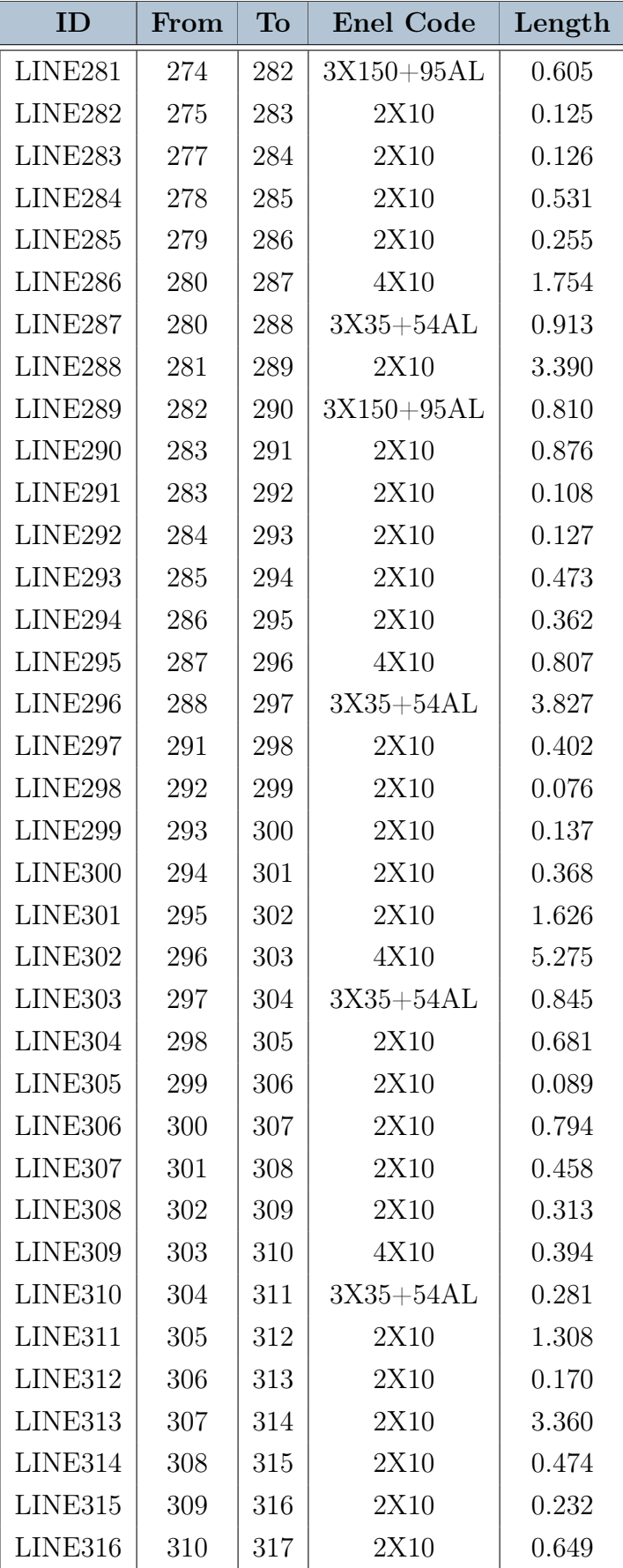

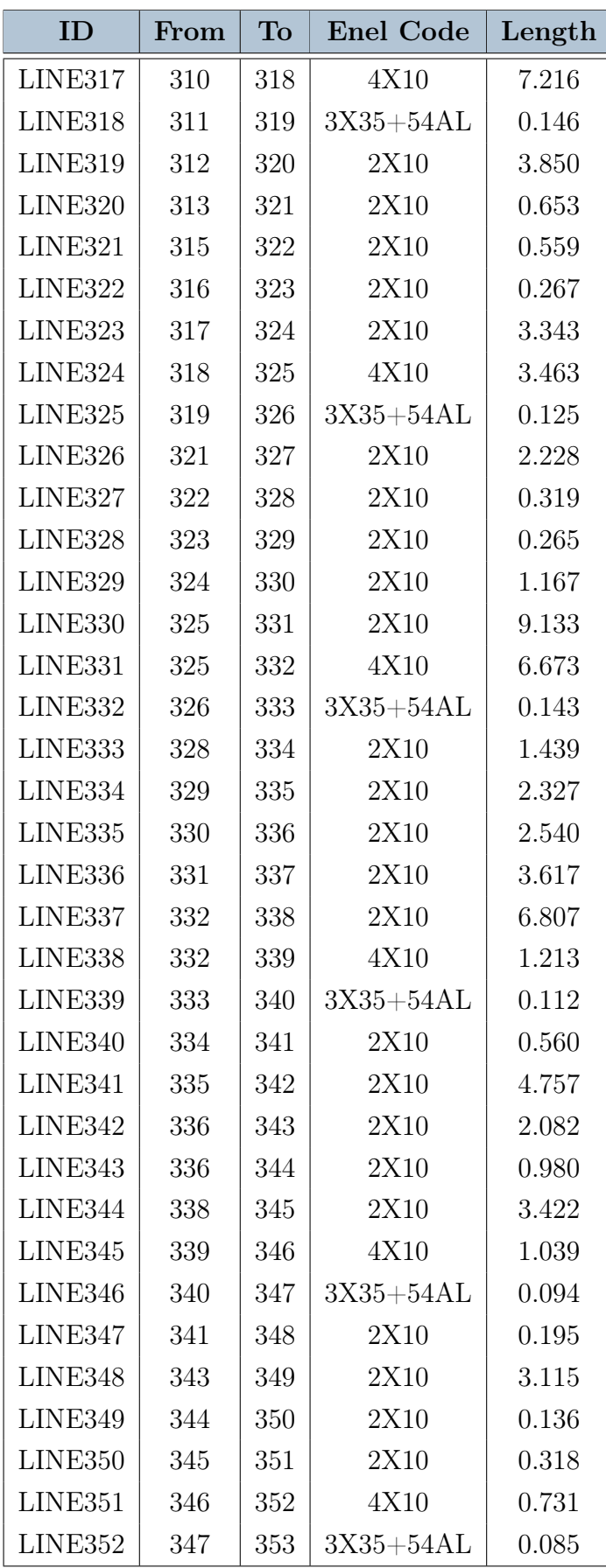

# $\mathbb{C}$  | Appendix C 71

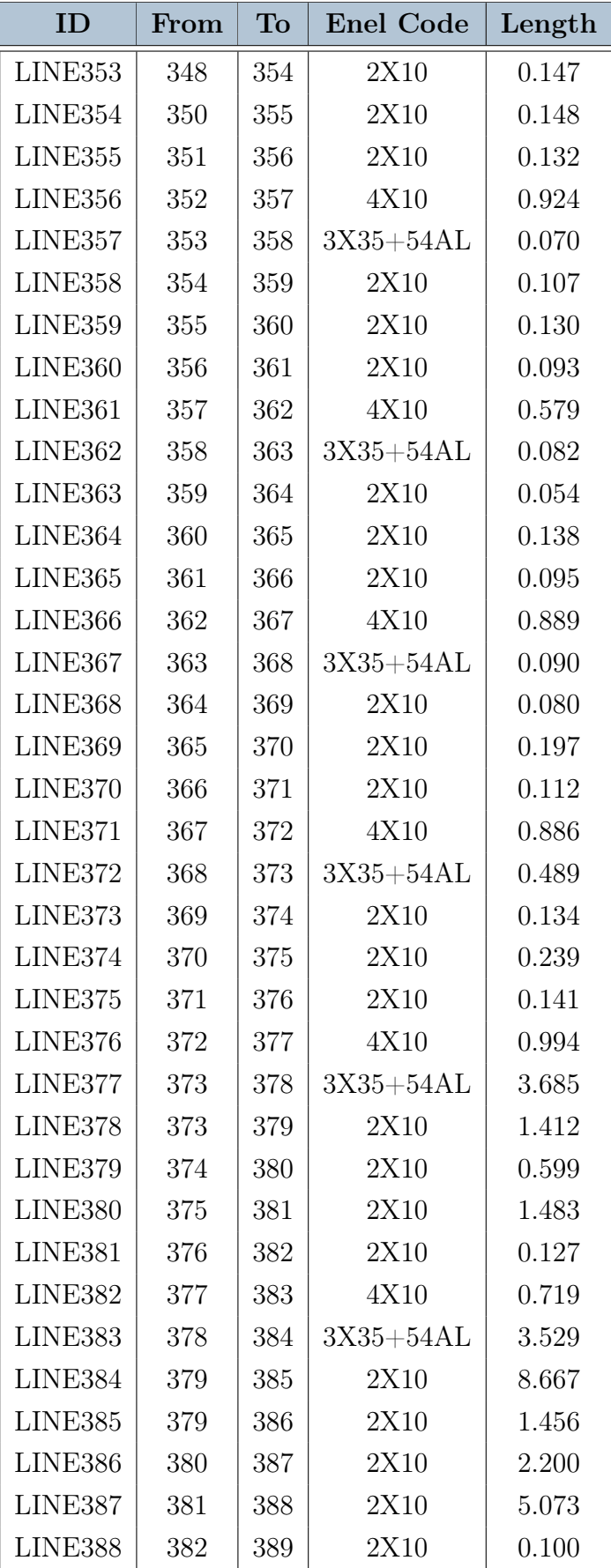

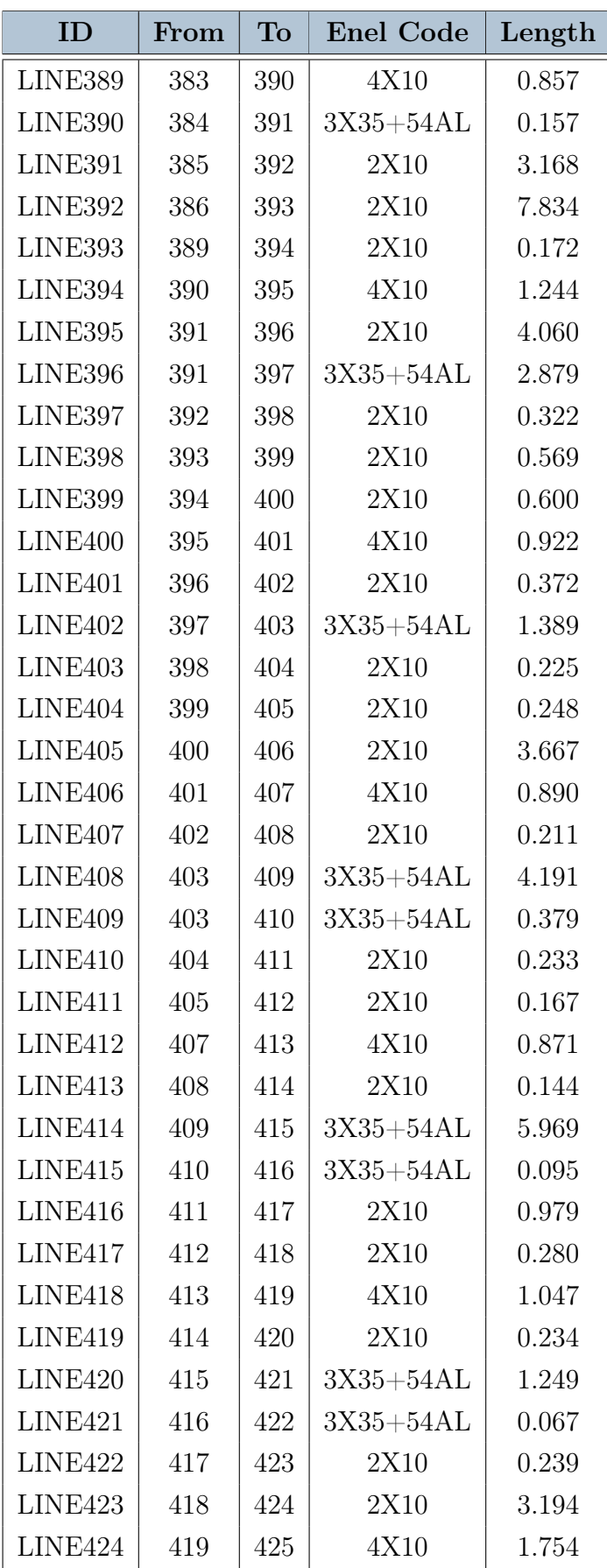

# $\mathbb{C}$  Appendix C 73

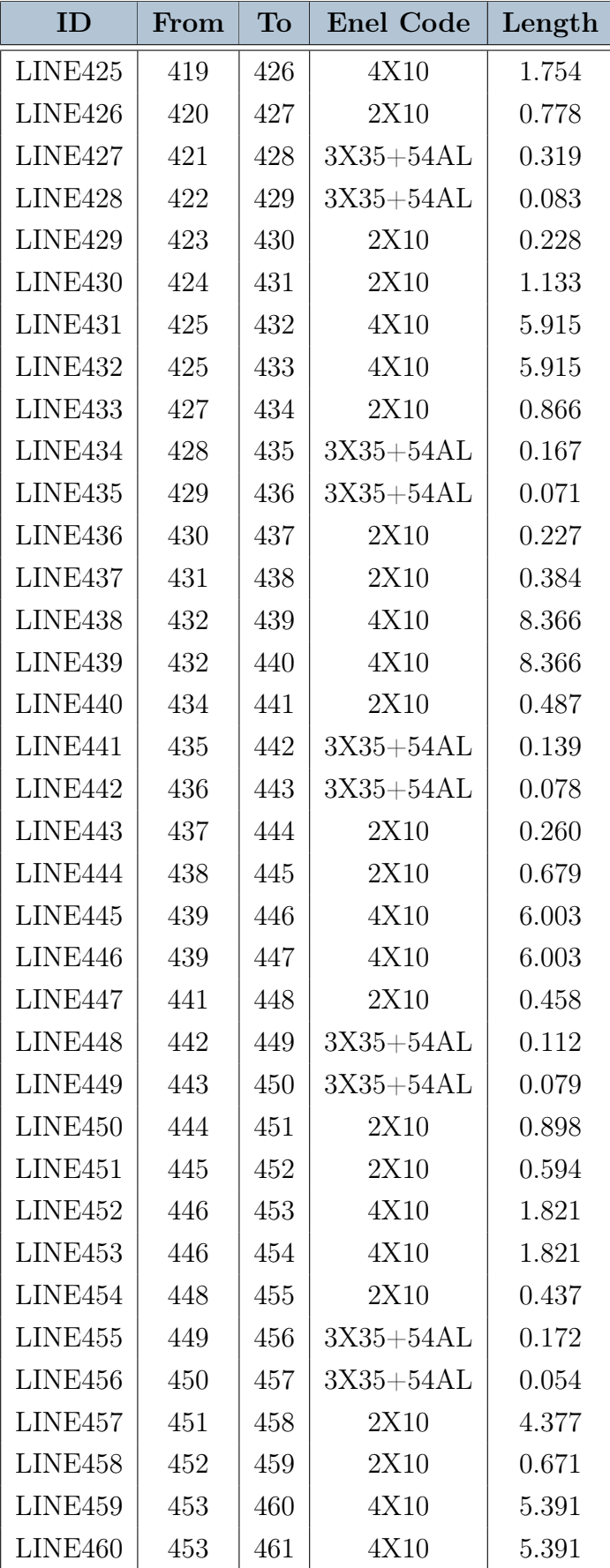

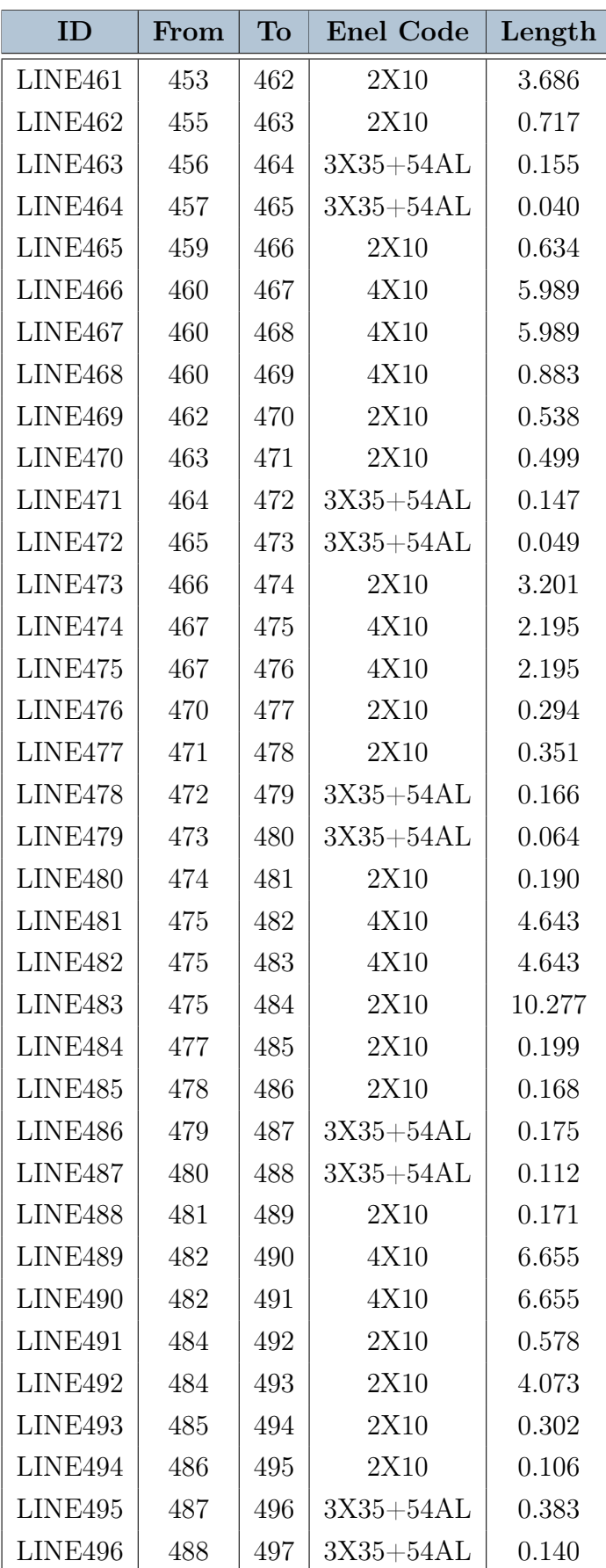

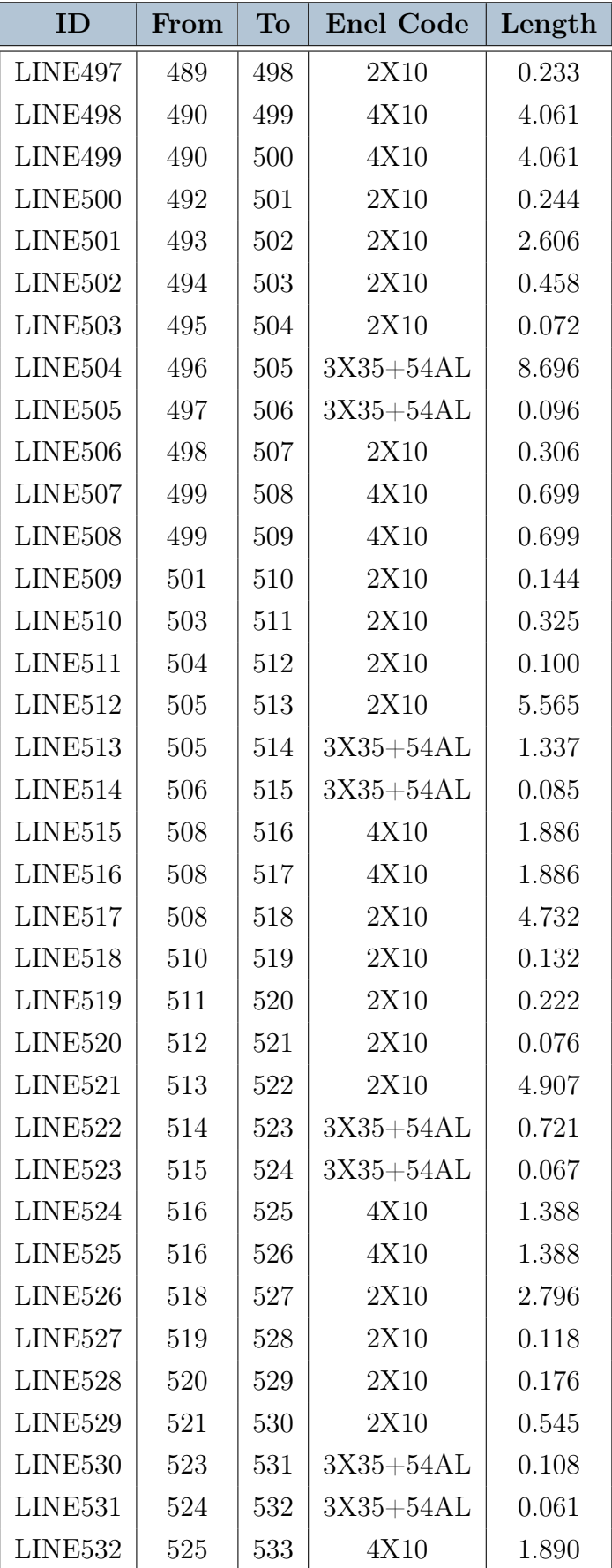

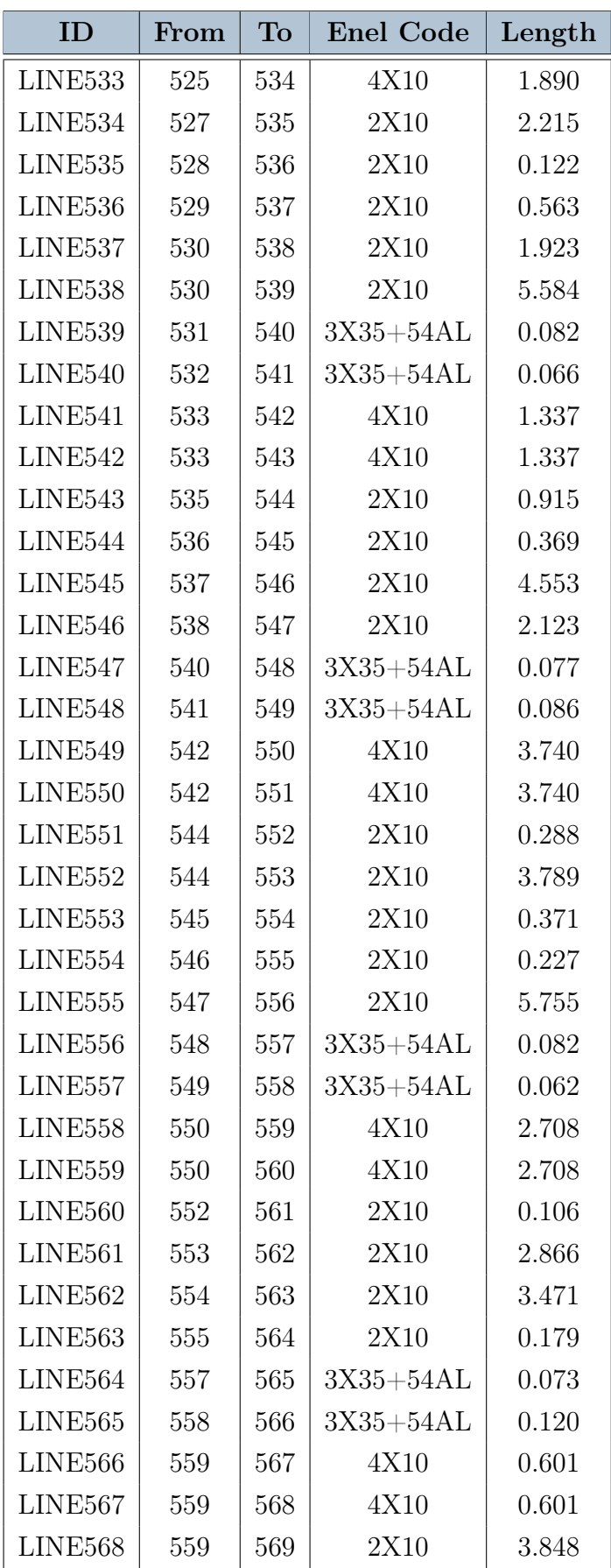

# $\mathbb{C}$  | Appendix  $\mathbb{C}$  77

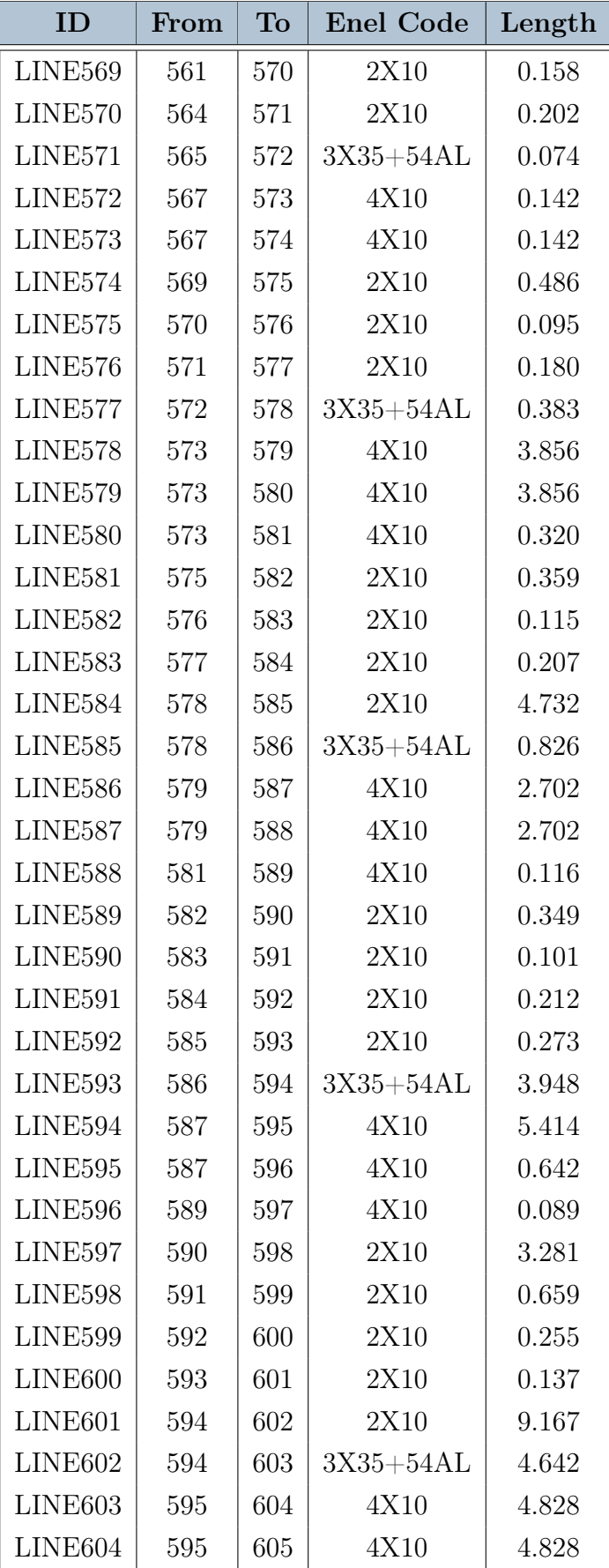

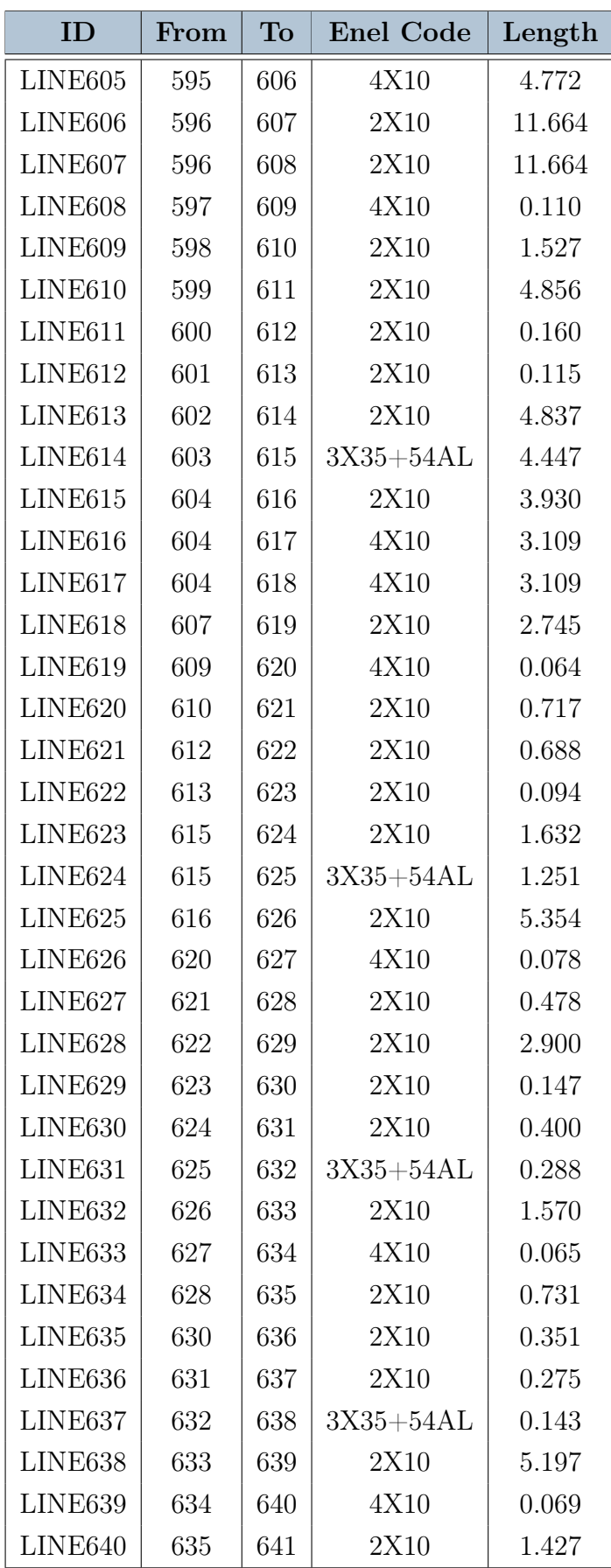

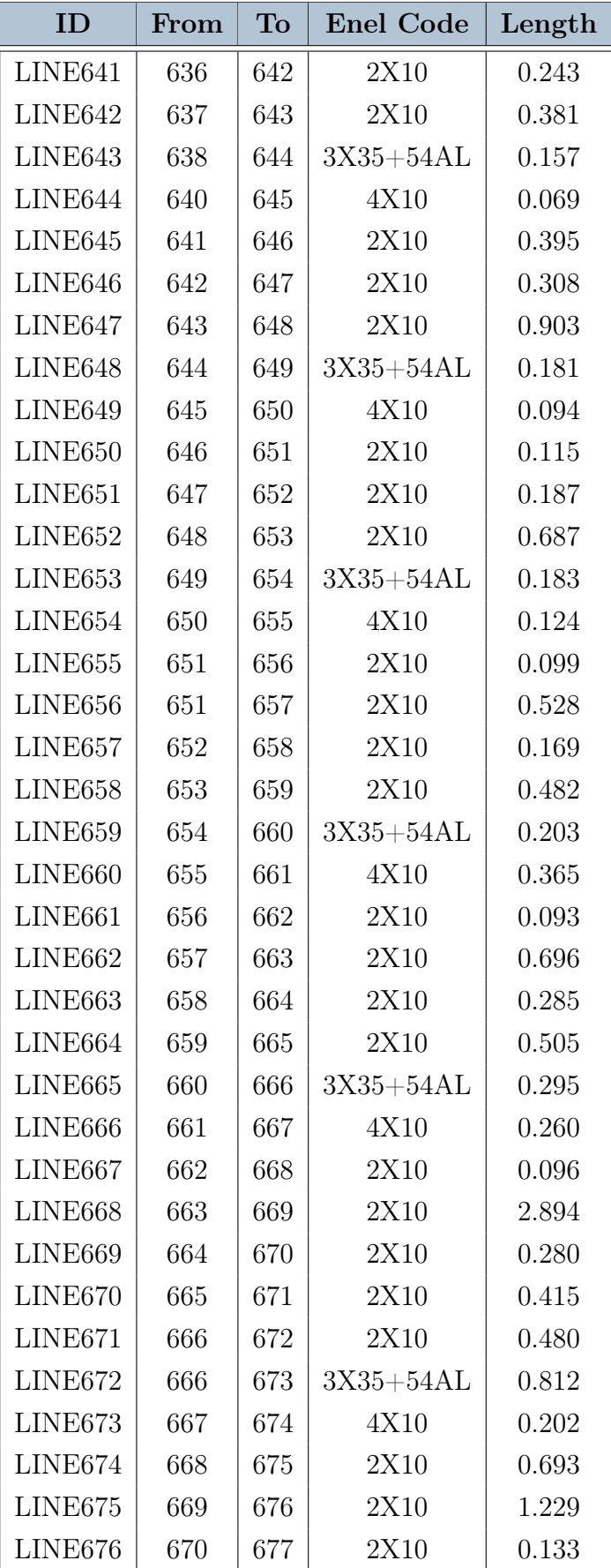

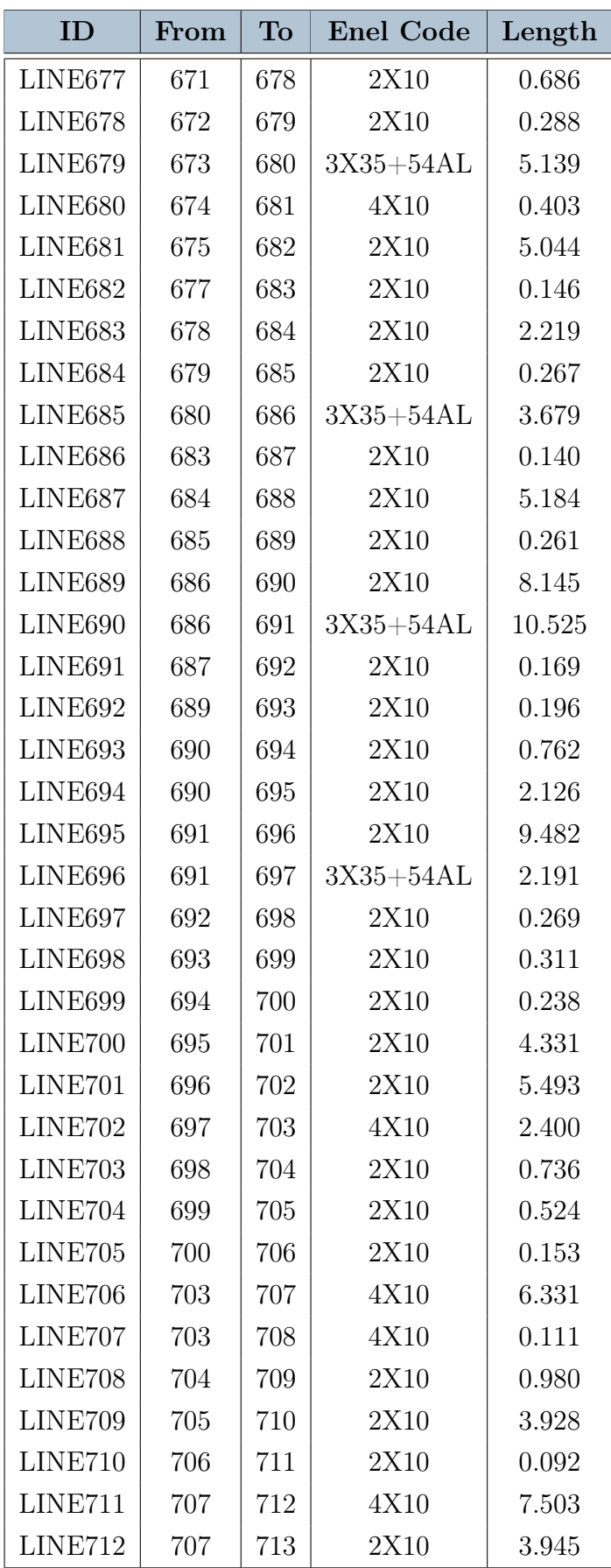

#### $\vert$  Appendix C 81

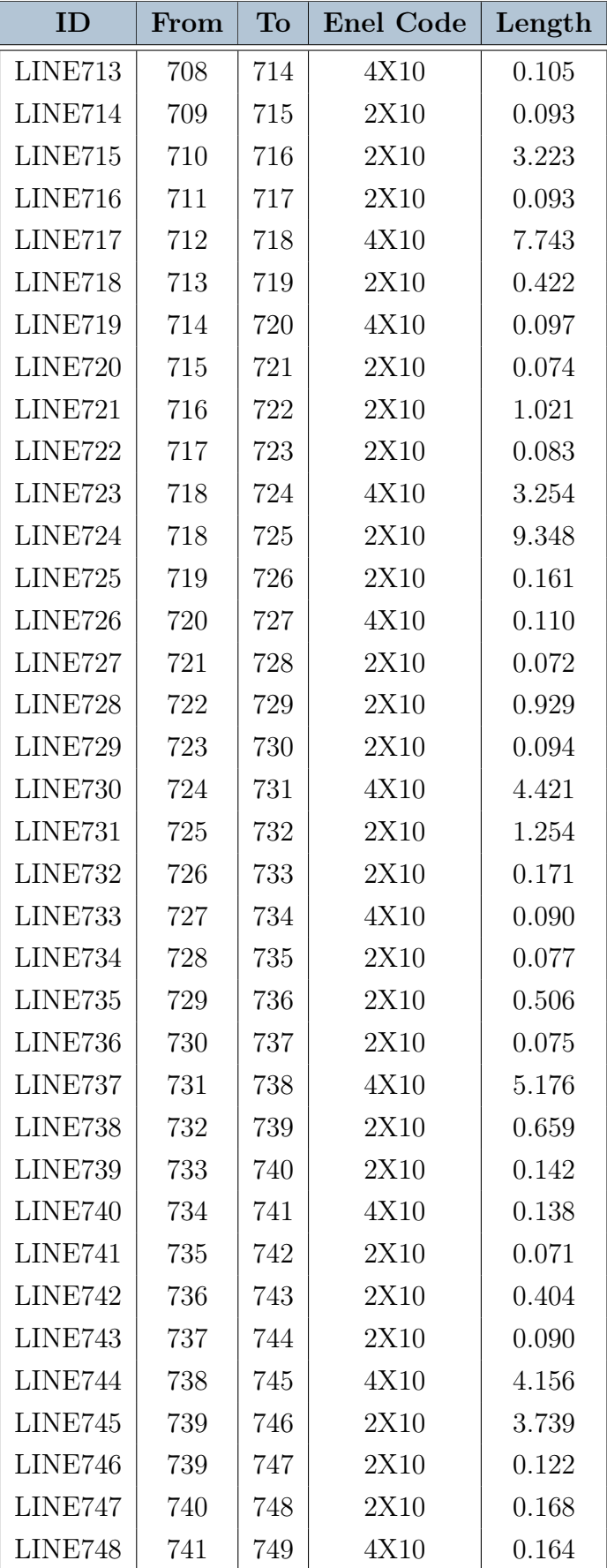

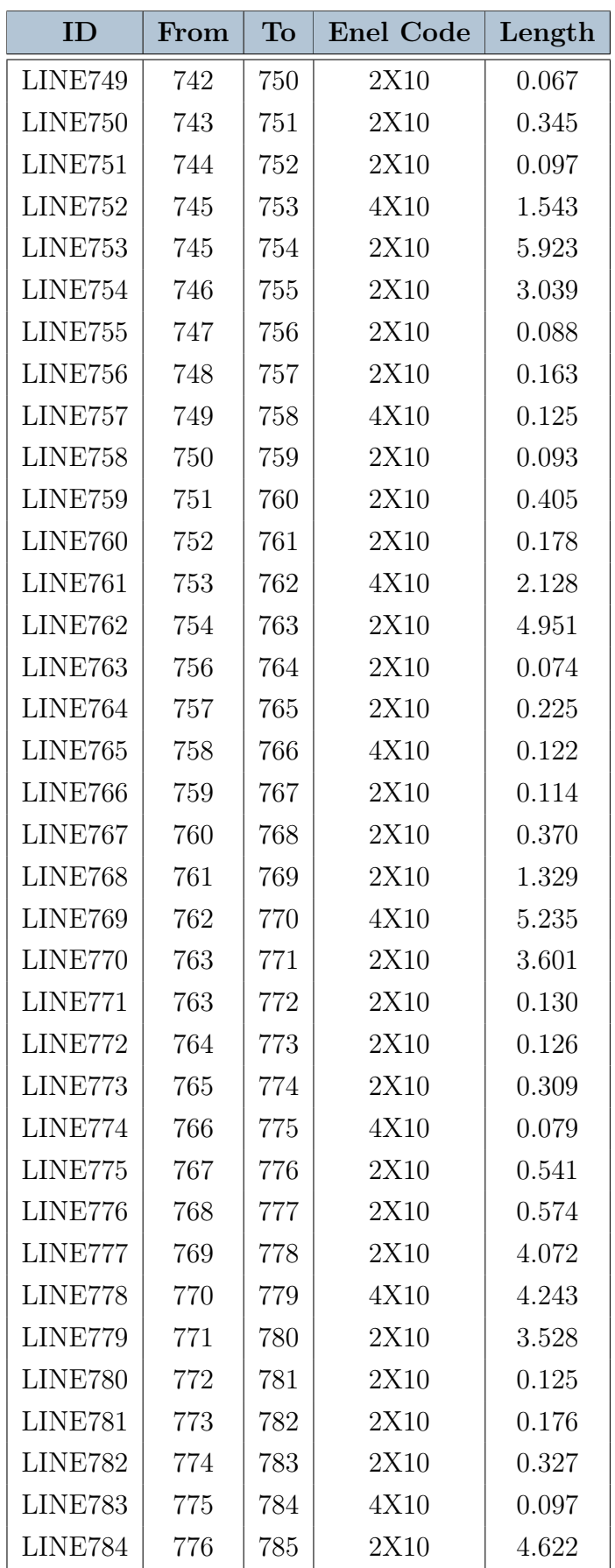

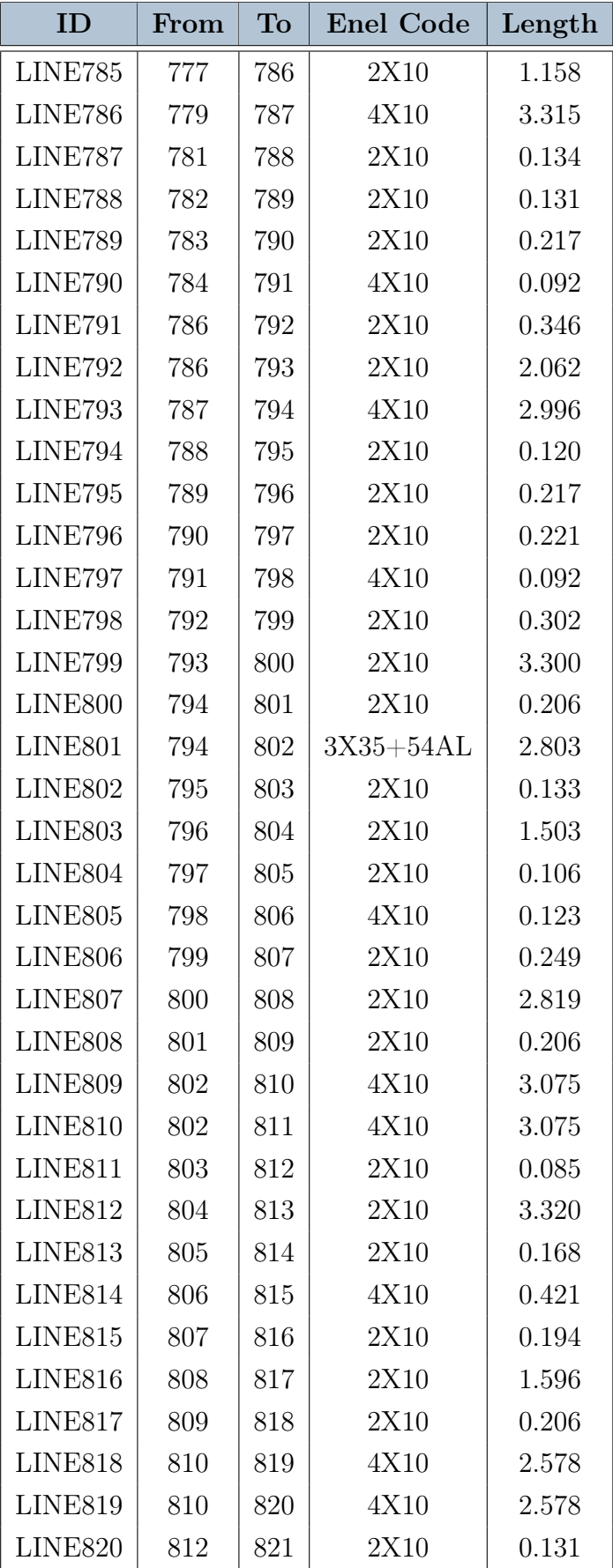

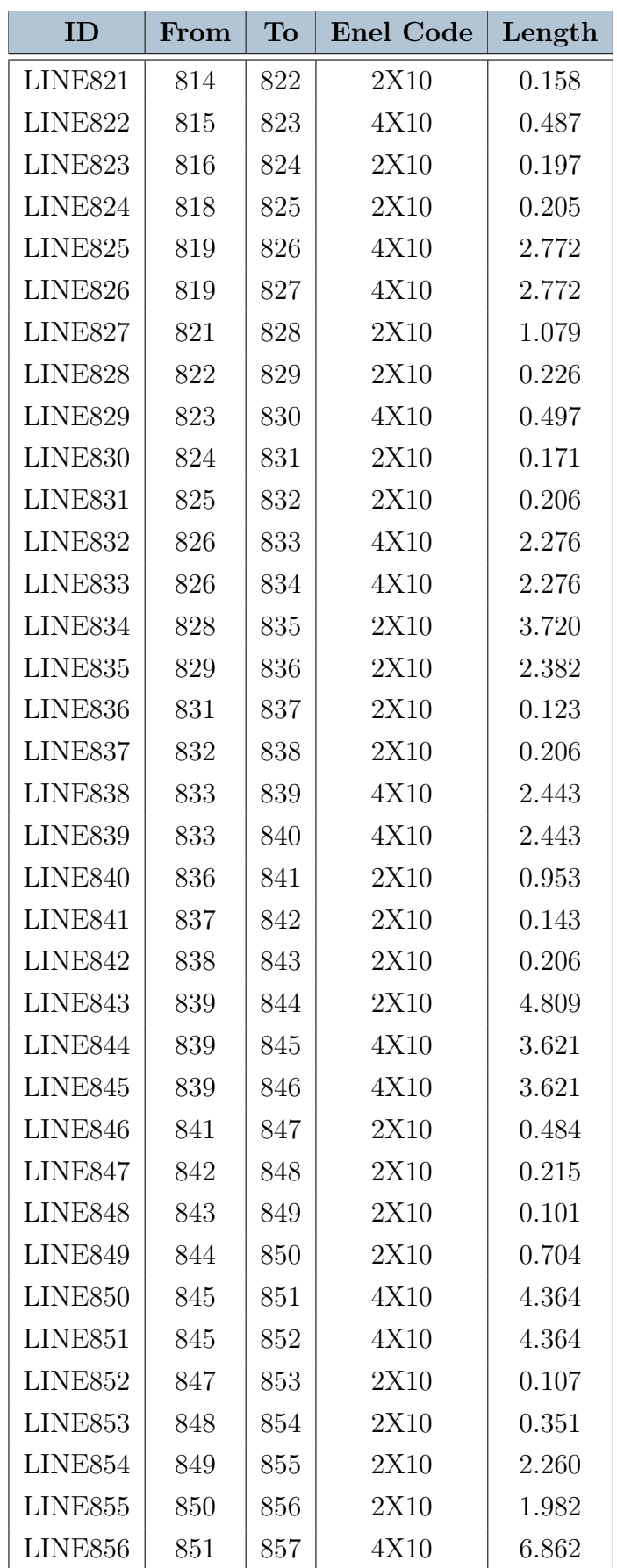

# $\mathbb{C}$  | Appendix C 85

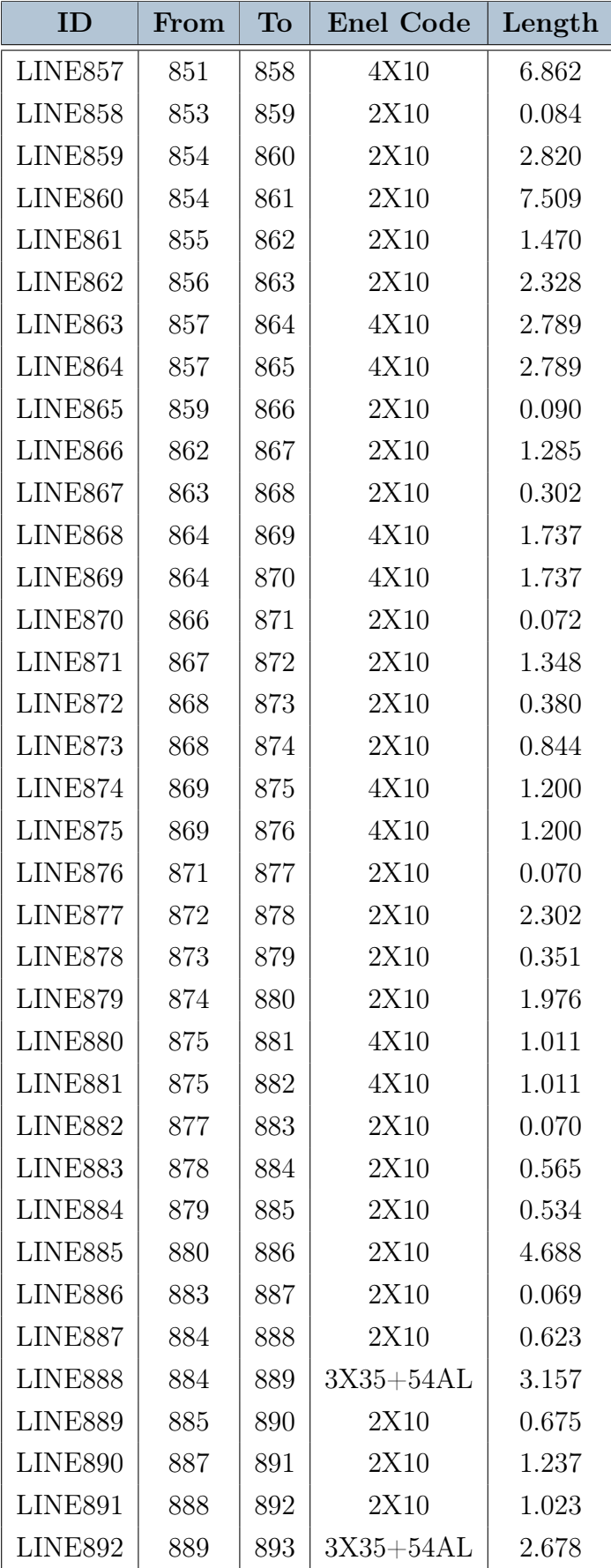

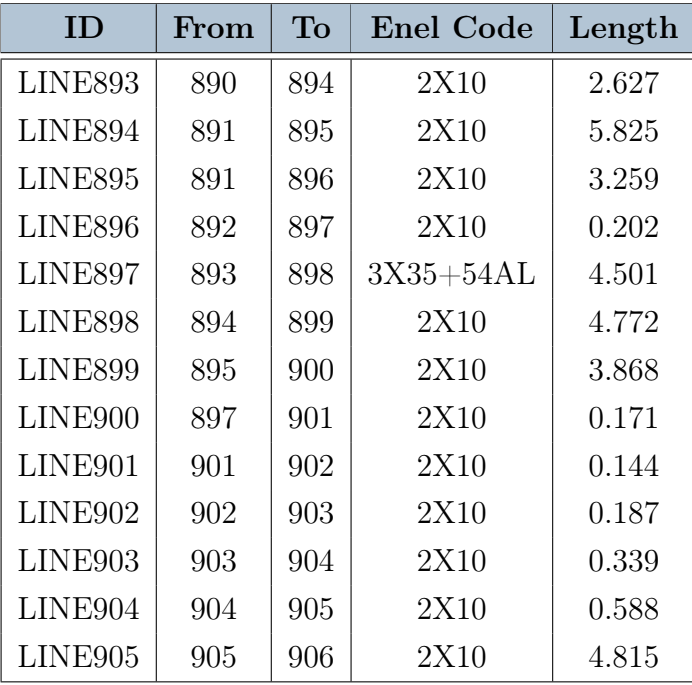

# List of Figures

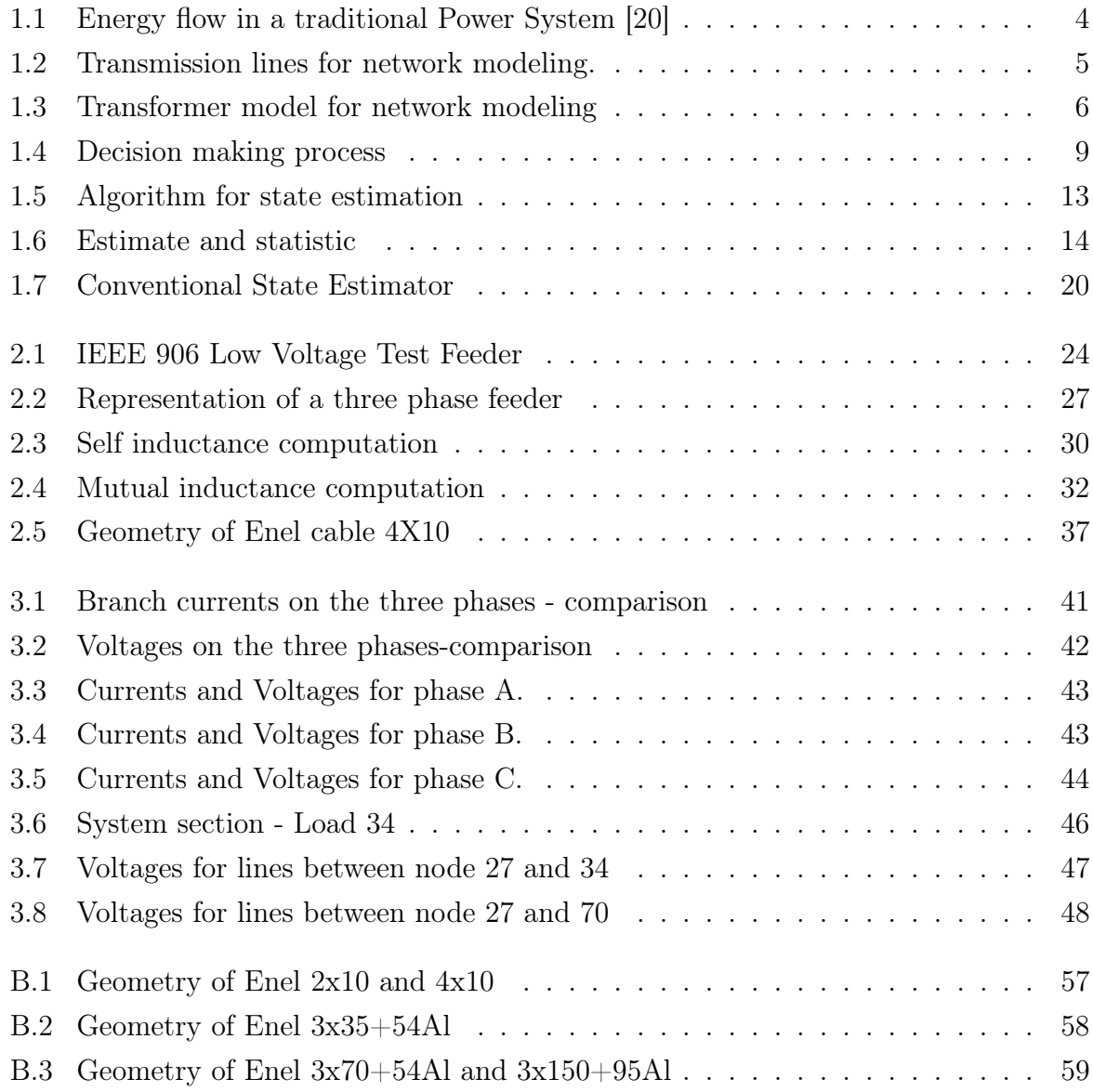

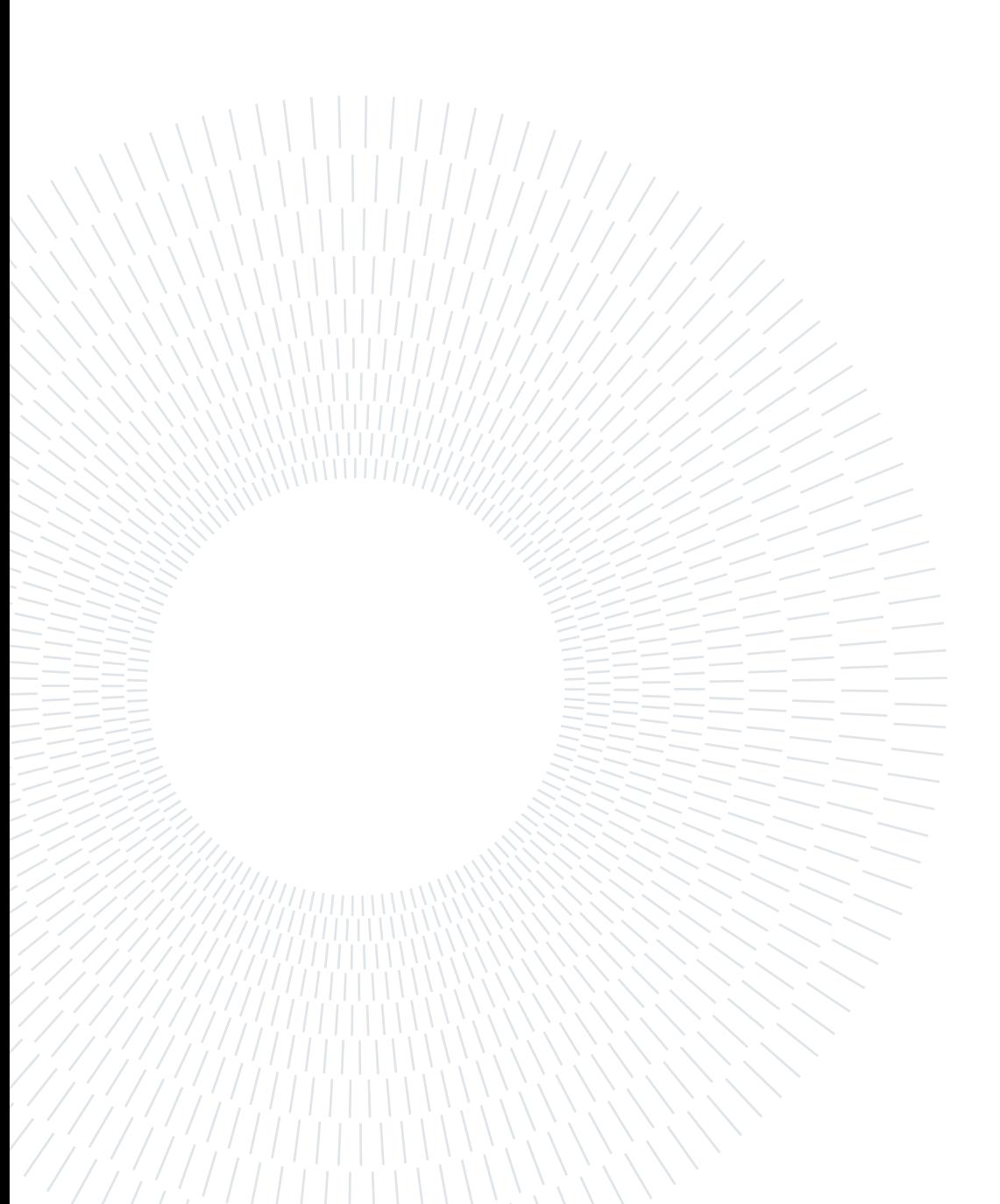

# List of Tables

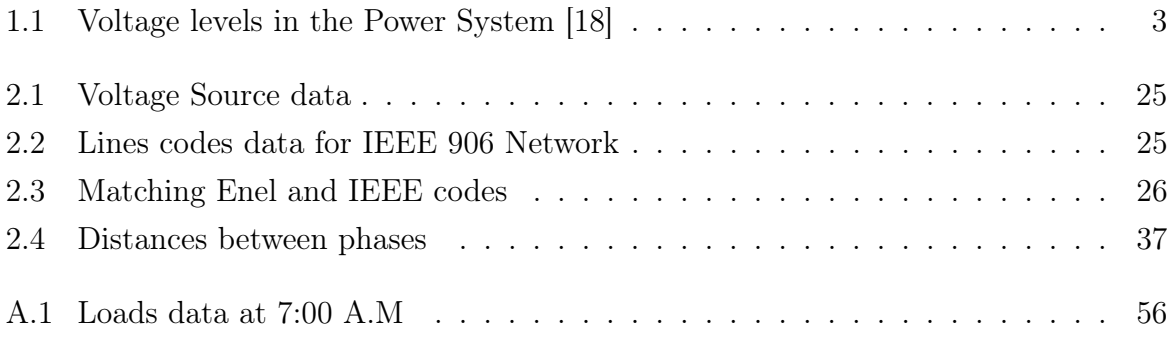

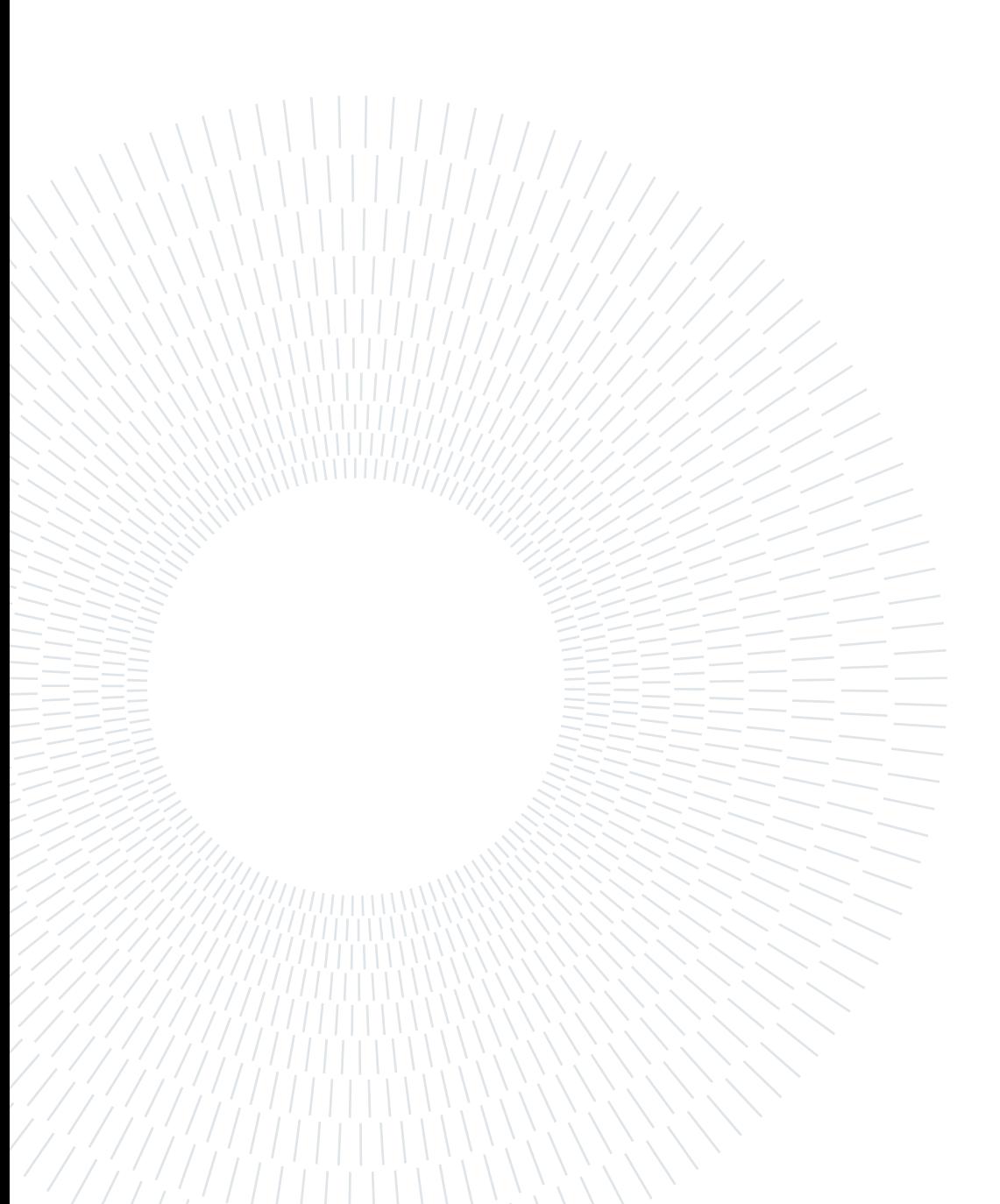